Uma edição da Corporação Financeira Internacional

**Doing Business**

**no Brasil**

Publicado originalmente sob o título *Doing Business in Brazil* © 2006 The International Bank for Reconstruction and Development / The World Bank 1818 H Street NW Washington, D.C. 20433 Telefone 202-473-1000 Internet www.worldbank.org E-mail feedback@worldbank.org Todos os direitos reservados

1 2 3 4 09 08 07 06

Uma edição da Corporação Financeira Internacional

As constatações, interpretações e conclusões aqui expressas são dos autores e não refletem necessariamente as opiniões do Conselho Executivo do Banco Mundial ou dos governos que ele representa.

O Banco Mundial não pode garantir a exatidão dos dados incluídos nesta obra. As fronteiras, cores, denominações e outras informações contidas em qualquer mapa desta obra não implicam qualquer julgamento por parte do Banco Mundial sobre a situação legal de qualquer território, nem aprovação ou reconhecimento dessas fronteiras.

Caso haja alguma discrepância entre o texto traduzido e o original em inglês, deve prevalecer o texto original.

# **Direitos e Permissões**

O material desta obra é protegido por direitos autorais. Nenhuma parte pode ser reproduzida nem transmitida em qualquer forma ou meio, eletrônico ou mecânico, inclusive fotocópias, gravações ou inclusão em qualquer sistema de armazenagem e consulta, sem permissão prévia, por escrito, dos co-editores. O Grupo do Banco Mundial incentiva a disseminação desta obra e normalmente concederá rapidamente autorização para tanto.

Para obter permissão para copiar ou reimprimir este material, por favor envie um pedido com informações completas para o Copyright Clearance Center, Inc., 222 Rosewood Drive, Danvers, MA 01923, USA, telefone 978-750-8400, fax 978-750-4470, www.copyright.com.

Todas as outras questões relativas a direitos e licenças, devem ser enviadas a central de publicações do World Bank, 1818 H Street NW, Washington, D.C. 20433, fax 202-522-2422, e-mail pubrights@worldbank.org.

*Doing Business in 2006: Creating Jobs, Doing Business in 2005: Removing Obstacles to Growth,* e *Doing Business in 2004: Understanding Regulation* podem ser comprados em http://www.worldbank.org/ publications

Para preservar as florestas e os recursos naturais, *Doing Business in 2006* foi impresso em papel 100% proveniente de reflorestamento e processado livre de cloro.

Supervisão editorial: Clemente Raphael Mahl Tradução: Nivaldo Montingelli Jr. Revisão: Flávia Portellada Composição: Gerry Quinn Impressão: PROL Editora Gráfica Ltda

# **Sumário**

*Doing Business no Brasil* é o segundo relatório em âmbito subnacional da série *Doing Business* na América Latina. O primeiro estudo deste tipo, um instrumento com grande potencial para estimular a concorrência interna, foi lançado no México em 2005. *Doing Business* investiga o escopo e a prática dos regulamentos que estimulam os negócios e aqueles que os restringem. Neste projeto, indicadores quantitativos sobre regulamentos para negócios e seu cumprimento foram criados para 12 cidades e estados. Esses indicadores permiten comparações entre essas cidades e São Paulo, qualquer uma das 12 cidades avalidadas comparativamente no México, bem como mais de 150 países em todo o mundo. O relatório abrange cinco tópicos: abertura de empresas, registro de propriedades, obtenção de crédito, pagamento de impostos e cumprimento de contratos. Os 12 estados e cidades são: Amazonas, Manaus; Bahia, Salvador; Ceará, Fortaleza; Distrito Federal, Brasília; Maranhão, São Luís; Mato Grosso, Cuiabá; Mato Grosso do Sul, Campo Grande; Minas Gerais, Belo Horizonte; Rio de Janeiro, Rio de Janeiro; Rio Grande do Sul, Porto Alegre; Rondônia, Porto Velho e Santa Catarina, Florianópolis. As comparações com São Paulo e outros países se baseiam nos indicadores em *Doing Business em 2006: Criando Empregos.* As comparações com as 12 cidades e estados do México se baseiam em *Doing Business no México.*

Este projeto é resultado de uma solicitação através do Ministério da Fazenda ao FIAS, um serviço do Banco Mundial e da Corporação Financeira Internacional parcialmente financiado por doadores, e foi realizado com a auxílio do Movimento Brasil Competitivo (MBC) e cofinanciado pela USAID.

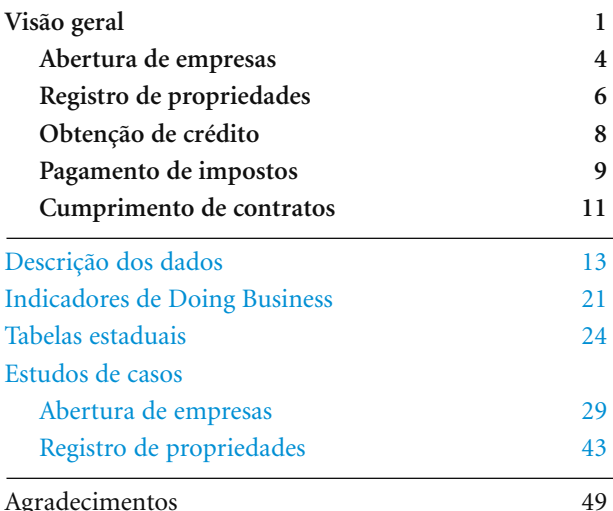

# **Visão geral**

**Abertura de empresas Registro de propriedades Obtenção de crédito Pagamento de impostos Cumprimento de contratos**

Abrir uma empresa é um ato de fé, mesmo na melhor das circunstâncias. Os governos deveriam encorajar esta ousadia. Muitos o fazem. Em 2004, 99 países, dois terços da amostra de Doing Business em 2006, introduziram 185 diferentes reformas para tornar fazer negócios mais fácil. Em 2005, ocorreram outras 203 melhorias no ambiente para se fazer negócios em 93 países.

No Brasil, há muito se reconhece a necessidade de reduzir-se a pesada carga regulatória sobre as empresas. O ditado brasileiro: "Para meus amigos, tudo – para meus inimigos, a lei"; capta o espírito dos atuais regulamentos relativos às empresas. Por exemplo, os procedimentos para a abertura de empresas são confusos, demorados e dispendiosos. Pior ainda, eles estão tão dispersos que nenhum dos órgãos envolvidos tem uma visão geral de todos os passos e custos necessários. No Amazonas, os procedimentos para a abertura de uma empresa envolvem 9 autoridades diferentes, municipais, estaduais e federais. Percebendo a complexidade desses procedimentos de abertura, as autoridades designaram uma

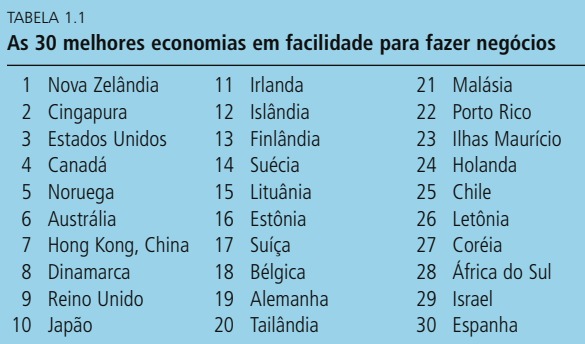

*Nota:* As classificações para todas as economias foram avaliadas comparativamente para janeiro de 2005. A facilidade de fazer negócios corresponde à média das classificações de cada país nos 10 tópicos cobertos em *Doing Business em 2006.* pessoa para responder aos questionários de Doing Business. Mesmo assim, houve falhas. Não é de se admirar que tantas empresas decidam permanecer na informalidade.

Quinze economias européias e seis da Ásia Oriental estão entre as 30 melhores em facilidade para se fazer negócios (tabela 1.1). Apenas um país latino-americano, o Chile, está na lista dos 30 melhores. O Brasil, representado por São Paulo como maior centro de negócios, está em 119o lugar entre os 155 países, atrás de outros grandes mercados emergentes. Por exemplo, a África do Sul está em 29º lugar, o México em 73º, a Rússia em 79º e a Índia em 116º. Na América Latina, somente Venezuela e Haiti regulam os negócios mais intensamente que o Brasil.

# **Reformas em estados brasileiros**

No Brasil, as reformas têm se concentrado nos procedimentos para se abrir uma empresa. Estudos como Doing Business ilustram a complexidade dos regulamentos que regem a abertura de novas empresas. Em conseqüência disso, funcionários dos governos federal, estaduais e municipais estão tomando providências para unificar procedimentos, partilhar informações entre órgãos e adotar procedimentos online. As autoridades fiscais federais e 18 das 26 juntas comerciais estaduais unificaram o registro dos estatutos das empresas com o registro fiscal. No Rio Grande do Sul, acordos entre a junta comercial, as autoridades fiscais federais e as prefeituras reduziram para dez dias o prazo de obtenção de registros nos três órgãos. Um projeto de lei no Congresso inclui provisões para simplificar o registro de empresas através da padronização dos requisitos para registro em todo o Brasil e para possibilitar o registro eletrônico nas juntas comerciais.

#### FIGURA 1.1

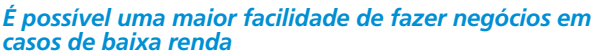

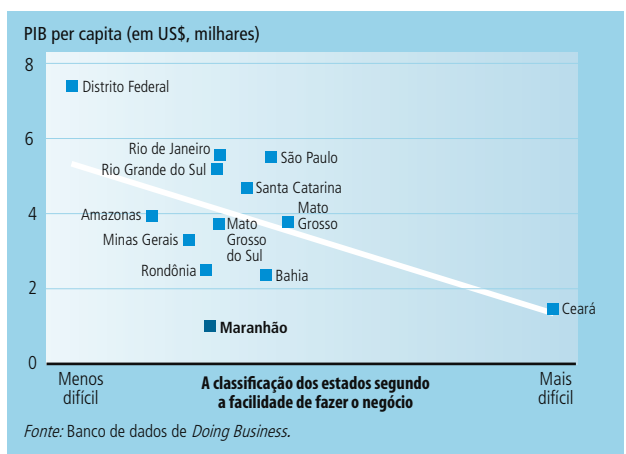

Quanto maior a renda, mais fácil é fazer negócios nos 12 estados e no Distrito Federal. Este último, o estado que melhor se classificou quanto à facilidade de fazer negócios é também o estado mais rico. O Ceará, o segundo mais pobre entre os 13 estados, obteve a pior classificação (figura 1.1). Todavia, baixa renda não é necessariamente uma barreira à boa regulamentação. Estados pobres podem suplantar outros, se implantarem reformas. O Maranhão, que tem a mais baixa renda per capita entre os estados avaliados, alcançou a classificação de número 5 entre os 13 estados, no que se refere à facilidade de fazer negócios. Esse bom desempenho se deve ao fato de que Maranhão emprega tecnologias de ponta em diversas áreas. Os cartórios, por exemplo, informatizaram seus registros. Essas reforma reduziu o tempo necessário para se registrar uma propriedade para 27 dias e fez do Maranhão o estado em que se requer o menor prazo.

O Maranhão também introduziu reformas para facilitar a abertura de empresas. Atualmente, tanto a junta comercial, a secretaria estadual da fazenda e a municipalidade, as quais avaliam e fornecem as aprovações preliminares, compartem as informações sobre novos pedidos de abertura. Isto reduz o risco de iniciarem o processo de formalização na junta comercial para as empresas sem concluí-lo nos outros órgãos. Uma vez que a empresa esteja liberada para aprovação, o processo de abertura é mais rápido. Contudo, é freqüente a ocorrência de gargalos e atrasos na fase de pré-aprovação.

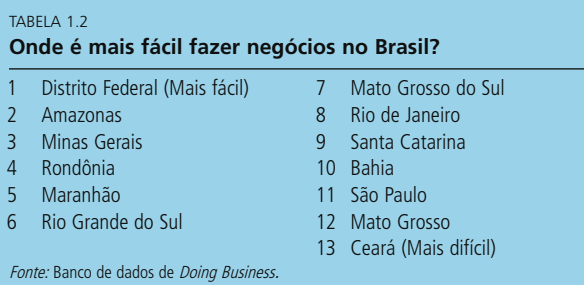

# **Reformas podem melhorar a competitividade e reduzir a informalidade**

São Paulo e os outros 12 estados variam de forma drástica nos indicadores de Doing Business, com o Distrito Federal superando os restantes (tabela 1.2). Contudo, ainda há uma grande distância entre o melhor do Brasil em facilidade para se fazer negócios e Bangcoc ou Johanesburgo. São necessárias reformas. Os estados devem buscar as melhores práticas dentro do Brasil, por exemplo, informatizando os arquivos de registro de propriedades como o Maranhão e, ao mesmo tempo, procurar acompanhar o ritmo das reformas em países como Chile, Vietnã ou Eslováquia.

Quando classificados internacionalmente pelo prazo para se abrir uma empresa, dependendo dos requisitos locais, os estados brasileiros variam de forma significativa. No México, a abertura de uma empresa no estado de pior desempenho demora duas vezes mais tempo do que no estado de melhor desempenho. No Brasil, a diferença entre o melhor e o pior é de oito vezes (19 dias em Minas Gerais e 152 dias em São Paulo). São Paulo está em 149o lugar entre 155 economias em termos de tempo de abertura de uma empresa. Minas Gerais, o estado com o menor tempo de abertura no Brasil, está em 30o lugar no mundo (figura 1.2). As exigências municipais são as mais demoradas. Algumas cidades, como Porto Alegre, reduziram os procedimentos necessários para a obtenção da alvará, encurtando assim o tempo total de abertura.

O estado em que é mais fácil fazer cumprir um contrato é São Paulo, onde se demora 18 meses para tanto. Contudo, este prazo ainda é 3 vezes mais lento que o estado mais rápido do México e mais demorado que Buenos Aires, Bogotá ou Xangai. O cumprimento de um contrato demora 4 anos (1.473 dias) no Rio Grande do Sul, mais tempo que na Guatemala, o país onde este processo é mais demorado no

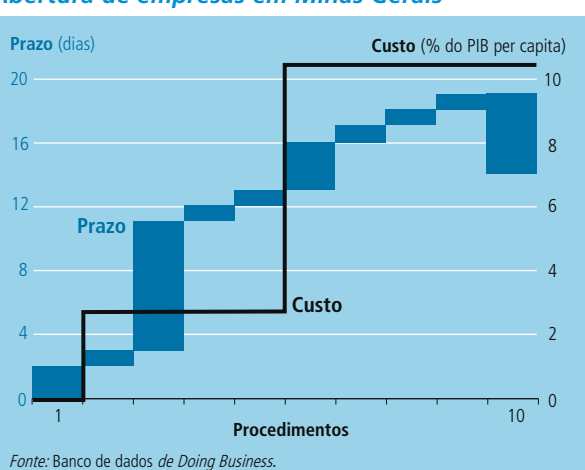

# FIGURA 1.2

### *Abertura de empresas em Minas Gerais*

#### FIGURA 1.3

#### *Prazo para se abrir uma empresa e para fazer cumprir um contrato no Brasil: comparação com estados mexicanos e outras economias escolhidas*

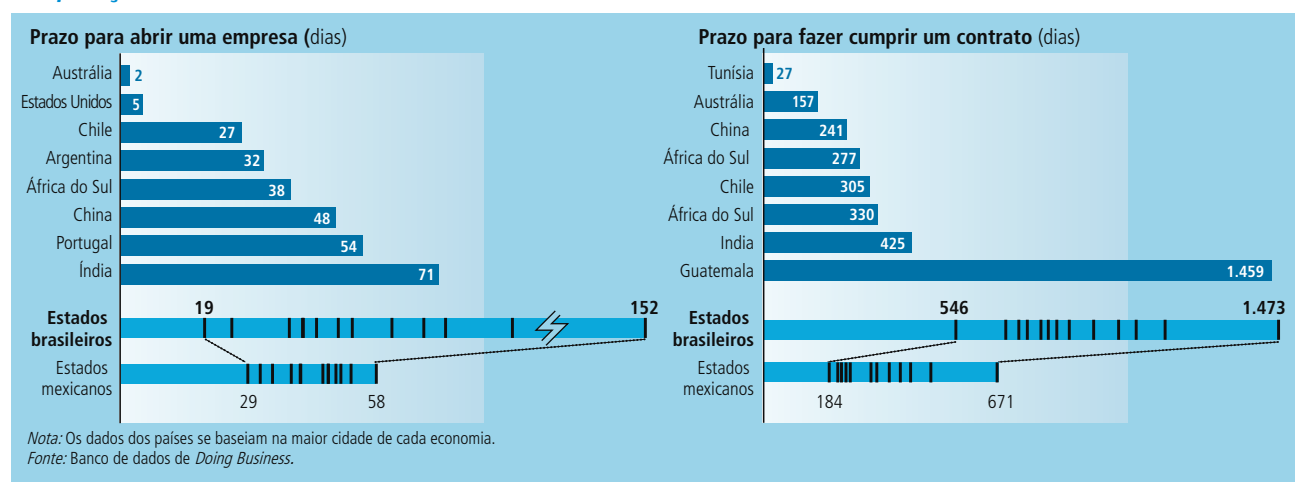

mundo (figura 1.3). O tempo médio para se fazer cumprir um contrato nos 12 estados e no Distrito Federal é de 2,5 anos, maior que na Venezuela.

Prazo para se abrir uma empresa e para fazer cumprir um contrato no Brasil: comparação com estados mexicanos e outras economias escolhidas.

O alto custo para se fazer negócios favorece a informalidade, um problema sério no Brasil. Estimou-se que a infomalidade respondeu por 42% da produção do país em 2002- 03, em comparação com 33% no México, 16% na China e 26% na Índia.<sup>1</sup> Por que a informalidade é um problema? Além da perda de impostos destinados a gastos públicos, as empresas informais enfrentam mais dificuldades para obter crédito ou ter acesso a serviços públicos. Essas empresas também tendem a ser menos produtivas que suas concorrentes formais. Nota-se que a melhora dos indicadores de Doing Business para o Brasil até o nível dos 30 melhores países está associada a uma queda de 9 pontos percentuais no tamanho

do setor informal (medido em porcentagem do PIB) (figura 1.4). Em outras palavras, as reformas ampliam o alcance dos regulamentos trazendo empresas e empregados para o setor formal. Ademais, empregos serão criados na economia formal, uma vez os benefícios da formalidade superam os custos (como os impostos). Finalmente, as mulheres, que hoje totalizam três quartos dos trabalhadores no setor informal, serão as grandes beneficiadas, bem como os trabalhadores jovens e inexperientes em busca do primeiro emprego.

O estabelecimento de medidas de tempo e custo para se executar as transações de negócios do dia- a- dia, como aquelas aqui apresentadas, faz com que os responsáveis pelas reformas se foquem nas principais restrições ao crescimento econômico. A concorrência entre países para obter melhores resultados nas classificações de Doing Business já levou a várias melhorias, por exemplo, na Colômbia e em El Salvador. A pressão por reformas é ainda maior se as comparações forem feitas dentro de um mesmo país, uma vez que elas

FIGURA 1.4

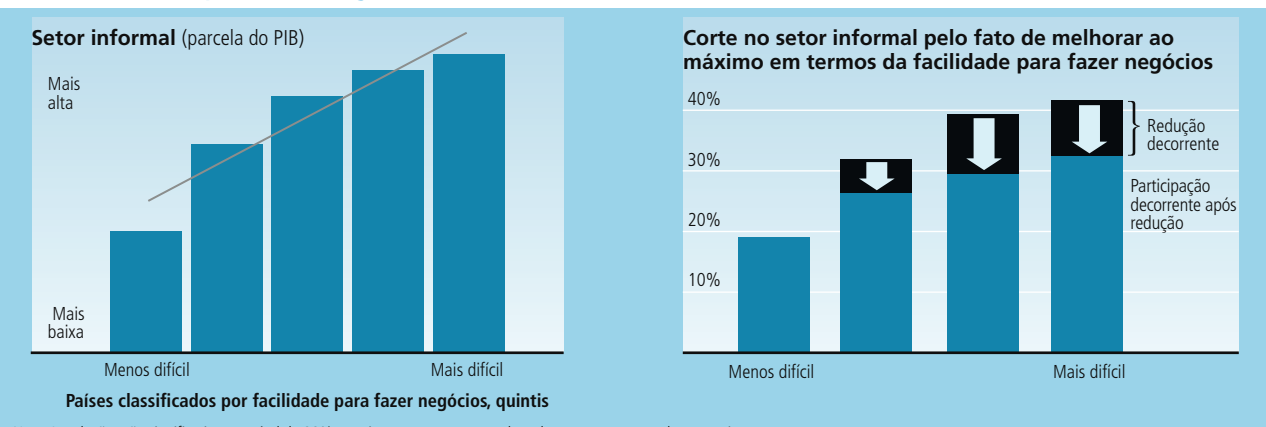

*A maior facilidade para fazer negócios está associada a menos informalidade* 

*������*As relações são significativas no nível de 99% e assim permanecem quando se leva em conta o renda per capita. *Fonte:* Banco de dados de *Doing Business, Schneider (2005)*, WEF (2004).

mostram diferentes maneiras de aplicar regulamentos idênticos em nível nacional. Estudos em países como México, China e Índia têm mostrado os benefícios das comparações estaduais e municipais. Grande parte da ineficiência está em procedimentos administrativos locais ou na implantação de regulamentos federais, os quais podem ser alterados por um governador ou prefeito. E à medida que se espalham as notícias a respeito das reformas, aumenta o interesse pela repetição de histórias de sucesso.

# **Abertura de empresas**

Quando um empreendedor traça um plano de negócios e procura executá-lo, os primeiros obstáculos que precisam ser superados são os procedimentos exigidos para se incorporar e registrar a nova empresa. Os países diferem significativamente na maneira em que regulam a abertura de novas empresas. Em alguns deles, o processo é direto e acessível. Em outros, os procedimentos são tão onerosos que os empreendedores ou subornam os funcionários para acelerar o processo ou deixam sua empresa operar na informalidade.

Os dados sobre a abertura de uma empresa se baseiam num questionário sobre os procedimentos exigidos para uma empresa de pequeno-médio porte, dedicada a atividades comerciais e serviços gerais. As etapas incluem a obtenção de todas as licenças operacionais, como o alvará de funcionamento, e cumprimento de todas as inscrições,verificações e notificações exigidas pelas autoridades (locais, estaduais e federais) fazendo com que a empresa possa iniciar suas atividades. Esse levantamento calcula os custos e o tempo necessários para a finalização de cada procedimento em circunstâncias normais.

No Brasil, abrir uma empresa é mais fácil nos Estados de Minas Gerais e do Rio Grande do Sul. É mais difícil em São Paulo, no Ceará e no Maranhão (tabela 1.3). O prazo para abrir uma empresa varia consideravelmente entre os estados, de 19 dias em Minas Gerais a 152 dias em São Paulo (figura 1.5). No Ceará, precisa-se de 19 procedimentos diferentes para abrir uma empresa, e 18 no Maranhão e Santa Catarina.

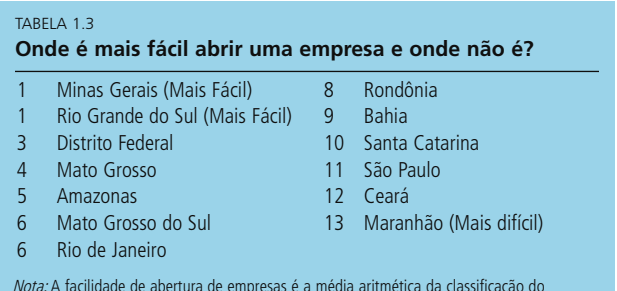

*Nota:* A facilidade de abertura de empresas é a média aritmética da classificação do número de procedimentos, do tempo e custo associados. *Fonte:* Banco de dados de *Doing Business.*

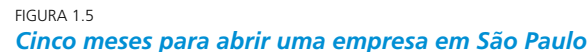

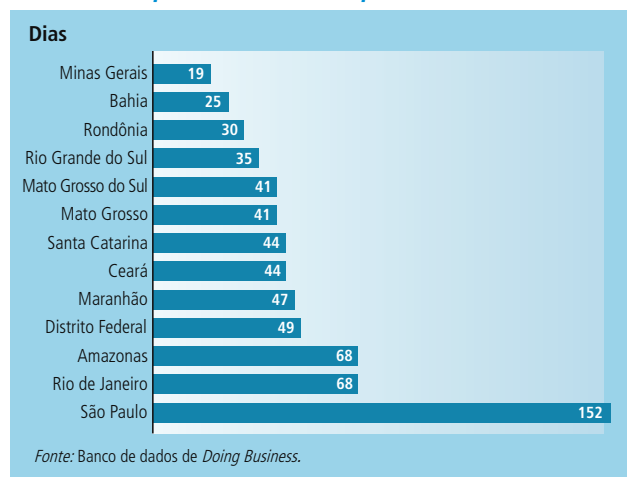

Em Minas Gerais, a adoção de um local único para todos os procedimentos reduziu seu número para 10. O empreendedor não mais precisa dirigir-se a múltiplos órgãos; todos estão sob o mesmo teto. Contudo, a empresa ainda precisa obter aprovações de órgãos estaduais, federais e municipais, o que às vezes causa atrasos. Ademais, o local único não cobre todos os procedimentos federais, e cada procedimento requer vários documentos e preenchimento de longos formulários. Isto complica o processo de tal maneira que os requerimentos são indeferidos com freqüência. Em Minas Gerais, por exemplo, 76% dos requerimentos são indeferidos em sua fase inicial.

O custo varia entre 4,9% da renda per capita no Distrito Federal e 49% no Maranhão (figura 1.6). Em vários estados, contudo, os custos são semelhantes aos de São Paulo (entre 10 e 13% da renda per capita). Não há, no Brasil, exigência de capital mínimo para se abrir uma empresa, o que reduz o custo para o empreendedor em comparação com o México.

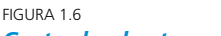

# *Custo de abertura elevado no Maranhão*

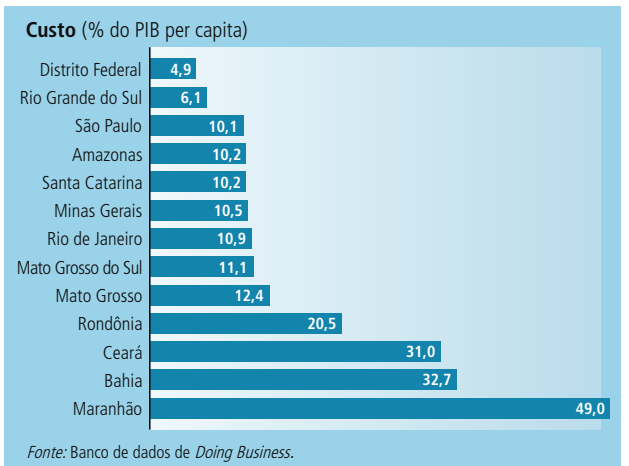

Os maiores determinantes do custo total são a impressão de recibos para fins fiscais, o alvará de funcionamento e as taxas de registro. O registro na junta comercial é exigido em todos os estados, mas as taxas são fixadas localmente. Esses custos de abertura se comparam com 0% na Dinamarca (melhor caso) ou 1.442% da renda per capita no Zimbábue (pior caso).

As exigências municipais são as mais onerosas, tanto em termos de tempo como de custo. O alvará municipal é o que demora mais tempo em todos os estados e, muitas vezes, inclui a obtenção prévia da licença do corpo de bombeiros (Brasília, Manaus, Porto Velho, São Luís, São Paulo e Florianópolis). Em muitos casos, a obtenção do alvará requer pelo menos uma inspeção. Nota-se que quando se exige várias aprovações municipais, aumenta-se o prazo para se abrir uma empresa. Em Manaus, por exemplo, os procedimentos municipais incluem aprovações distintas da Secretaria da Fazenda e da Secretaria do Planejamento Urbano, bem como licença ambiental para muitas empresas e a inspeção do corpo de bombeiros. Em Porto Alegre, o alvará de funcionamento, atualmente, pode ser obtido em um só dia na maior parte dos casos. Compare isso com os 120 dias de demora em São Paulo, onde é exigida a licença do corpo de bombeiros. A maior parte das prefeituras também cobra uma taxa anual pelo alvará de funcionamento, elevando os custos.

# **O que reformar?**

**Conceder alvarás provisórios e eliminar as inspeções antes da abertura da empresa.** Para tanto exigir-se-á mudanças nos regulamentos relevantes no âmbito municipal para alvarás e inspeções. Os países com procedimentos mais rápidos e de menor custo não exigem alvarás e inspeções para novas empresas antes que estas iniciem suas atividades. Em vez disso, estes países exigem alvarás somente em casos de atividades específicas (p.ex., estabelecimento de venda de bebidas alcoólicas), uma vez aberta a empresa. Algumas prefeituras brasileiras já eliminaram procedimentos para a obtenção do alvará. Outra possibilidade é a emissão de um alvará provisório, com o qual o empreendedor pode iniciar as atividades imediatamente, como se faz no Rio de Janeiro e em Cuiabá.

**Unificar os procedimentos de abertura.** No Brasil existem demasiados procedimentos distintos, que tornam o registro de empresas longo, complicado e, em muitos casos, repetitivo. Por exemplo, uma empresa que venda bens e serviços precisa se registrar separadamente para impostos federais, estaduais e municipais. Todas essas exigências dificultam a abertura de uma empresa por um indivíduo sem recorrer a entidades profissionais, o que eleva o custo. Graças aos acordos entre as autoridades fiscais federais e as juntas comerciais na maioria dos estados, hoje é possível obter o número do CNPJ com

o registro dos estatutos da empresa na junta comercial. Na Bahia e em Rondônia também é possível efetuar o registro para os impostos estaduais na junta comercial. O Rio Grande do Sul, por sua vez, acabou de introduzir um sistema conectando a junta comercial ao registro de contribuintes municipais, reduzindo em 15 dias o tempo de abertura de empresas. Contudo, essas reformas não bastam; uma vez que a empresa ainda precisa completar outros procedimentos para finalizar todos os registros. A interligação dos bancos de dados das várias instituições envolvidas e a criação de um formulário único que satisfaça os requisitos de vários órgãos simplificará o processo e reduzirá os atrasos.

**Estabelecer locais de registro unificados e simplificar os formulários de solicitação.** Minas Gerais implantou um local único que reduz pela metade o tempo de registro, contanto que o restante caminhe bem. Vários outros estados centralizaram alguns procedimentos em um ponto único. Porém, isto é apenas a metade da história. Formulários e documentos precisam ser simplificados para se evitar o alto número de requerimentos que são indeferidos devido a erros ou à falta de informações.

**Introduzir procedimentos e pagamentos eletrônicos.** O cartório de registro é um bom lugar para se começar. No Distrito Federal, é possível verificar-se online se o nome da empresa sem custo nenhum. Registros eletrônicos já facilitam a vida dos empreendedores no Maranhão, mas o acesso precisa ser ampliado para se beneficiar mais empresas. Todos os estados usam Internet para facilitar o processo de registro, por exemplo, permitindo o requerimentos e acesso a formulários online, possibilitando a verificação eletrônica da situação de uma solicitação. Contudo, o empreendedor ainda precisa dirigir-se pessoalmente a vários órgão. Assim, o pagamento online é outra maneira de facilitar os procedimentos.

**Eliminar a necessidade de impressão de recibos para fins fiscais.** Isto reduzirá imediatamente de 40 a 80% dos custos de abertura de uma empresa. Atualmente, a empresa precisa de faturas com os números das repartições estaduais e municipais relevantes para operar legalmente.

Em todos os países, procedimentos de abertura complicados estão associados a maior corrupção. Cada procedimento é um ponto de contato e uma oportunidade para suborno. Análises empíricas mostram que regulamentos complicados não elevam a qualidade dos produtos, nem tornam o trabalho mais seguro ou reduzem a poluição. Eles afastam os investimentos privados, jogam mais pessoas na economia informal e elevam os preços ao consumidor.

# **Registro de propriedades**

Inicialmente o registro de propriedade foi criado para aumentar a receita fiscal. Por outro lado, expor características e tornar públicos os direitos de propriedade, por meio de cartórios de registro, também beneficia os empreendedores. Terrenos e edificações respondem por algo entre metade e dois terços da riqueza de qualquer economia. Logo, a garantia dos direitos de propriedade fortalece os incentivos para investir e facilita o comércio. Ainda, com títulos formais de propriedade, os empreendedores podem obter hipotecas relativas às suas casas ou suas terras e abrir empresas.

Em muitos estados brasileiros o registro de propriedades é um processo difícil em comparação com o restante da América Latina. Nos 12 estados e Distrito Federal, um empreendedor gasta em média 61 dias e 3,5% do valor do imóvel para registrá-lo. Isto o coloca em 17o lugar entre 22 países da América Latina, onde a classificação é a média de classificações do país em termos de número de procedimentos, tempo e custo.

Embora os 14 procedimentos para o registro de propriedades sejam os mesmos em todos os estados analisados, na prática, diversos estados facilitam ou dificultam o registro. Tempo e custos variam de forma considerável. O Distrito Federal e Santa Catarina estão em primeiro lugar (tabela 1.4). Minas Gerais, São Paulo, Maranhão e Rio de Janeiro estão em posição intermediária. O registro é mais difícil em Mato Grosso do Sul, onde o empreendedor gasta 83 dias e 4,6% do valor do imóvel.

Com requisitos idênticos para o registro, é espantosa a ampla variação no tempo de transferência de propriedades. O tempo é medido em dias corridos, a partir do início da transação até o contrato de compra e venda e, finalmente, o registro do novo direito de propriedade no cartório público de registro. No Maranhão, o empreendedor gasta menos de um mês do início ao fim, somente um terço do tempo médio necessário na América Latina. Contudo, há uma grande diferença entre o Maranhão (27 dias) e o restante dos estados;

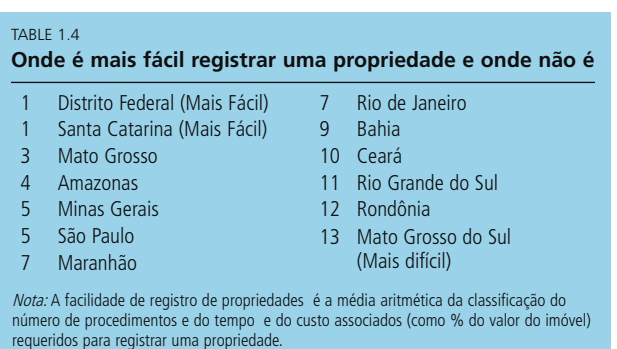

*Fonte:* Banco de dados de *Doing Business.*

#### FIGURA 1.7 *Prazo para registrar uma propriedade imóvel quase 3 meses na Bahia*

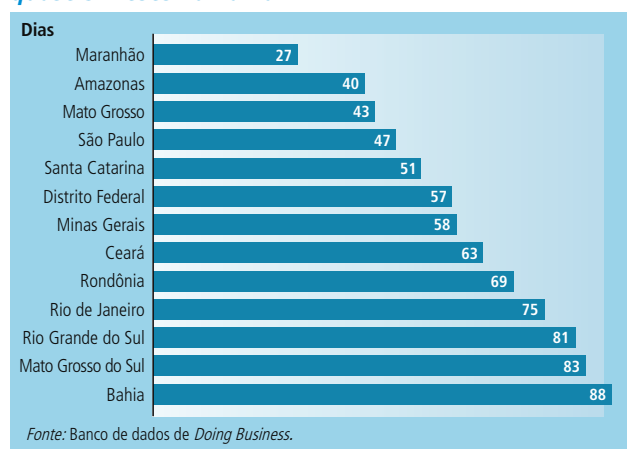

por exemplo, no Amazonas, o segundo colocado, o tempo é de 40 dias (figura 1.7). No Ceará, Rondônia e Rio de Janeiro são necessários mais de dois meses e no Mato Grosso do Sul e na Bahia, são precisos quase três meses para se registrar uma propriedade.

Embora os pagamentos de impostos e outros procedimentos (busca de titularidade, prova de inexistência de impostos pendentes, avaliação, preparação da escritura, aviso de transferência e registro da nova escritura) sejam exigidos em todos os estados, o tempo para concluir essas etapas varia significativamente. Os procedimentos que levam mais tempo são o arquivamento de todos os documentos exigidos, específicos do imóvel e do vendedor, no Cartório de Notas para obter uma escritura; e arquivamento da escritura de venda no Cartório de Registro de Imóveis com jurisdição sobre o imóvel. Com essas etapas conclui-se o registro e a mudança do nome. Por exemplo, quando um empreendedor no Maranhão executa esses dois procedimentos, gasta-se apenas 5

#### FIGURA 1.8 *Registro de propriedades na Bahia*

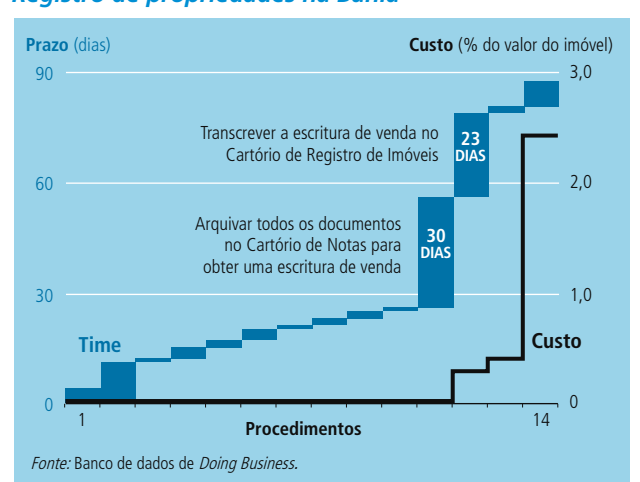

#### FIGURA 1.9 *Custo para registrar propriedades no Brasil e no México*

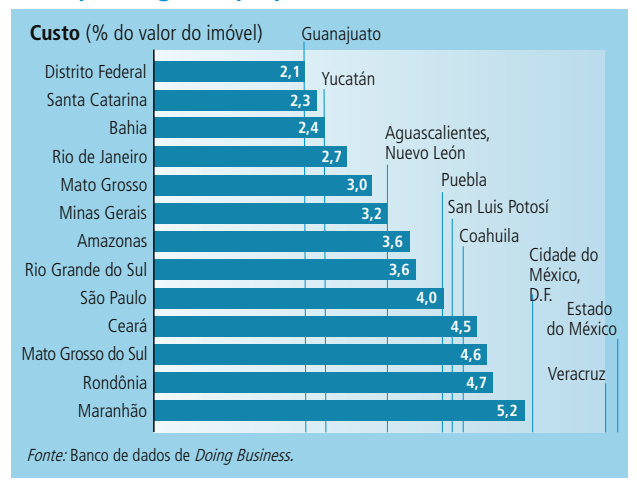

dias. Em comparação na Bahia os mesmos procedimentos levam cerca de 53 dias (figura 1.8).

A grande parte dos custos provêm de impostos de transferência, taxas de cartórios e taxas de registro (todos prescritos pelo estado ou município). Em termos gerais, os estados brasileiros têm desempenho melhor que os estados mexicanos com relação ao custo de registro de propiedades. (figura 1.9). O Distrito Federal no Brasil e o estado de Guanajuato, no México, se classificam em primeiro lugar em seus respectivos países, ambos com 2,1% do valor do imóvel. O estado brasileiro de Santa Catarina é o segundo com 2,3%. Embora o Maranhão seja o estado mais rápido para efetuar o registro de propiedades, ele também é o mais oneroso, com 5,2% do valor do imóvel. No México, o estado mais dispendioso é o Estado do México, onde 6,1% do valor de propiedade são cobrados para o seu registro, quase 1% a mais que no Maranhão.

A diferença entre os estados brasileiros com custos mais baixos (Distrito Federal, Santa Catarina, Bahia e Rio de Janeiro) e os de custos mais altos (Ceará, Mato Grosso do Sul, Rondônia e Maranhão) é que nestes últimos o Cartório de Registro de Notas cobra 2% do valor de propriedade para lavrar uma escritura. Para o mesmo procedimento, os estados com custos menores cobram uma taxa fixa publicada nas tabelas oficiais. O segundo procedimento com maior custo, registrar a escritura de venda no Cartório de Registro de Imóveis, representa de 0,5% a 1,0% do valor do imóvel nos estados que têm a pior classificação. O mesmo procedimento custa 0,15% na Bahia, 0,12% em Santa Catarina e 0,03% no Distrito Federal.

Além disso, em todos os estados, os empreendedores pagam uma taxa de transferência de imóveis (ITIV) de 2%, exceto em Minas Gerais (2,5%) e no Rio Grande do Sul (3,0%). No estado de Yucatán, os empreendedores mexicanos pagam somente 0,02% do valor de propriedade imóvel. A Nova Zelândia não cobra esta taxa.

# **O que reformar?**

**Simplificar procedimentos.** O Brasil tem um número muito alto de requisitos para o registro de propriedades: são exigidas 11 certidões negativas diferentes para registrar um imóvel (inclusive um certificado confirmando que a empresa não tem acordos trabalhistas pendentes, e que a empresa pagou seu plano de pensões).

**Primeiro interligar, e a seguir unificar os Cartórios de Notas e de Registro de Imóveis.** Atualmente, todos os estados mantêm os cartórios separados entre si; assim, os empreendedores deslocam-se para lá e para cá para chegarem à fase final do registro. Interligá-los eletronicamente não só reduzira o tempo, mas também elevará a qualidade das informações. Exemplos de reformas bem sucedidas como a da Espanha e Costa Rica podem ser seguidas pelos estados brasileiros.

**Prover acesso mais fácil aos cartórios.** Seguir o exemplo do Maranhão e informatizar os arquivos dos cartórios. Como os procedimentos são idênticos, os estados podem reproduzir facilmente as melhores práticas uns dos outros.

**Estabelecer taxas fixas e reduzir o imposto de transferência de imóveis** Os Cartórios de Notas e de Registro de Imóveis do Distrito Federal, Santa Catarina e Bahia aplicam taxas fixas que não representam uma parcela significativa do valor dos imóveis. Já a respeito do imposto sobre transferências, a redução ou mesmo a eliminação desse imposto, como ocorreu em Yucatán, na Nova Zelândia, na Eslováquia e na Suíça, reduziria os custos totais para o registro de imóveis entre 40% e 96%.

O registro de propriedades eficiente reduz os custos de transação e impede que os títulos formais de propriedade caiam na informalidade. Procedimentos simples para o registro de propriedades também estão associados ao aumento da percepção de segurança dos direitos de propriedade e a menor corrupção. Beneficiando assim, a todos os empreendedores, em especial as mulheres, os jovens e os pobres. Por sua vez, os ricos têm poucos problemas para protegerem seus direitos de propriedade. Eles podem arcar com os custos de investimento em sistemas de segurança para defenderem suas propriedades. No entanto, os pequenos empreendedores não podem fazê-lo. As reformas podem mudar isso.

# **Obtenção de crédito**

O acesso ao crédito é classificado consistentemente pelas empresas como a maior barreira à sua operação e ao seu crescimento no Brasil. As pequenas empresas são as mais prejudicadas. As mulheres, que têm maior probabilidade de dirigir pequenas empresas, consequentemente enfrentam os maiores obstáculos. Doing Business mede dois aspectos da disponibilidade de crédito: o primeiro mede a qualidade, o escopo, a cobertura e a acessibilidade às informações de crédito que ajuda os credores a selecionar melhor os tomadores de empréstimo. O Brasil conta com um sofisticado sistema de informações de crédito e estão em andamento esforços para ampliar o escopo das informações para incluir informações "positivas", isto é, as informações relativas a pagamentos pontuais e contas em boa situação. O segundo aspecto descreve até que ponto as leis de garantias e falências facilitam os empréstimos. Assim sendo, este relatório abarca o prazo e custo para criar e registrar a garantia.

Para que possa ser cumprido, o contrato de garantias deve ser registrado no Cartório de Títulos e Documentos na cidade em que vive o devedor. Cada cidade tem um ou mais cartórios, freqüentemente geridos privadamente por tabeliães públicos. Como esses cartórios não estão interligados por regiões, não é fácil realizar uma busca sobre uma garantia sem conhecimento prévio da sua localização. Quase todos os cartórios se baseiam em papéis e os contratos de garantias são transcritos manualmente, impedindo o estabelecimento claro de prioridades entre credores e criando demoras. Ainda, apenas uma pequena minoria de cartórios esta informatizada. Se os credores ou outras pessoas quiserem verificar os direitos existentes à garantias ou recuperar informações, precisarão dirigir-se pessoalmente ao cartório e solicitar um certificado por escrito. Essas buscas demoram dias ou até mesmo semanas.

O tempo e o custo para se criar e registrar garantias variam significativamente entre os 12 estados brasileiros. Em Minas Gerais, bastam apenas 2 dias (figura 1.10), menos da metade do tempo necessário no estado mexicano de melhor desempenho. Porém, no Distrito Federal são necessários 45 dias para se fazer o mesmo.

Os impostos, as taxas oficiais e os honorários de tabeliães para se registrar um direito de segurança dependem da localização. No Rio de Janeiro, um empreendedor gasta somente 0,2% do valor do empréstimo para registrar um direito de segurança. Este custo é ainda 20 vezes maior que no Reino Unido ou no Canadá, onde o mesmo procedimento pode ser feito por uma taxa fixa equivalente a menos que 0,01% do empréstimo. As condições são extremamente difíceis no Ceará, onde os custos de registro de garantias equivalem a 3,8% do valor do empréstimo, muito acima da média dos 12 estados, que é de aproximadamente 1,7% (figura 1.10). No Ceará, 82% do custo corresponde a taxas cartoriais. Os tabeliães também ficam com a maior parte dos custos no Amazonas (62%) e no Rio Grande do Sul (58%). Em contrapartida, na maior parte dos estados são os impostos e as taxas oficiais na época da criação e/ou do registro da garantia que custam mais.

O registro de garantias é só uma parte da história. A ausência de direitos legais de tomadores de empréstimos e credores introduz outro conjunto de riscos. No Brasil, os devedores podem empenhar ativos mantendo-os sob sua posse. Na prática, porém, os bancos relutam em usar essas garantias por várias razões. Primeiro, as garantias não podem ser descritas em termos gerais no contrato de empréstimo. Cada ativo deve ser identificado separadamente, o que cria incerteza quando um ativo é substituído por outro. Segundo, os procedimentos para o cumprimento de contratos são demorados e complicados. Há poucas possibilidades de

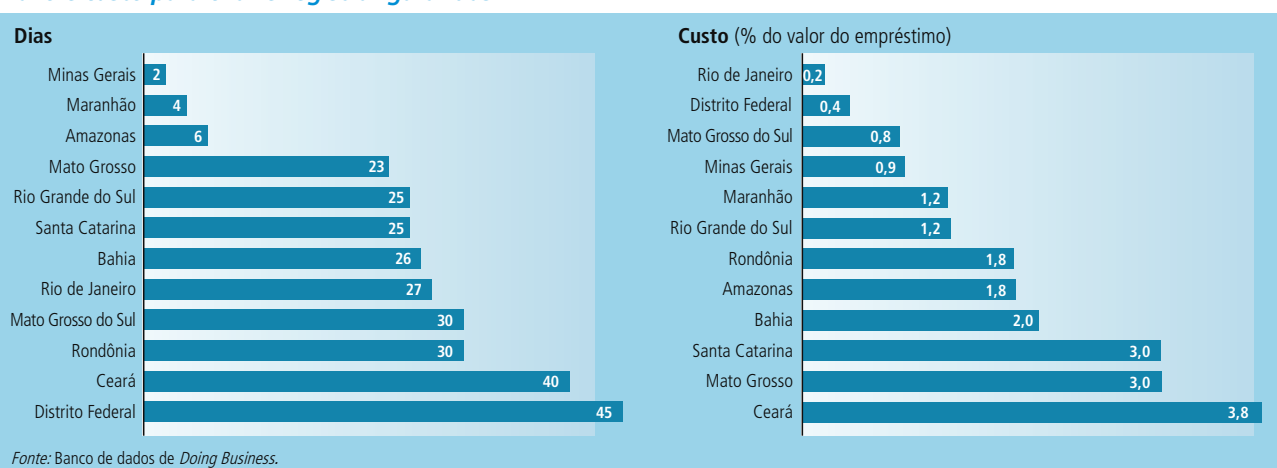

# *Prazo e custo para criar e registrar garantias*

FIGURA 1.10

fazer cumprir o contrato fora do sistema judiciário. Os juízes podem até impedir a execução de determinadas garantias, caso as considerem meios básicos de trabalho ou meios de vida, por exemplo, o automóvel de um motorista de táxi.

No Brasil, os credores não podem se apossar de garantias e vendê-las sem o consentimento do devedor, a menos que entrem com uma ação judicial e o tribunal decida a favor do requerente. Ainda que o contrato de garantia sirva como prova incontestável de dívida, o credor deverá inciciar uma ação de execução para fazer cumprir seu direito de garantia. Uma vez concluído esse procedimento, os ativos são vendidos em leilão público. Levando-se em conta os usuais recursos e procedimentos judiciais à disposição do devedor pela lei de processos cíveis, pode levar de 4 a 5 anos para se cumprir a decisão judicial. Durante esse período, o ativo permanece em poder do devedor.

# **O que reformar?**

**Estabelecer um registro nacional único de títulos e documentos.** Os cartórios de registro de garantias são mais eficazes quando são unificados para todas as regiões e cobrem todos os tipos de ativos. Registro eletrônico, recuperação online e mecanismos de indexação são etapas fáceis de uma reforma. Alguns cartórios de registro exigem um certificado emitido pelo Instituto Nacional de Seguro Social (INSS) para provar que o devedor não tem dívidas pendentes relacionadas a contribuições sociais. Isto acrescenta uma camada desnecessária àquilo que deveria ser um simples registro administrativo do direito a uma garantia.

**Permitir um procedimento sumário rápido e a execução fora dos tribunais.** Quanto menos os tribunais forem envolvidos, menor será o prazo de cobrança e maior a disposição para emprestar dos credores. Teoricamente, a cobrança extrajudicial é possível e executada por firmas de cobranças. Isto evita honorários de advogados e taxas judiciais. Contudo, a cobrança extrajudicial não funciona sem a concordância do devedor. Ainda, o fato da empresa poder descontar os créditos mal parados da base do imposto é um incentivo para se iniciar a cobrança judicial. A eficiência poderá ser melhorada por alterações nos códigos de procedimentos para acelerar os julgamentos e reduzir as possibilidades de adiamentos ou de recursos contra uma decisão, se o caso for para a Justiça.

As empresas em países com cartórios de registro de garantias em bom funcionamento e direitos legais fortes têm menores probabilidades de enfrentar obstáculos à obtenção de financiamentos. Direitos legais fortes estão associados a mercados de crédito mais sólidos e níveis de inadimplência mais baixos. Além disso, está claramente estabelecida a ligação entre o desenvolvimento dos mercados financeiros e o crescimento econômico.

# **Pagamento de impostos**

Não existe país em que as empresas não se queixem sobre impostos. Porém, impostos são essenciais. Sem eles não haveria dinheiro para a construção de escolas, hospitais, tribunais, estradas, aeroportos ou outros itens de infra-estrutura que ajudam as empresas a ser mais produtivas e a sociedade a se tornar melhor. Contudo, há boas e más maneiras de cobrar impostos. Até esse momento, o Brasil está predominantemente na segunda categoria.

O indicador Pagamento de Impostos registra todos os impostos pagos por uma empresa de porte médio que produz e vende bens de consumo, no seu segundo ano de operação. Os impostos são medidos em todos os níveis de governo e incluem: o imposto de renda sobre pessoas jurídicas, contribuições para a previdência social pagos pela empresa, impostos sobre a receita, impostos sobre valor agregado, impostos sobre imóveis, impostos sobre transferência de imóveis, imposto sobre dividendos, imposto sobre ganhos de capital, imposto sobre transações financeiras e IPVA.<sup>2</sup> Levase em conta um conjunto padrão de deduções e isenções.

O sistema fiscal brasileiro está entre os mais complexos e onerosos do mundo. Para atender a esse sistema, uma empresa no Rio de Janeiro teria de pagar 2 vezes seu lucro bruto (definido como venda menos o custo dos bens vendidos e os custos de mão de obra). É provável que ela feche ou passe para a informalidade. Os contadores estimam que seriam necessárias 2.600 horas no Brasil para que essa empresa cumpra todas as exigências fiscais, o maior prazo do mundo. Pagar impostos é menos complicado nos estados da Bahia, Ron-

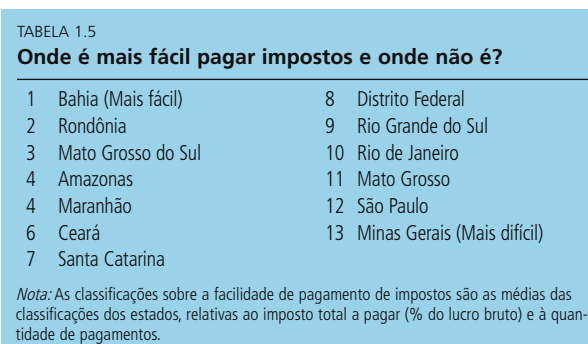

*Fonte:* Banco de dados de *Doing Business.*

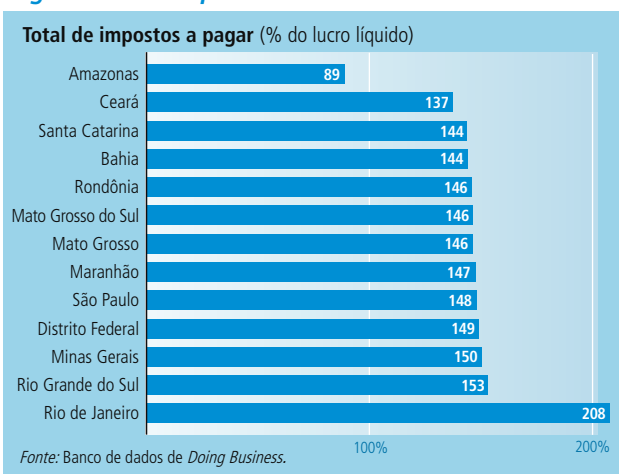

#### FIGURA 1.11 *Pagamento de impostos*

dônia e Mato Grosso do Sul. É mais difícil em Mato Grosso, São Paulo e Minas Gerais (tabela 1.5). Enquanto o Brasil tem mais de 25 impostos federais, estaduais e municipais diferentes, a Noruega cobra 60% do lucro bruto das empresas usando somente 3 impostos pagos eletronicamente.

Estados diferentes têm alíquotas de imposto diferentes. No Amazonas as empresas pagam 89% do lucro bruto, a mais baixa de nossa amostra. Manaus (Amazonas) foi declarada uma zona franca e está isenta do imposto federal sobre a produção industrial (IPI). Dez estados têm um imposto de 17% sobre a circulação de bens e serviços (ICMS), com exceção de Minas Gerais (18%) e Rio de Janeiro, onde o governo estadual elevou a alíquota do ICMS para 19%, dos quais o 1% adicional destina-se a um fundo contra a pobreza. Nos 12 estados e no Distrito Federal, a carga fiscal representa em média 147% do lucro bruto e é paga em 17 parcelas por ano. Em contrapartida, as empresas nas 22 cidades principais da América Latina e do Caribe pagam 53% do lucro bruto e efetuam 48 pagamentos.

A carga fiscal é pesada no Brasil, tanto quanto a complexidade administrativa quanto às alíquotas. As empresas pagam menos no Amazonas, Ceará, Santa Catarina e Bahia (figura 1.11). O Rio de Janeiro tem o recorde mundial na classificação de carga tributária. Até mesmo o estado de melhor desempenho cobra o dobro da média da América Latina e Caribe.

# **O que reformar?**

**Consolidar a administração fiscal.** Um número menor de impostos exige menor interação entre empresas e órgãos fiscais. O Brasil deveria contar com menos impostos sobre o faturamento, como por exemplo os impostos em cascata que provocam distorções. Eles poderiam ser consolidados e substituídos pelo imposto sobre valor agregado (IVA).

Simplificar os requisitos para o pagamento. O pagamento eletrônico deveria estar disponível em todos os estados e para todos os tipos de impostos. Os formulários para pagamento deveriam ser menos complicados. Atualmente, alguns formulários e instruções têm mais de 100 páginas.

**Ampliar o regime de imposto simplificado que atualmente atinge micro e pequenas empresas.** O Sistema Integrado para Pagamento de Impostos e Contribuições por Micro e Pequenas Empresas (SIMPLES)<sup>3</sup> foi introduzido em 1997. Este programa alterou a carga fiscal da folha de pagamento e dos lucros, concentrando-a nas vendas. Ele também unificou muitos impostos federais. O SIMPLES é popular entre as empresas e estimulou a criação de empregos no setor formal<sup>4</sup>. É possível que uma inciativa recente do governo possa aumentar o alcance do SIMPLES de modo a incluir mais empresas.

**Ampliar a partilha de informações.** Não há um sistema automático para a verificação de pagamentos entre as administrações fiscais (por exemplo, entre a federal e as estaduais). Partilhar as informações e criar um número único de inscrição fiscal evitaria a apresentação das mesmas informações várias vezes.

Os países em desenvolvimento tendem a usar as empresas como postos de arrecadação, cobrando delas impostos mais altos. Porém, isso favorece a evasão fiscal e a informalidade. Além da perda de arrecadação para os gastos públicos, as empresas informais têm maiores dificuldades de acesso a financiamentos externos e menor probabilidade de abrir seu capital. Essas empresas também tendem a ser menos produtivas que suas concorrentes formais. Em resumo, a informalidade impede o desenvolvimento do setor privado restringindo os investimentos e o aumento da produtividade.

# **Cumprimento de contratos**

EUm sistema eficiente para o cumprimento de contratos encoraja as empresas a fazer negócios com novos clientes. A instituição que força o cumprimento de contratos (entre devedores e credores, fornecedores e clientes) é a Justiça. Contudo, em muitos países o sistema judicial é lento, ineficiente e até mesmo corrupto. Isto vale em especial para a América Latina, onde o prazo médio para se fazer cumprir um contrato é superior a um ano e os custos chegam a mais de 30% do valor da dívida. São Paulo se classifica em 5o lugar entre as 22 principais cidades da região em tempo e custo para fazer cumprir contratos, mas os outros 11 estados e o Distrito Federal têm pior classificação geral.

Doing Business acompanha a eficiência do cumprimento de contratos examinando transações simples e relevantes para uma empresa média nas atividades do dia- a- dia. Com base nas respostas dos questionários, são criados três relatórios: a complexidade dos procedimentos, o prazo e o custo para fazer cumprir um contrato.

Quanto mais complexos os procedimentos para a solução de controvérsias, menor a probabilidade das empresas dizerem que os juízes são imparciais e as decisões dos tribunais justas.<sup>5</sup> No Brasil, o sistema judiciário é visto como lento, demorado e imprevisível. Em sua maioria, os juízes têm pouca experiência com casos comerciais. A arbitragem, supostamente, acelera o cumprimento de contratos. Porém, como as empresas tradicionalmente relutam em usar a arbitragem, elas vão à Justiça para forçar a contraparte a aceitá-la. Este passo anula a finalidade da arbitragem, que é evitar o judiciário. Os julgamentos podem demorar anos; os pedidos múltiplos de recurso são comuns. Isto eleva os custos e a incerteza (no Brasil, entra-se com recurso em 88% dos casos comerciais, na Argentina 13%, no Peru 17% e no México

#### FIGURA 1.12

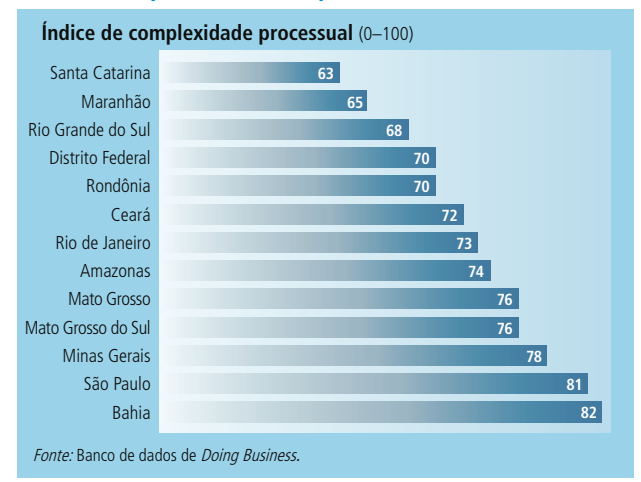

# 30%). Consequentemente, as pequenas empresas evitam ao máximo processos judiciais. Mudanças recentes no Código de Processo Civil estabelecem limites de tempo para os recursos e eliminam a suspensão do processo quando uma parte entra com um recurso contra a decisão judicial antes do julgamento para a introdução de novas provas ou a convocação de peritos (recursos interlocutórios). Porém, a lei faz uma exceção em casos de "dano irreparável". Se os juízes irão seguir essas emendas ao pé da letra ou se os advogados irão ou não invocar amplamente a exceção é uma questão ainda sem resposta. A sobrecarga do judiciário é um problema recorrente: no Brasil, o Supremo Tribunal Federal (STF) lida com mais de 100 mil casos por ano, ao contrário dos EUA onde sua Suprema Corte analisa aproximadamente 200 casos.

Em essência, as leis são semelhantes àquelas de outros países que seguem as leis francesas, e o mesmo de Código de Processo Civil é promulgado em âmbito federal. No entanto, o grau de formalismo adotado na prática, no sentido estrito ou com alguma flexibilidade, varia de um estado para outro. O índice de complexidade para os doze estados oscila entre 63 e 82, com 100 indicando a maior complexidade (figura 1.12). Além do excessivo formalismo processual, os antecedentes das decisões judiciais desempenham um papel tão importante quanto a própria lei. Frequentemente, as decisões judiciais são vistas como sendo favoráveis aos devedores.

Santa Catarina, Maranhão, Rio Grande do Sul e Rondônia têm os procedimentos mais flexíveis (indicador de baixa complexidade). Bahia e São Paulo impõem as maiores cargas processuais.

A variação de custos e prazos é ainda mais ampla entre os estados. Os custos compreendem as despesas judiciais e os honorários dos advogados. O acesso à justiça custa menos em São Paulo, onde é de 15,5% do valor da dívida. O mesmo processo custará ao empresário 48.3% do valor da dívida no Maranhão. No Amazonas e em Santa Catarina os custos estão próximos à média de 22% do país (figura 1.13).

Tribunais eficientes deveriam não só custar pouco, mas também deveriam ser rápidos em seus procedimentos para o cumprimento do contrato. O indicador de duração mede o tempo necessário para se entrar com uma ação, obter a decisão judicial e executá-la. Quando um empresário entra com uma ação em Minas Gerais ou no Mato Grosso do Sul, espera-se 30 dias pela designação de um juiz (figura 1.13). No Maranhão, o juiz decide o caso em 173 dias, a decisão mais rápida entre os estados. No Amazonas a execução leva 210 dias, o menor prazo depois de São Paulo (145 dias). O prazo total no tribunal, incluindo a execução, é de aproximadamente 18 meses em São Paulo. Em comparação, o processo de execução no Rio Grande do Sul demora mais de 4 anos.

Em geral, as taxas judiciais equivalem a aproximada-

# *Dificuldade para fazer cumprir um contrato*

FIGURA 1.13

#### *Custo e prazo para se cumprir um contrato*

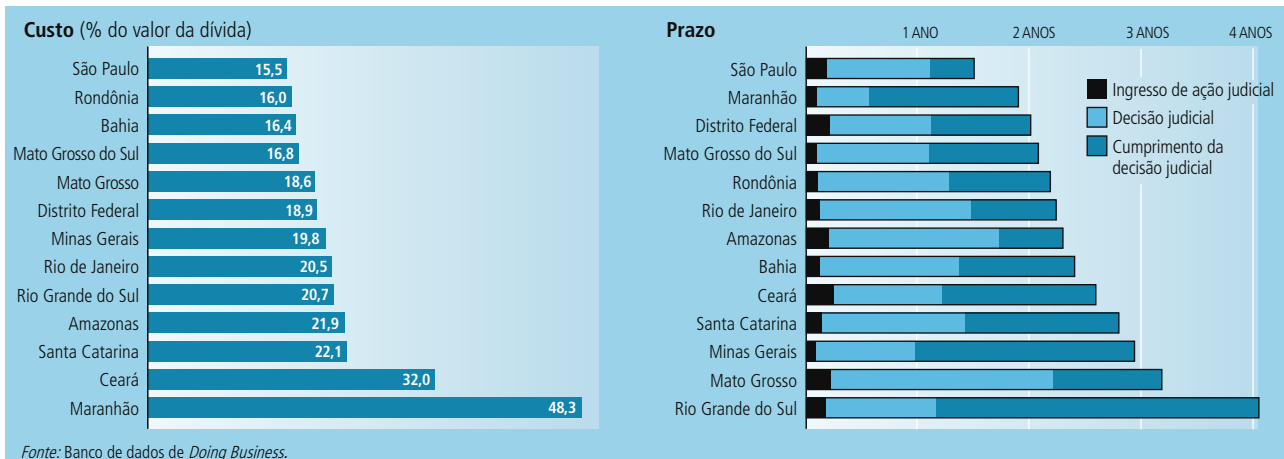

mente 30% do custo total, com exceção do Maranhão, onde elas chegam a mais de 50%. Os honorários cobrados pelos advogados variam amplamente e aumentam com a demora do caso. Em sistemas judiciários que funcionam bem, os processos são mais rápidos e mais baratos. Alguns estados, como o Rio de Janeiro, instalaram tribunais especializados para cuidar de questões comerciais. Mas a velocidade com a qual as disputas comerciais são resolvidas no Rio de Janeiro é apenas ligeiramente melhor que a média nacional (813 dias no Rio, comparados com a média de 899 dias).

# **O que reformar?**

**Introduzir procedimentos sumários.** Até mesmo os juízes concordam que a lentidão e o formalismo processual do processo judicial são os principais problemas no Brasil.<sup>6</sup> Em todos os 12 estados e no Distrito Federal os procedimentos são rígidos, significando uma carga pesada para advogados e clientes. Além disso, há muitos atrasos por causa de recursos e embargos. Isto reduz a credibilidade da ação judicial. A simplificação dos procedimentos judiciais ou a introdução de procedimentos sumários é algo que está associado a menores prazos e custos para a solução de controvérsias.

**Encorajar a execução privada de julgamentos.** Deixar a cobrança de dívidas com os tribunais é, em geral, uma prática ineficiente. Isto se nota no prazo médio de execução que é superior a um ano entre os estados. Este prazo poderia ser significativamente reduzido se a execução dos julgamentos fosse deixada para especialistas privados, como é feito na Colômbia ou na França.

**Criar tribunais comerciais especializados.** Tribunais especializados estão associados a execuções mais rápidas e de menor custo em países industrializados e de renda média. Isto porque os juízes se tornam peritos em lidar com disputas comerciais. Além disso, tribunais comerciais, muitas vezes,

exigem menos procedimentos formais, resultando em julgamentos mais rápidos.

As empresas com pouco ou nenhum acesso a tribunais eficientes precisam utilizar outros mecanismos, formais e informais (associações de classe, redes sociais, agências de crédito ou canais privados de informação), para decidir com quem fazer negócios e sob quais condições. As empresas também podem adotar práticas conservadoras de negócios e lidar somente com um pequeno grupo de pessoas ligadas através de parentesco, origem étnica ou negócios anteriores. As transações, então, são estruturadas de forma a prevenir disputas. Qualquer que seja a alternativa escolhida, poderá haver perda de valor econômico e social. A principal razão para se regulamentar os procedimentos na resolução de disputas comerciais é que a justiça informal está sujeita à subversão de ricos e poderosos. Mas uma regulamentação complicada da resolução de disputas tem conseqüências negativas. Em toda região, quanto mais complexos são os procedimentos, maiores os atrasos e mais alto o custo de execução do contrato. Cria-se assim, menos riqueza.

<sup>1</sup> Schneider, Friedrich. 2005. "Shadow Economics of 145 Countries all over the World: What do we really know?" Center for Research in Economics, Management and the Arts (CREMA) Research Working Paper 2005-13, Basiléia.

<sup>2</sup> O total de impostos a ser pago não inclui impostos trabalhistas (como por exemplo, imposto retido na fonte e contribuições para a previdência social pagos pelos empregados), visto que tais impostos são computados no indicador de Custos de Contratação do *Doing Business.*

<sup>3</sup> Veja http://www.sebrae.com.br/br/parasuaempresa/conhecaosimples.asp

<sup>4</sup> Kenyon, Thomas e Emerson Kapaz. 2005. "The Informality Trap: Tax Evasion, Finance and Productivity in Brazil." Private Sector Development Vice Presidency Note number 301. Washington, DC: Banco Mundial.

<sup>5</sup> Com base na análise do *Doing Business de 2005,* com indicadores de imparcialidade do judiciário do Economic Freedom of the World, Batra, Geeta, Daniel Kaufmann e Andrew Stone. 2003. *Investment Climate around the World: Voices of the Firms from the World Business Environment Survey.* Washington, DC: Banco Mundial. Os resultados são significativos até o nível de 5%, dependendo da renda per capita.

<sup>6</sup> Pinheiro, Armando Castelar e Celia Cabral. "Credit Markets in Brazil: The Role of the Judiciary and other Institutions," in A. Kumar, ed, *Access to Financial Services in Brazil.* Washington, DC: Banco Mundial. Pinheiro usa uma prova de 741 juízes, cobrando a incumbência federal e cobrindo a autoridade judiciária no Distrito Federal, Rio Grande do Sul, Santa Catarina, São Paulo, Rio de Janeiro, Minas Gerais, Bahia, Pernambuco, Mato Grosso, Pará, Roraima e Goiás.

# **Descrição dos dados**

**Abertura de empresas Registro de propriedades Obtenção de crédito Pagamento de impostos Cumprimento de contratos**

Os indicadores apresentados e analisados em *Doing Business no Brasil* medem regulamentos governamentais e a proteção aos direitos de propriedade, bem como seu efeito sobre as empresas, em especial sobre as pequenas e médias empresas locais. Em primeiro lugar, os indicadores mostram com dados o grau de regulamentação e qual o número de procedimentos para se iniciar uma empresa ou registrar uma propriedade comercial. Em segundo lugar, eles aferem os resultados dos regulamentos, tais como o prazo e o custo para fazer cumprir um contrato. Em terceiro, eles medem a extensão das proteções legais à propriedade, por exemplo, o alcance de ativos que podem ser usados como garantias de acordo com as leis sobre transações garantidas. Finalmente, eles aferem a carga de impostos sobre as empresas. Os dados de todos os conjuntos de indicadores em Doing Business no Brasil são de janeiro de 2006. Neste projeto, os indicadores de Doing Business foram criados para grandes cidades em 12 estados brasileiros (a lista completa está disponível na página 3). Os dados apresentados neste relatório para São Paulo e outros países se baseiam no relatório global *Doing Business em 2006: Criando Empregos.*

Com base no estudo sobre leis e regulamentos, contando com a colaboração e análise de mais de 100 funcionários públicos, advogados e outros profissionais que habitualmente administram ou prestam serviços de consultoria sobre requisitos legais e regulamentações, a metodologia de *Doing Business* oferece várias vantagens. Ela utiliza informações concretas sobre o conteúdo das leis e os regulamentos e permite múltiplas interações com os entrevistados locais a fim de esclarecer possíveis interpretações errôneas relativas aos problemas. Contar com mostras representativas de entrevistados não é problema, visto que os textos das leis e dos regulamentos importantes são reunidos e as respostas são verificadas quanto à sua exatidão. A metodologia não é dispendiosa, permitindo que os dados sejam coletados numa

grande amostra de economias (155 publicadas no relatório global *Doing Business em 2006*), e no caso deste relatório, em 12 estados brasileiros. Pelo fato de serem aplicadas as mesmas hipóteses-padrão na coleta de dados, a qual é transparente e reproduzida com facilidade, são válidas as comparações entre países e estados. E os dados não só destacam a grandeza dos obstáculos, mas também ajudam a identificar suas origens, dando suporte aos responsáveis pelas políticas ao planejarem reformas.

A metodologia de *Doing Business* tem 4 limitações que devem ser levadas em conta por ocasião da interpretação dos dados. Em primeiro lugar, os dados coletados se referem a empresas localizadas em uma determinada cidade do estado e podem não ser representativos das práticas reguladoras usadas em outras regiões do estado. Segunda limitação: os dados focalizam, muitas vezes, uma forma específica de empresa, uma empresa de responsabilidade limitada de um determinado porte, e podem não ser representativos das regulamentações para outras empresas, por exemplo, as que têm um único proprietário. Terceira, as medidas de tempo envolvem um elemento de julgamento da parte dos peritos entrevistados. Portanto, se as fontes indicam estimativas diferentes, os indicadores de tempo relatados em *Doing Business* representam a média entre os valores de várias respostas dadas com base nas hipóteses do estudo de caso. Quarta limitação: a metodologia supõe que a empresa disponha de todas as informações sobre o que é exigido e não desperdiça tempo na conclusão dos procedimentos. Na prática, a conclusão de um procedimento pode levar mais tempo, caso a empresa careça de informações ou não consiga obtê-las prontamente.

As perguntas sobre a metodologia e os questionamentos dos dados podem ser feitos mediante a função "Ask a Question", disponível no website de *Doing Business* em http://www.doingbusiness.org. Indicadores atualizados, bem como revisões ou correções dos dados impressos, estão disponíveis no website.

# **Características da economia**

#### **Região e grupo de renda**

*Doing Business* utiliza as classificações regionais e de grupos de renda do Banco Mundial, disponíveis em http://www. worldbank.org/data/countryclass/countryclass.html.

Em todo o relatório, a expressão "economias ricas" se refere ao grupo de renda alta, "renda média" se refere ao grupo de renda média superior e "economias pobres" se refere aos grupos de renda média inferior e renda baixa.

#### **Renda per capita**

*Doing Business no Brasil* mostra o PIB per capita de 2003 em cada um dos estados da amostra, como publicado pelo Instituto Brasileiro de Geografia e Estatística (IBGE) em *Produto Interno Bruto dos Municípios 1999-2003.*

# **Taxa de câmbio**

A taxa de câmbio usada neste relatório é de US\$1 = R\$2,29.

#### **Abertura de empresas**

*Doing Business* registra todos os procedimentos genéricos que são oficialmente exigidos para um empreendedor iniciar uma empresa industrial ou comercial. Eles incluem a obtenção de todas as licenças e autorizações necessárias e a conclusão de todas as notificações, verificações ou inscrições requeridas pelas autoridades relevantes. Depois de um estudo de leis, regulamentos e informações disponíveis ao público sobre a abertura de empresas, é desenvolvida uma lista detalhada de procedimentos, tempo, custo e requisitos mínimos de capital depositado. A seguir, advogados locais especializados em incorporações e funcionários públicos completam e verificam os dados sobre os procedimentos aplicáveis, o tempo e o custo do cumprimento de cada procedimento em circunstâncias normais. As informações também são colhidas na seqüência em que os procedimentos devem ser completados e verificam ainda se podem ser realizados simultaneamente. Pressupõe-se que qualquer informação esteja prontamente disponível e que todos os órgãos envolvidos no processo de abertura, governamentais ou não, funcionem com eficiência e sem corrupção. Caso as respostas dos peritos locais sejam diferentes, as pesquisas continuam até a conciliação dos dados.

Para tornar os dados comparáveis entre regiões, são empregadas várias hipóteses a respeito da empresa e dos procedimentos.

#### **Hipóteses a respeito da empresa**

A empresa:

- É uma sociedade de responsabilidade limitada. Caso na região exista mais de um tipo de sociedade de responsabilidade limitada, é escolhida a forma mais popular de responsabilidade limitada entre as empresas domésticas. No caso do Brasil usamos a Sociedade Limitada. As informações sobre qual a forma mais popular são obtidas com advogados especializados em incorporações ou no instituto de estatística.
- Opera na cidade selecionada do estado.
- É de propriedade 100% doméstica e tem 5 proprietários, nenhum dos quais é uma pessoa jurídica.
- Tem capital inicial equivalente a 10 vezes a renda per capita anual do estado no final de 2003, integralizado em dinheiro.
- Realiza atividades gerais, industriais ou comerciais, como produção ou venda de produtos e/ou serviços ao público. Não realiza atividades de comércio exterior nem lida com produtos sujeitos a regime fiscal especial, como bebidas destiladas ou fumo. A empresa não usa processos de produção altamente poluentes.
- Aluga os prédios comerciais e escritórios e não é proprietária de imóveis.
- Não está qualificada para incentivos de investimento, nem qualquer outro benefício especial.
- Tem, no máximo, 50 funcionários, um mês depois do início das operações, nenhum deles estrangeiro.
- Tem um faturamento mínimo de 100 vezes a renda per capita anual do estado.
- Tem um contrato social de 10 páginas.

#### **Hipóteses a respeito de procedimentos**

- Um procedimento é definido como qualquer interação do fundador da empresa com terceiros. As interações dos fundadores ou diretores da empresa com os funcionários não são consideradas procedimentos separados.
- Os fundadores concluem eles mesmos todos os procedimentos, sem intermediários, facilitadores, contadores ou advogados, a menos que seja obrigatório por lei.
- Os procedimentos que não são exigidos por lei para a abertura de uma empresa são ignorados. Por exemplo, a obtenção de direitos exclusivos sobre o nome da empresa não é levada em conta em um país em que as empresas podem utilizar um número como identificação.
- Os atalhos são contados somente se satisfizerem 3 critérios: são legais; estão à disposição do público em geral; e evitá-los causa atrasos consideráveis.
- São cobertos apenas os procedimentos exigidos de todas as empresas. Os procedimentos específicos para determinadas indústrias são excluídos. Por exemplo, os procedimentos para o cumprimento das normas ambientais somente são incluídos quando se aplicam a todas as empresas.

• Os procedimentos para a conexão com as redes de eletricidade, água, gás e esgoto não são incluídos, a menos que impliquem em inspeções exigidas antes do início das atividades da empresa.

#### **Medida de tempo**

O tempo é medido em dias. Pressupõe-se que o tempo mínimo requerido para cada procedimento é de um dia. O tempo significa a duração média indicada pelos advogados especializados em incorporações como sendo necessária à conclusão de um procedimento. Caso um procedimento possa ser acelerado mediante um custo adicional, será escolhido o procedimento mais rápido. Presume-se que o empreendedor não desperdiça tempo e está comprometido com a conclusão de cada procedimento restante sem atrasos. O tempo gasto pelo empresário na coleta de informações é ignorado. Pressupõe-se que ele está ciente de todos os regulamentos referentes à abertura de uma empresa e da sua seqüência desde o início.

# **Medida de custo**

O texto da lei empresarial, o Código Comercial e os regulamentos específicos e tabelas de taxas e honorários são usados como fontes para o cálculo do custo de abertura da empresa. Caso haja fontes conflitantes e as leis não sejam claras, é usada a fonte hierarquicamente superior. A Constituição tem precedência sobre a lei das empresas e esta prevalece sobre regulamentos e decretos. Caso as fontes conflitantes sejam do mesmo nível, é usada aquela que indica o procedimento mais dispendioso, uma vez que um empresário nunca discorda de um funcionário do governo. Na ausência de tabelas de taxas e honorários, a estimativa de um funcionário de governo é usada como fonte oficial. Na ausência da estimativa de um funcionário, são usadas estimativas de advogados especializados em direito comercial. Se vários deles apresentarem estimativas diferentes, será aplicado a média entre os valores. Em todos os casos, o custo exclui subornos.

## **Exigência de capital mínimo integralizado**

Esta exigência reflete a quantia que o empresário precisa depositar em um banco antes do início do registro. Este valor normalmente é especificado no código comercial ou na lei empresarial. Muitos países fixam um requisito de capital, mas permitem que as empresas paguem somente uma parcela dele antes do registro, sendo o restante pago depois do primeiro ano de operação.

*Esta metodologia foi desenvolvida originalmente por Simeon Djankow, Rafael La Porta, Florêncio Lopez-de-Silanes e Andrew Shleifer em The Regulation of Entry, Quarterly Journal of Economics, 117, 1-37, fevereiro de 2002, e adotada aqui com pequenas alterações*

# **Registro de propriedades**

*Doing Business* cobre toda a seqüência de procedimentos necessários à transferência do título de propriedade do vendedor ao comprador. Cada procedimento exigido está incluído, quer seja de responsabilidade do vendedor, do comprador ou de seus procuradores. Os advogados especializados em imóveis e órgãos de registro de imóveis locais fornecem informações sobre os procedimentos exigidos, bem como o tempo e o custo para a conclusão de cada um. Para tornar os dados comparáveis entre países, são usadas várias hipóteses a respeito da empresa, do imóvel e dos procedimentos.

# **Hipóteses a respeito da empresa**

#### A empresa:

- É uma sociedade de responsabilidade limitada.
- Está localizada numa área urbana periférica da cidade selecionada no estado.
- É 100% nacional e de propriedade privada.
- Tem 50 funcionários, nenhum deles é estrangeiro.
- Realiza atividades comerciais em geral.

# **Hipóteses a respeito do imóvel**

O imóvel:

- Tem valor equivalente a 50 vezes a renda per capita anual do estado.
- É de propriedade de outra sociedade de responsabilidade limitada.
- Não tem hipotecas e pertence ao mesmo proprietário há pelo menos 10 anos.
- Está devidamente dimensionado e registrado no cadastro e no registro de imóveis e sem disputas quanto ao direito de propriedade.
- Está situado numa zona urbana comercial periférica e não há exigência de rezoneamento.
- Consiste de um terreno com um edifício. A área do terreno é de 557,4 metros quadrados. No terreno há um depósito de 929 metros quadrados. O depósito tem 10 anos, está em boas condições e foi construído de acordo com todos os padrões de segurança, códigos da construção civil e outras exigências legais.
- Não estará sujeito a reformas ou construções adicionais depois da compra.
- Não possui árvores, fontes naturais de água, reservas naturais ou monumentos históricos de qualquer espécie.
- Não será usado para fins especiais, nem há exigência de permissões especiais para uso residencial, instalações industriais, armazenagem de resíduos ou certos tipos de atividades agrícolas.
- Não tem ocupantes (legais ou ilegais), nem qualquer outra parte tem por ele interesse legal.

# **Procedimentos**

Um procedimento é definido como sendo qualquer interação do comprador ou do vendedor, de seus agentes (caso sejam exigidos por lei) ou do próprio imóvel com terceiros, inclusive órgãos governamentais, inspetores, tabeliães e advogados. As interações entre dirigentes da empresa e funcionários não são consideradas. Todos os procedimentos legalmente exigidos para o registro do imóvel são computados, mesmo que possam ser evitados em casos excepcionais. Pressupõe-se que o comprador siga a opção legal mais rápida disponível. Embora a empresa possa usar advogados ou outros profissionais quando necessário no processo de registro, pressupõe-se que não contrate um facilitador externo nesse processo, a menos que isto seja exigido por lei.

#### **Medida de tempo**

O tempo é registrado em dias. Pressupõe-se que o tempo mínimo exigido para cada procedimento seja de 1 dia. O

# **Obtenção de crédito**

*Doing Business* elabora medidas sobre os direitos legais dos credores. Este conjunto de indicadores descreve até que ponto as leis de garantias e de falências facilitam a concessão de empréstimos*.*

#### **Prazo e custo para criar e registrar garantias**

O indicador avalia a facilidade de criação e registro de garantias. Ele se baseia nos dados colhidos em pesquisa das leis de garantias e insolvência e nas respostas à pesquisa sobre as leis de garantias nas transações, desenvolvida com contribuições e comentários de vários especialistas, inclusive do Center for Economic Analysis of Law, do International Bar Association Committee E8 on Financial Law e do European Bank for Reconstruction and Development.

Os advogados participantes estimam os custos com base no seguinte caso padronizado: um empreendedor com uma empresa têxtil de porte médio (100 funcionários), localizada na cidade selecionada, busca empréstimo de um banco local para financiar a compra de máquinas de costura industriais de valor equivalente a 10 vezes a renda per capita anual. O empresário obtém o empréstimo penhorando as máquinas de costura, mantendo, ao mesmo tempo, sua posse e sua propriedade (direito de garantia não possessória).

tempo significa a duração média indicada pelos advogados especializados em registro de imóveis ou pelos representantes de cartórios de registro de imóveis para a conclusão de um procedimento. Pressupõe-se que o comprador não perca tempo e esteja comprometido com a conclusão sem atrasos de cada procedimento restante. Caso um procedimento possa ser acelerado por um custo adicional, é escolhido o procedimento mais rápido. Se vários procedimentos puderem ser executados simultaneamente, pressupõe-se que o sejam. Pressupõe-se que as partes envolvidas estejam cientes de todos os regulamentos e da sua seqüência desde o início. O tempo dispendido no levantamento de informações não é considerado.

### **Medida de custo**

São registrados somente os custos oficiais. Eles incluem honorários, impostos de transferência, emolumentos e qualquer outro pagamento para o registro de imóveis, cartórios, tabeliães, órgãos públicos ou advogados, se exigidos por lei. Outros impostos, como o imposto sobre ganhos de capital ou o imposto sobre valor agregado, estão excluídos da medida de custo. Caso as estimativas de custos variem entre as fontes, é usado o valor mediano. Os custos são expressos como porcentagem do valor do imóvel, calculado como sendo equivalente a 50 vezes a renda per capita anual.

Os custos incluem impostos, honorários de cartórios e as taxas associadas à criação do direito de segurança e a entrada no registro de garantias, caso exista um. Os países sem órgão de registro, em geral, têm custos mais baixos, embora o credor garantido fique em desvantagem em outros lugares pelo fato de não poder notificar outros credores sobre seu direito à garantia através de um cartório. A medida de custo é apresentada como porcentagem da renda per capita.

#### **Direitos legais de tomadores e credores**

Este índice, que reflete os direitos legais de tomadores e credores, mede até que grau as leis de garantias e falências facilitam os empréstimos. Ele se baseia em dados colhidos através do estudo das leis que regem garantias e insolvência, corroborados pelas respostas à pesquisa sobre as leis de garantias nas transações. O índice inclui 3 aspectos ligados aos direitos em caso de falência e 7 aspectos encontrados na lei de garantias. É atribuído 1 ponto para cada uma das seguintes características das leis:

- Os credores que têm garantias conseguem recebê-las quando um devedor entra em reorganização, não existe "permanência automática" nem "congelamento de ativos" imposto por um tribunal.
- Os credores que têm garantias, são pagos em primeiro lugar, com o lucro líquido da liquidação da empresa falida, antes de outras partes, como governo e funcionários.
- Os executivos não permanecem na reorganização. Um administrador é responsável pela empresa durante a reorganização, em lugar da administração do devedor falido.
- Nos acordos com garantias, é permitida uma descrição genérica, em vez de específica, dos ativos.
- Qualquer pessoa, jurídica ou física, pode conceder ou receber garantias relativas à propriedade.
- Está em operação um órgão unificado de registro, que inclui ônus sobre bens móveis.
- Os credores com garantias têm prioridade fora casos de falência.
- As partes podem fazer acordos por contrato sobre os procedimentos de cobrança.

# **Pagamento de impostos**

*Doing Business* registra os impostos que uma empresa de porte médio deve pagar ou reter em um determinado ano, bem como as medidas do ônus administrativo no pagamento de impostos. Os impostos são medidos em todos os níveis de governo e incluem o imposto de renda sobre pessoas jurídicas, o imposto de renda sobre pessoas físicas retido na fonte, o imposto sobre valor agregado ou imposto sobre vendas, impostos sobre imóveis, impostos sobre transferências de imóveis, o imposto sobre dividendos, sobre ganhos de capital, sobre transações financeiras, impostos sobre a coleta de resíduos e os impostos sobre veículos e impostos viários.

Para medir os impostos pagos por uma empresa-padrão e a complexidade das leis fiscais de um país, há um estudo de caso com um conjunto de declarações financeiras e hipóteses a respeito das transações efetuadas ao longo do ano. Em cada país, especialistas calculam os impostos devidos com base nos fatos do caso padrão. As informações sobre a freqüência dos pagamentos, auditorias e outros custos do cumprimento das leis também são compiladas. As transações são feitas ao longo de um ano.

#### **Hipóteses a respeito da empresa:**

- É uma sociedade de responsabilidade limitada e sujeita ao pagamento de impostos.
- Iniciou as operações em janeiro de 2003. Naquela ocasião a empresa adquiriu todos os ativos demonstrados no seu balanço e contratou todos os seus funcionários.
- Opera na cidade selecionada.
- Os seus 5 proprietários são cidadãos do país e todos são pessoas físicas.
- Tem capital inicial equivalente a 102 vezes a renda anual per capita do município em 2002, conforme publicado pelo Instituto Brasileiro de Geografia e Estatística (IBGE) em seu relatório Produto Interno Bruto dos Municípios 1999-2003.

• Os credores podem tomar posse das garantias e vendê-las sem recorrer aos tribunais.

O índice varia de 0 a 10, com as pontuações mais altas indicando que as leis de garantias e falências são melhor concebidas para a expansão do acesso ao crédito.

*Esta metodologia é desenvolvida em Private Credit in 129 Countries, um trabalho de Simeon Djankov e Caralee McLiesh, do Banco Mundial, e Andrei Shleifer, Department of Economics, Harvard University, Junho de 2005; e adaptada de Law and Finance, de Rafael La Porta, Florencio Lopez-de-Silanes, Andrei Shleifer e Robert Vishny, Journal of Political Economy, 106, 1113-55, 1998.*

- Realiza atividades industriais ou comerciais gerais. Especificamente, produz vasos de flores, de cerâmica, e os vende no varejo. Não participa de comércio exterior e não lida com produtos sujeitos a regimes fiscais especiais como, por exemplo, bebidas alcoólicas ou fumo.
- Possui 2 terrenos, 1 edifício, maquinário, equipamentos para escritórios, computadores, 1 caminhão e arrenda outro.
- Não está qualificada para incentivos a investimentos ou qualquer benefício especial, com exceção daqueles relacionados ao seu tempo de existência e ao seu porte.
- Tem 60 funcionários: 4 gerentes, 8 assistentes e 48 operários. Nenhum deles é estrangeiro e um dos gerentes também é sócio da empresa.
- Tem faturamento equivalente a 1.050 vezes a renda per capita anual.
- Tem prejuízo no primeiro ano de operação.
- Distribui 50% dos seus lucros aos sócios no final do segundo ano.
- Vende um dos seus terrenos com lucro durante o segundo ano.
- Está sujeita a uma série de hipóteses sobre despesas e transações para padronizar ainda mais o caso.

# **Hipóteses a respeito dos impostos**

Todos os impostos pagos ou retidos no segundo ano de operação são registrados. Um imposto é considerado distinto se tiver um nome diferente ou for cobrado por um órgão diferente. Impostos com o mesmo nome e o mesmo órgão arrecadador, mas cobrados em alíquotas diferentes, dependendo da empresa, são considerados o mesmo imposto.

O número de vezes por ano que a empresa paga ou retém impostos é igual ao número de impostos diferentes multiplicado pela freqüência de pagamento (ou retenções) para cada imposto. A freqüência de pagamento inclui pagamentos (ou retenções) antecipados, bem como os pagamentos (ou retenções) regulares.

# **Pagamentos de impostos**

Este indicador mede o número total de impostos pagos e retidos, o modo de pagamento ou retenção, a freqüência de pagamento ou retenção e o número de órgãos envolvidos para este caso padrão durante o segundo ano de operação. Ele leva em conta o pagamento eletrônico. Onde este é viável, considera-se que o imposto é pago uma vez por ano, mesmo que o pagamento seja mais freqüente.

# **Medida de Tempo**

Este indicador mede o tempo, em horas por ano, necessário para se preparar, registrar e pagar (ou reter) 3 tipos principais de impostos: o imposto de renda de pessoas jurídicas, o imposto sobre valor agregado ou sobre vendas e os impostos trabalhistas, inclusive os impostos sobre a folha de pagamento e a contribuição para a seguridade social.

### **Imposto total a pagar**

Este indicador mede o valor total dos impostos a pagar pela empresa no segundo ano de operação, com exceção dos impostos trabalhistas. O valor total dos impostos é a soma de todos os diferentes impostos devidos depois de consideradas as deduções e isenções. Os impostos retidos, mas não pagos pela empresa, não são incluídos. Os impostos a pagar são apresentados como porcentagem do lucro bruto (definido como vendas menos o custo dos bens vendidos e os custos de mão-de-obra).

Um método comum para avaliar as alíquotas dos impostos é o método da alíquota marginal efetiva de imposto (METR), o qual estima o imposto a pagar resultante do investimento de uma unidade de capital a mais, ou da contratação de mais um funcionário, ou da produção de uma unidade a mais de produto. De acordo com este método, cada insumo ou produto tem um METR separado. A medida de *Doing Business* difere do METR de várias maneiras: primeira, ela estima o imposto total que uma empresa-padrão deve pagar, ao passo que o METR estima o imposto adicional. Segunda, o método *Doing Business* agrega todas as diferentes alíquotas de imposto numa única alíquota. Terceira, o METR de capital leva em conta a vida do ativo calculando o valor presente atualizado dos impostos futuros associados ao investimento de uma unidade adicional de capital atual, ao passo que a medida *Doing Business* se baseia em um único ano fiscal. Quarta, o indicador METR pode ser positivo, negativo ou nulo, porque mede se uma atividade (por exemplo, comprar uma nova máquina) é encorajada, desencorajada ou não afetada pelo sistema fiscal. A medida de imposto *Doing Business* é sempre positiva, a menos que a empresa não pague nenhum imposto. Finalmente, o método METR normalmente verifica somente o efeito da depreciação sobre o imposto de renda da pessoa jurídica. Em geral, ignora-se pequenos impostos como o imposto predial e territorial, os quais estão incluídos na medida de *Doing Business*.

*Esta metodologia foi desenvolvida em Tax Burdens around the World, um projeto permanente de pesquisa conduzido por Mihir Desai, Caralee McLiesh, Rita Ramalho e Andrei Shleifer.*

# **Cumprimento de contratos**

Os dados provêm de questionários respondidos por advogados de escritórios privados e de funcionários do poder judiciário local. O questionário cobre a evolução passo a passo de um caso de cobrança de dívida perante os tribunais locais na maior cidade do estado. As empresas participantes da pesquisa receberam detalhes significativos, inclusive o valor cobrado, a localização e as principais características dos litigantes, a apresentação de regulamentos municipais, a natureza da compensação solicitada pela parte requerente, os méritos das alegações das partes, requerente e acusada, e as implicações sociais dos resultados judiciais. Esses detalhes padronizados possibilitaram que as empresas participantes descrevessem os procedimentos de forma explícita e minuciosa.

### **Hipóteses a respeito do caso:**

- O valor da dívida equivale a 200% da renda anual per capita do estado.
- O requerente cumpriu totalmente o contrato.
- O caso representa uma transação legal entre residentes da cidade selecionada.
- O banco recusa-se a pagar o cheque por insuficiência de fundos na conta do devedor.
- O requerente entra com uma ação judicial para cobrar o cheque.
- O devedor tenta retardar o andamento do processo, mas este é finalmente concluído.
- O devedor refuta a queixa (o julgamento à revelia não é uma opção).
- O juiz decide todas as moções em favor do requerente.
- O requerente procura apresentar evidências documentais e convocar uma testemunha. O devedor faz o mesmo. Nenhuma das partes apresenta objeções.
- A sentença é favorável ao requerente.
- Nenhuma das partes entra com recursos.
- A dívida é cobrada com sucesso.

O estudo desenvolve 3 indicadores da eficiência do sistema judiciário no tocante ao cumprimento de contratos comerciais. O primeiro indicador é o custo de se passar pelos procedimentos judiciais, inclusive os custos e os honorários do advogado quando sua interferência é obrigatória ou comum, ou os custos de um procedimento administrativo de cobrança de dívidas expressos como porcentagem do valor da dívida.

O segundo indicador é uma estimativa, em dias, da duração do processo de resolução da disputa pelos advogados que responderam aos questionários. A duração é medida como o número de dias contados a partir do momento em que a parte requerente entra com a ação no tribunal, até o momento do pagamento. Essa medida inclui os dias em que ocorrem as ações e também os períodos de espera entre elas. As empresas participantes fazem estimativas separadas da duração média até a conclusão do processo, a emissão da sentença judicial e o momento do pagamento ou da recuperação da posse. Na extensão em que os usuários do banco de dados estão interessados na capacidade de uma pessoa comum utilizar o sistema legal, essas estimativas são altamente relevantes para a eficiência.

O terceiro indicador é um índice do grau de formalismo ou complexidade nos procedimentos para a resolução de disputas. Esse índice mede intervenções estatutárias substantivas e de procedimento em casos judiciais em tribunais de primeiras instâncias e é formado pela adição dos seguintes subíndices:

1. Profissionais ou leigos: este subíndice mede se a resolução do caso se baseia mais na intervenção de juízes e advogados ou na intervenção de outros tipos de juízes e leigos.

- 2. Escrita ou oral: mede a natureza escrita ou oral das ações envolvidas no procedimento, da entrada da ação pelo requerente até o cumprimento da sentença.
- 3. Justificação legal: mede o nível de justificação legal exigido no processo de resolução da disputa.
- 4. Regra estatutária de evidências: mede o nível de controle estatutário da intervenção da administração, admissibilidade, avaliação e registro das evidências.
- 5. Controle de revisão superior: mede o nível de controle ou intervenção da revisão de um recurso contra o julgamento em primeira instância.
- 6. Outras intervenções estatutárias: este subíndice mede as formalidades exigidas para se envolver uma pessoa no procedimento ou torná-la responsável pelo julgamento.

Para cada subíndice, os valores mais altos indicam mais formalismo no processo de fazer cumprir o contrato. (Veja documento de apoio para ter mais detalhes sobre a formulação dos subíndices).

*Para uma descrição detalhada da metodologia, veja Djankov, Simeon, Rafael La Porta, Florêncio Lopez-de-Silanes e Andrei Shleifer, 2002, Courts: The Lex Mundi project, NBR working paper 8890.*

# **Facilidade para fazer negócios**

A facilidade para fazer negócios é a média aritmética das classificações dos estados em cada um dos 5 tópicos cobertos em Doing Business no Brasil em 2006. A classificação para cada tópico é a média aritmética das classificações para cada indicador. A classificação para iniciar uma empresa é a média das classificações dos estados relativa a procedimentos, dias, custos e exigência de capital mínimo para se registrar uma empresa. A classificação para imóveis é a média das classificações dos estados relativa a procedimentos, tempo e custo para o registro de de imóveis. A classificação para obtenção de crédito é a média das classificações dos estados relativa ao tempo e custo para o registro de garantias. A classificação sobre a facilidade de pagamento de impostos é a média das classificações dos estados, relativas ao imposto total a pagar (% do lucro bruto), e à quantidade de pagamentos. E a classificação para cumprimento de contratos é a média das classificações dos estados relativa à complexidade dos procedimentos, ao tempo e ao custo para o cumprimento do contrato. A medida de facilidade para fazer negócios varia de 1 a 13, com a classificação mais alta indicando uma regulamentação mais eficiente e maior proteção dos direitos de propriedade.

*Esta metodologia é desenvolvida por Simeon Djankov, Caralee McLiesh e Rita Ramalho em* Growth and the Ease of Doing Business*, relatório, Banco Mundial, agosto de 2004*.

# **Indicadores**

**Tabelas indicadores Tabelas dos estados**

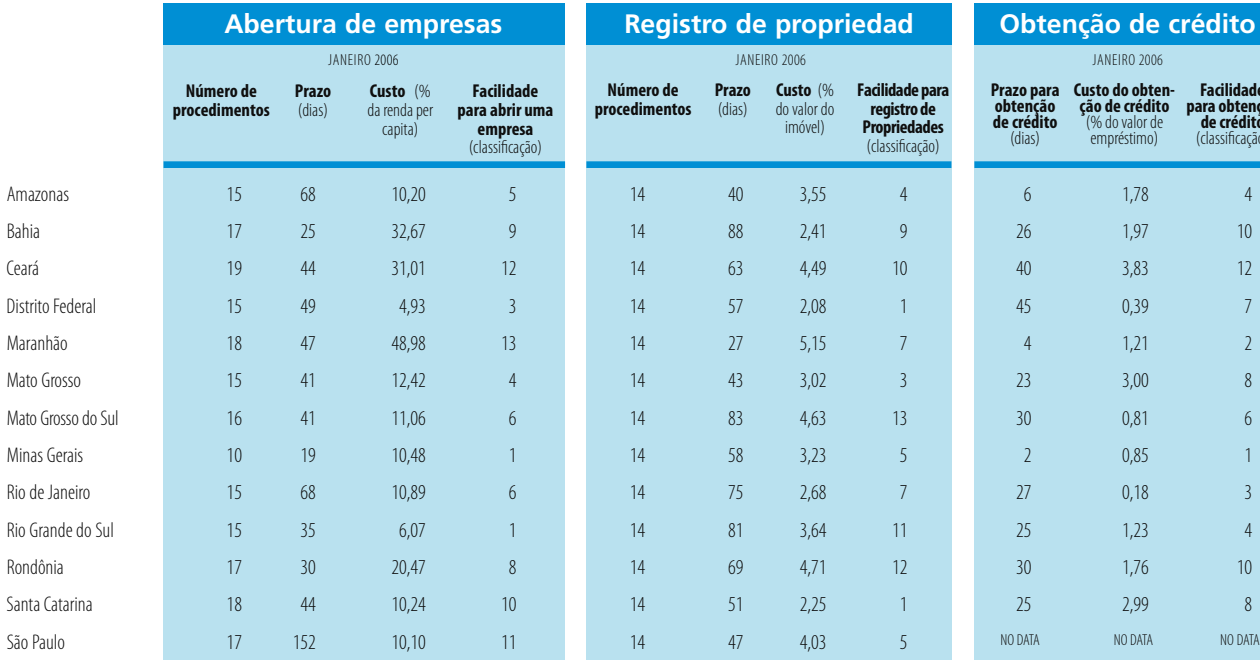

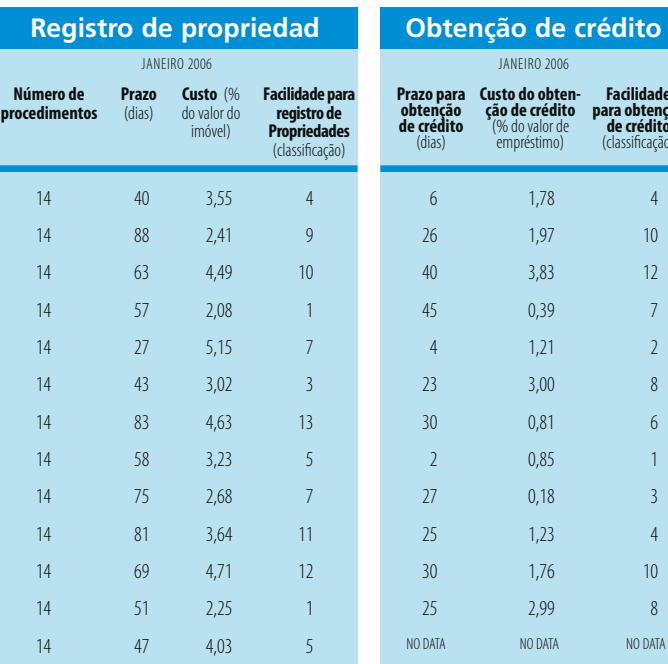

# JANEIRO 2006 **Prazo para obtenção de crédito**  (dias) **Custo do obten- ção de crédito**  (% do valor de empréstimo) **Facilidade para obtenção de crédito** (classificação)

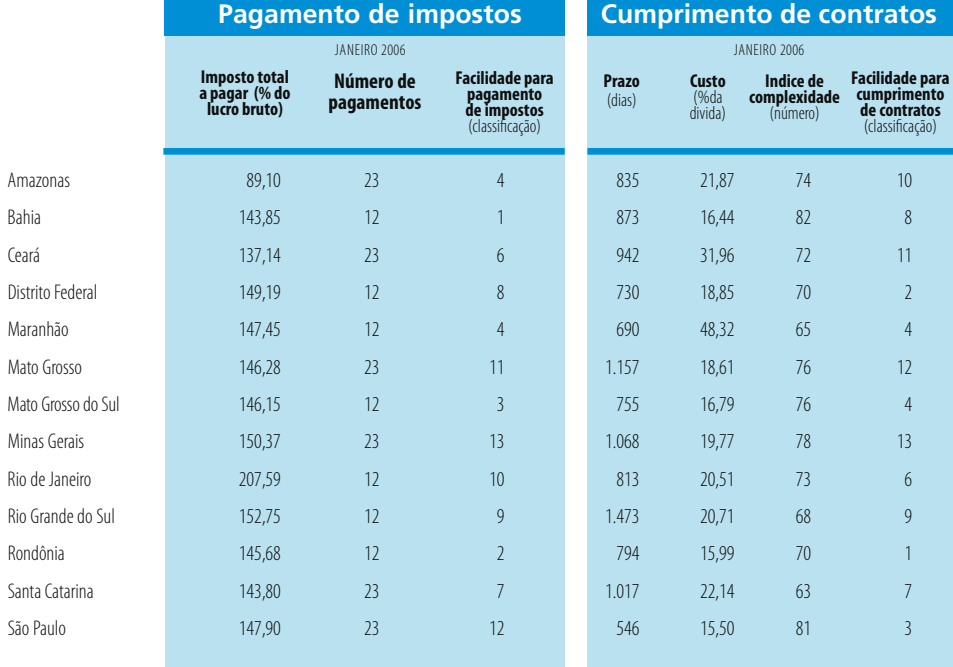

# **AMAZONAS**<br>Cidade: Manaus

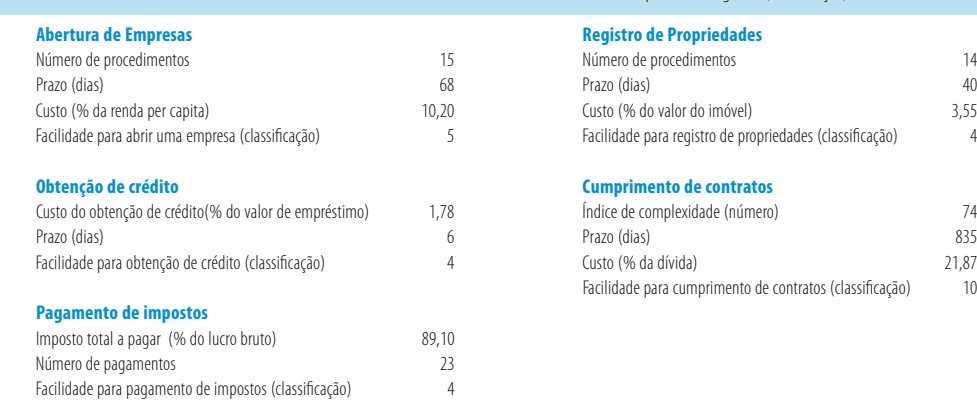

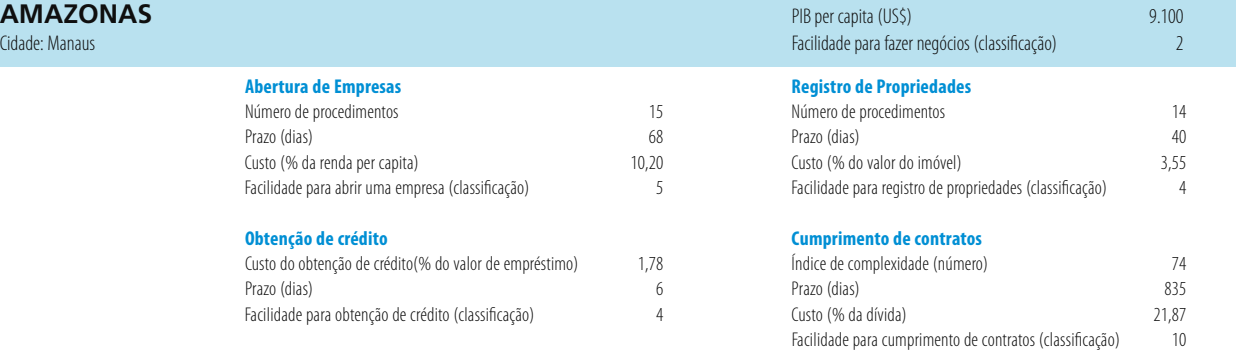

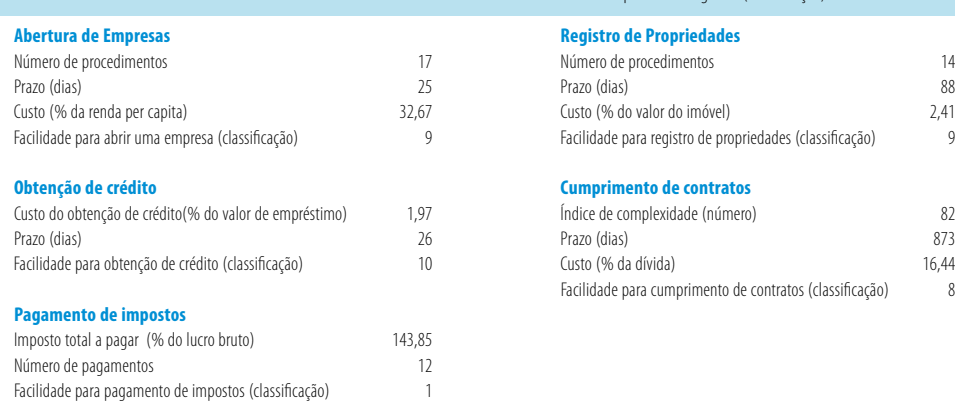

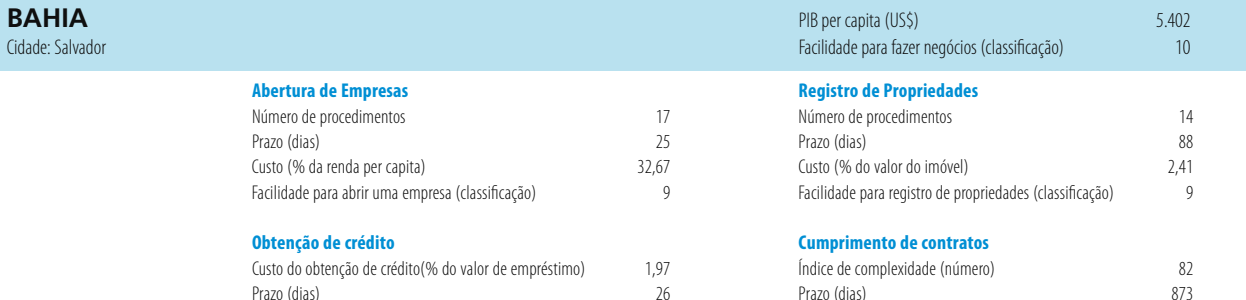

Facilidade para obtenção de crédito (classificação) 10 Custo (% da dívida) 16,44 Facilidade para cumprimento de contratos (classificação) 8

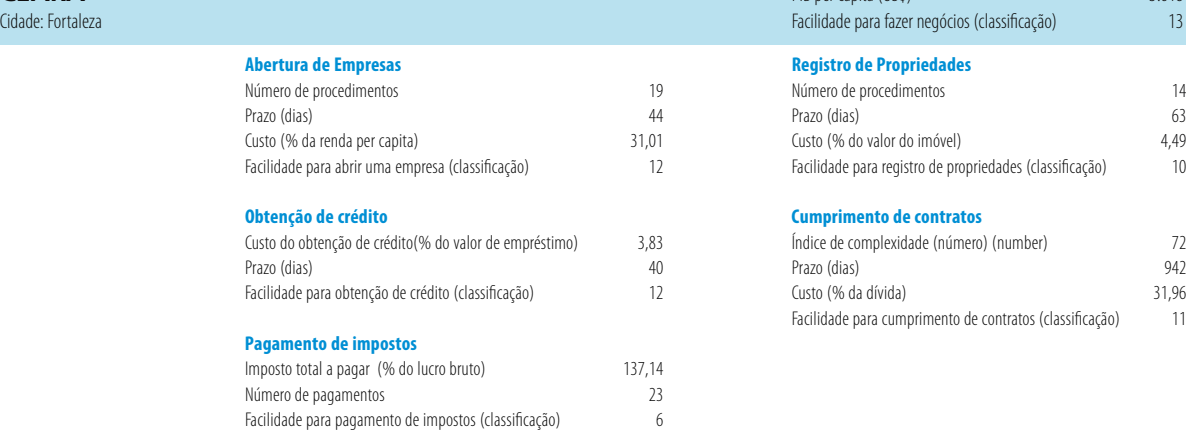

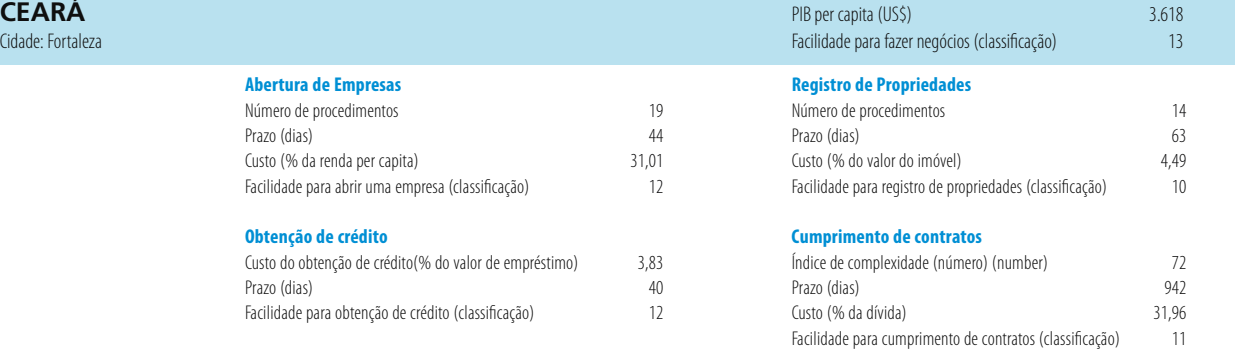

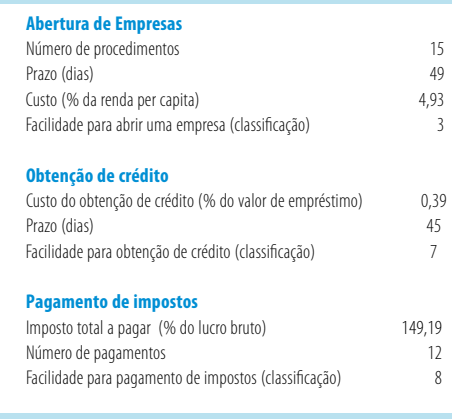

# **DISTRITO FEDERAL** 16.920<br>
Cidade: Brasília **Capita (US\$)** 16.920<br>
Cidade: Brasília **Particulare District** (Capital Capital Capital Capital Capital Capital Capital Capital Capital Capital Capital Capital Capital Capital Ca Facilidade para fazer negócios (classificação) 1 **Abertura de Empresas Registro de Propriedades** Número de procedimentos 14<br>Prazo (dias) 57 Prazo (dias) 49 Prazo (dias) 57 Custo (% do valor do imóvel) 4,08 Facilidade para registro de propriedades (classificação) 1 **Cumprimento de contratos** Índice de complexidade (número) 70 70 *T* 70 *T* 70 *T* 30 *T* 30 Prazo (dias) 730 Prazo (dias) 730 Prazo (dias) 730 Prazo (dias) 730 Prazo (dias) 730 Prazo (dias) 730 Prazo (dias) 730 Prazo (dias) 730 Prazo (dias) 730 Prazo (dias) 730 Prazo (dias) 730 Prazo (dias) 730 Prazo (dias) 730 P Custo (% da dívida)<br>Facilidade para cumprimento de contratos (classificação) 2 Facilidade para cumprimento de contratos (classificação) 2

# **MARANHÃO** PIB per capita (US\$) 2.354

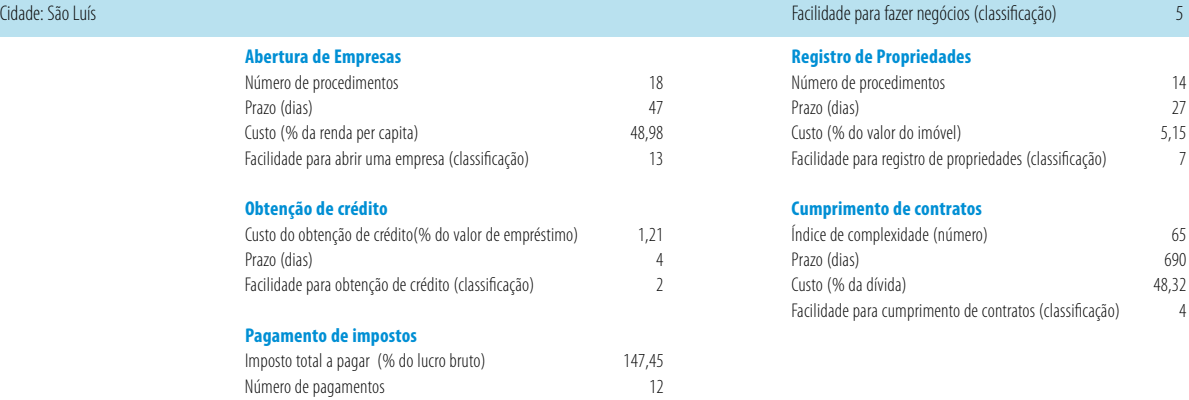

# **MATO GROSSO**<br>Cidade: Cuiabá

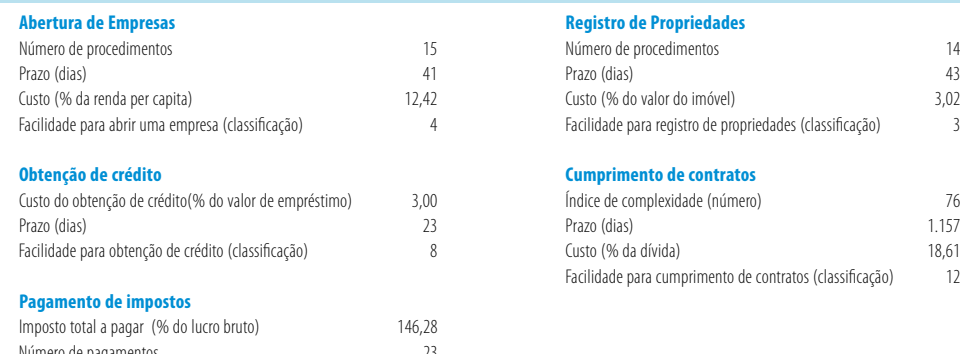

Facilidade para pagamento de impostos (classificação) 4

Número de pagamentos 23 Facilidade para pagamento de impostos (classificação) 11

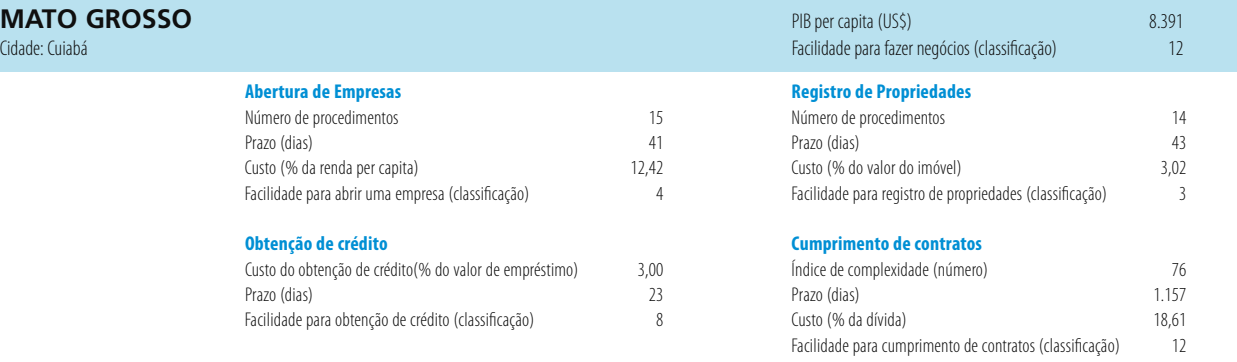

# **MATO GROSSO DO SUL** Cidade: Campo Grande

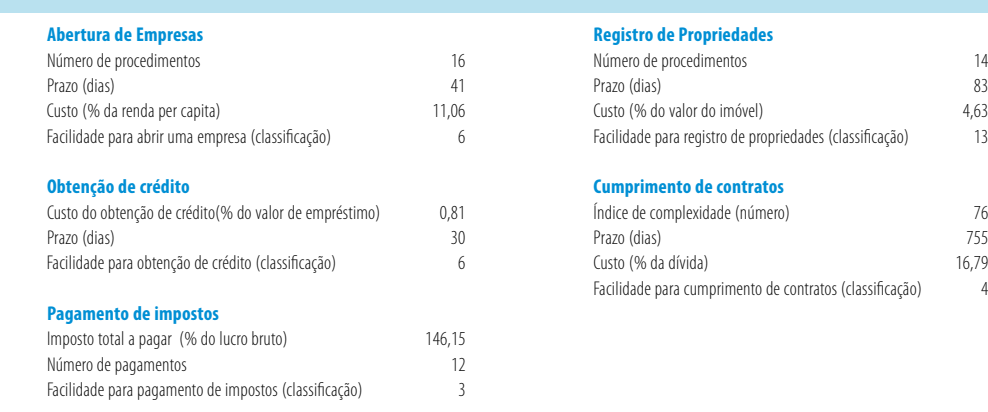

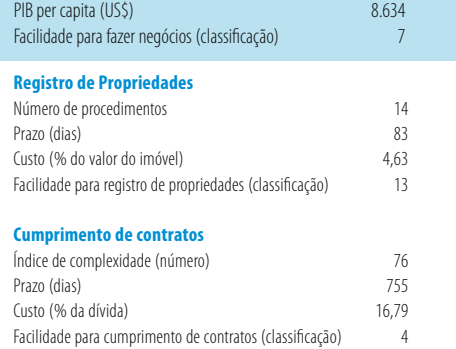

# **MINAS GERAIS**

Cidade: Belo Horizonte

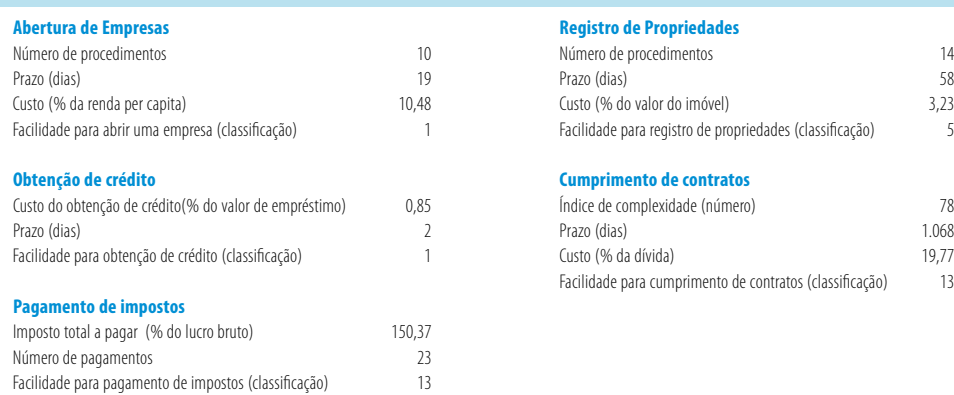

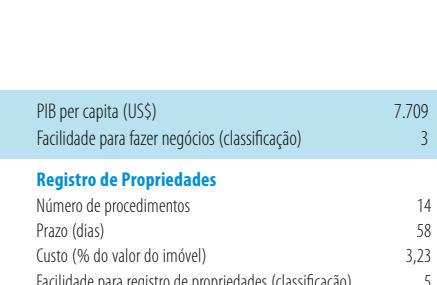

#### **Cumprimento de contratos**

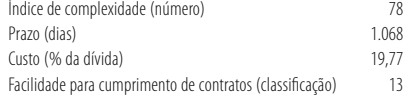

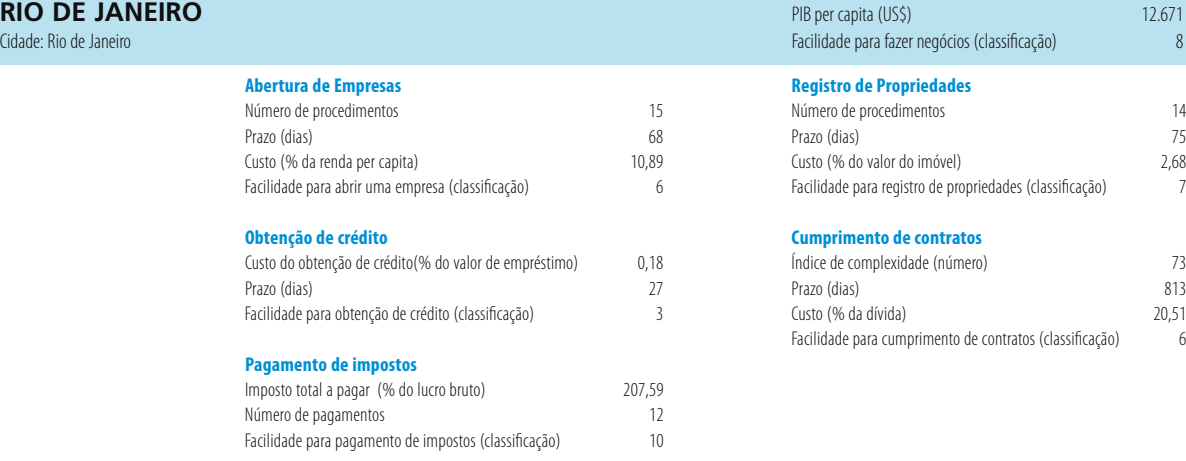

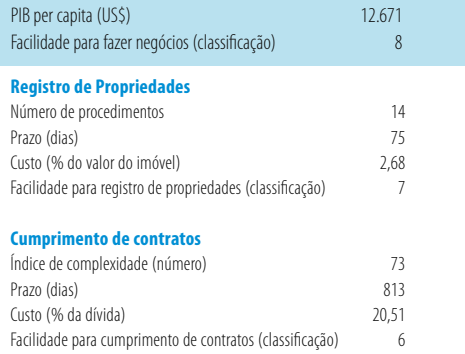

# **RIO GRANDE DO SUL**

Cidade: Porto Alegre

|                 | Abertura de Empresas                                   |        | <b>Registro de Propriedades</b>                          |       |
|-----------------|--------------------------------------------------------|--------|----------------------------------------------------------|-------|
|                 | Número de procedimentos                                | 15     | Número de procedimentos                                  | 14    |
|                 | Prazo (dias)                                           | 35     | Prazo (dias)                                             | 81    |
|                 | Custo (% da renda per capita)                          | 6,07   | Custo (% do valor do imóvel)                             | 3,64  |
|                 | Facilidade para abrir uma empresa (classificação)      |        | Facilidade para registro de propriedades (classificação) | 11    |
|                 | Obtenção de crédito                                    |        | <b>Cumprimento de contratos</b>                          |       |
|                 | Custo do obtenção de crédito(% do valor de empréstimo) | 1.23   | Índice de complexidade (número)                          | 68    |
|                 | Prazo (dias)                                           | 25     | Prazo (dias)                                             | 1.473 |
|                 | Facilidade para obtenção de crédito (classificação)    |        | Custo (% da dívida)                                      | 20,71 |
|                 |                                                        |        | Facilidade para cumprimento de contratos (classificação) | 9     |
|                 | <b>Pagamento de impostos</b>                           |        |                                                          |       |
|                 | Imposto total a pagar (% do lucro bruto)               | 152,75 |                                                          |       |
|                 | Número de pagamentos                                   | 12     |                                                          |       |
|                 | Facilidade para pagamento de impostos (classificação)  | 9      |                                                          |       |
| <b>RONDÔNIA</b> |                                                        |        | PIB per capita (USS)                                     | 5.743 |

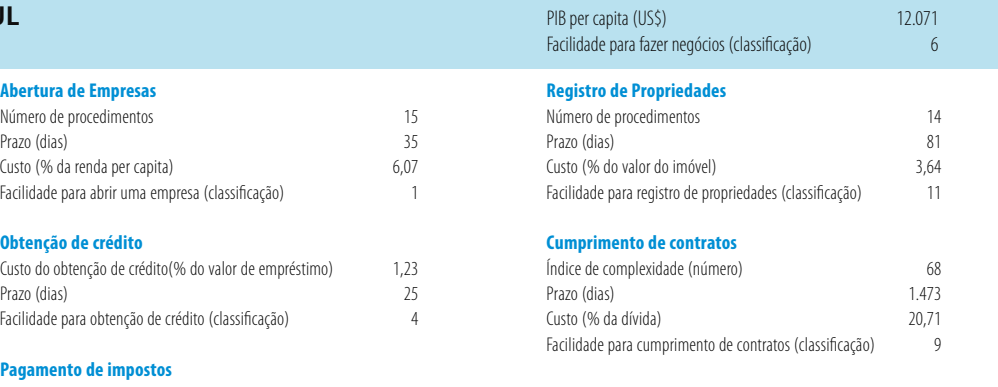

Cidade: Porto Velho

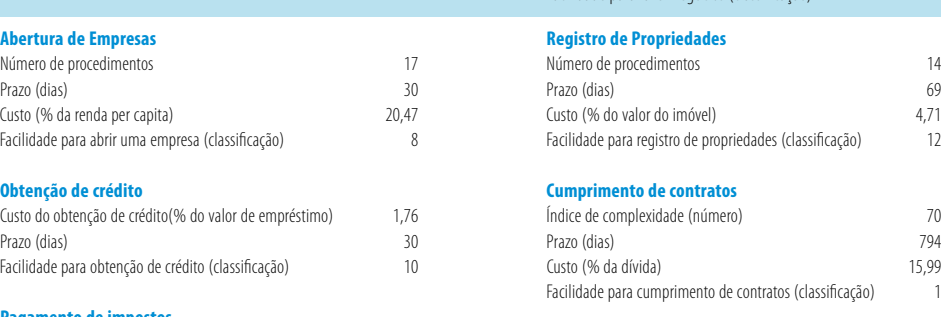

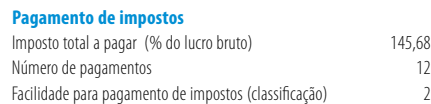

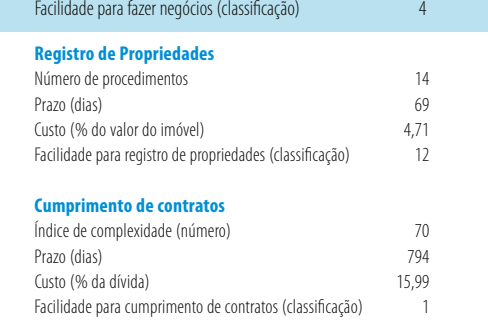

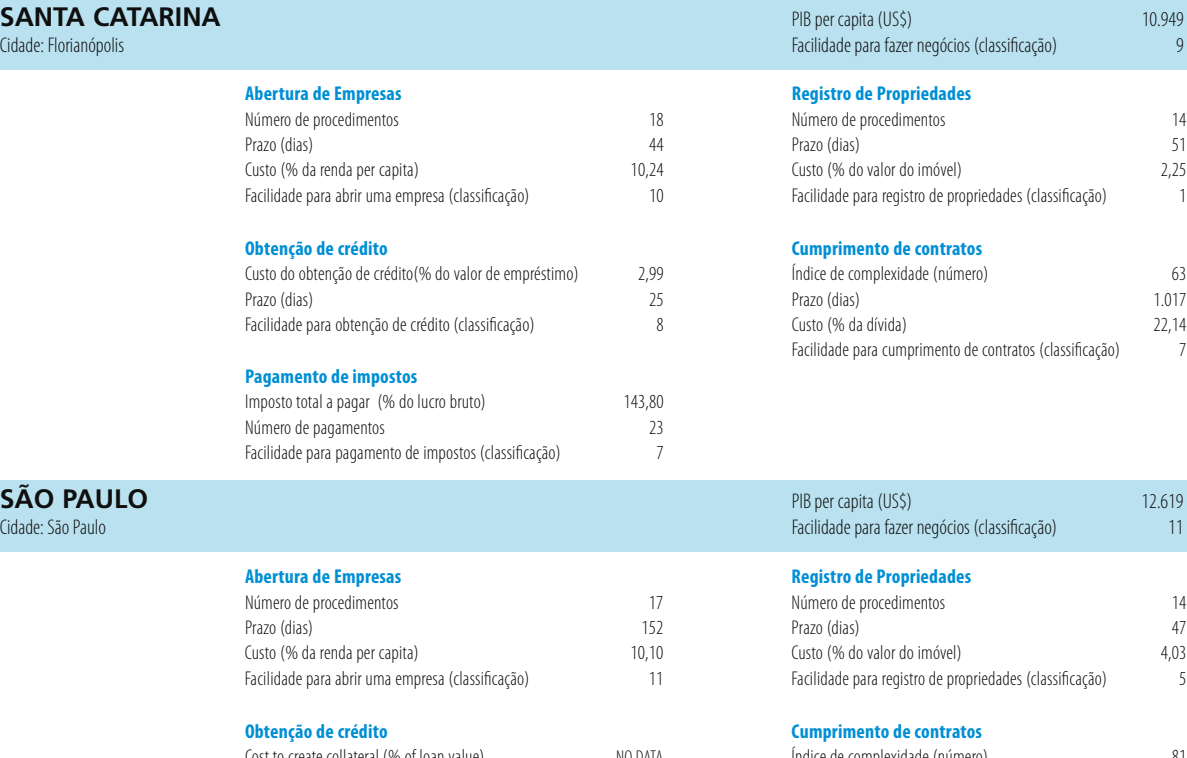

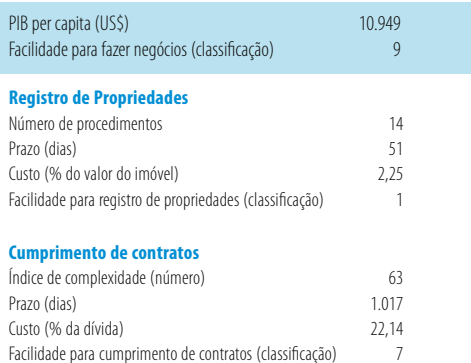

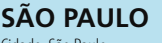

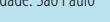

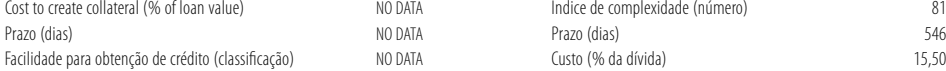

147,90<br>23

#### **Pagamento de impostos**

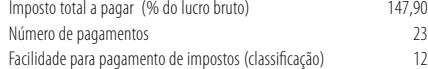

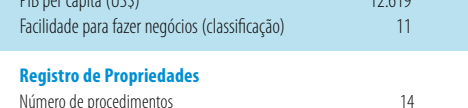

Facilidade para cumprimento de contratos (classificação) 7

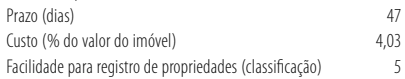

#### **Cumprimento de contratos**

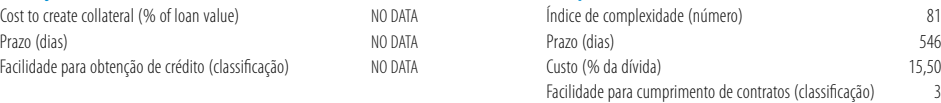

# **Estudos de casos**

**Abertura de Empresas**

 *Amazonas* 

*Forma Legal: Sociedade Limitada Cidade: Manaus Data: Janeiro 2006*

**Procedimento 1. Verificar nome da empresa com a Junta Comercial do Estado de Amazonas (JUCEA)**

**Prazo:** 1 dia **Custo:** BRL 18

**Procedimento 2. Requerer o número de identificação de contribuinte (Cadastro Nacional de Pessoas Jurídicas—CNPJ)**

**Prazo:** 1 dia

**Custo:** Sem custo

**Comentários:** O contribuinte deverá acessar a página da Receita Federal na internet e baixar o programa Receitanet. No site, ele deve preencher a Ficha Cadastral da Pessoa Jurídica (FCPJ) e/ou Quadro de Sócios e Administradores, gravar em disquete, transmitir pelo Receitanet, imprimir o recibo de entrega do disquete no programa do CNPJ e imprimir o Documento Básico de Entrada (DBE). O DBE e o disquete de FCPJ serão anexados ao processo de constituição encaminhado para a Junta Comercial. O registro de funcionários junto ao Instituto Nacional do Seguro Social (INSS) é concluído automaticamente com a emissão do CNPJ.

#### **Procedimento 3. Pagamento das taxas de registro à Junta Comercial do Estado**

**Prazo:** 1 dia **Custo:** Ver procedimento 4

#### **Procedimento 4. Registro na Junta Comercial**

**Prazo:** 15 dias

# **Custo:** BRL 242,06

**Comentários:** Tanto prazo como valor dependerão do tipo de empresa e das dificuldades resultantes de se escolher adequadamente a Classificação Nacional de Atividades Econômicas (CNAE) apropriado para aquele empreendimento. Muitas vezes, erros ocorrem por preenchimento de formulário por parte do empresário e a documentação volta para que seja corrigida, quando da observação pelo Conselho

**Procedimento 5. Registrar a empresa para imposto Estadual na Secretaria de Estado da Fazenda** 

**Prazo:** 15 dias **Custo:** BRL 2,50

**Procedimento 6. Solicitação de autorização para impressão de documentos fiscais (AIDF) na Agência de Receita Estadual** 

**Prazo:** 1 dia **Custo:** Sem custo

#### **Procedimento 7. Solicitação alvará de licença do Corpo de Bombeiros**

**Prazo:** Os procedimentos 7 a 9 demoram 45 dias, simultâneo com o procedimento 5 **Custo:** BRL 60,21

**Comentários:** A licença é obtida no Corpo de Bombeiros do Estado em sede local, ou na Capital. O licenciamento na Capital é obrigatório por lei municipal.

#### **Procedimento 8. Inspeção do corpo de Bombeiros**

**Prazo:** Incluído no procedimento anterior **Custo:** Sem custo

#### **Procedimento 9. Solicitação Alvará de Funcionamento na Prefeitura**

**Prazo:** Incluído no procedimento anterior **Custo:** BRL 5,21

**Comentários:** Solicitação concomitante com registro no Cadastro Municipal. Aprovações necessárias:

• Zoneamento – Instituto Municipal de Planejamento Urbano (IMPLURB): depende do Plano Diretor da cidade

• Segurança – Secretaria de Segurança Pública: para áreas de risco a permissão tem que ser dada pela Polícia Civil

• Saúde: a inspeção ou documento apropriado pode ser emitido pela Vigilância SANITÁRIA, que, em geral, trabalha associada à Secretaria de Meio Ambiente Estadual e/ou Municipal

• Meio ambiente : licenciamento semelhante ao anterior com as modalidades de Licença Prévia para Instalação, ou Licença de Operação Provisória e Licença de Operação Definitiva (depende do tipo de ambiente que se tenha e em quanto tempo a empresa poderá corrigir o problema, além do grau de impacto do problema). Se tudo estiver correto as licenças podem sair em até 5 dias úteis, mas se houver estrangulamento de processos ou número insuficientes de fiscais bem como a falta de viatura para visita, o tempo poderá se estender até 15 dias úteis.

**Bombeiros** 

#### **Procedimento 10. Solicitação de AIDF na Secretaria de Finanças Municipal**

**Prazo:** 1 dia

**Custo:** Sem custo

#### **Procedimento 11. Encomendar às gráficas autorizadas notas fiscais**

**Prazo:** 3 dias **Custo:** BRL 600

**Comentários:** BRL 600 (BRL 0,6 por página, supondo a impressão de 1000).

#### **Procedimento 12. Abrir uma conta do Fundo de Garantia por tempo de servico (FGTS) na Caixa Econômica Federal**

**Prazo:** 1 dia, simultâneo com o procedimento 7

**Custo:** Sem custo

**Comentários:** Para abrir a conta, a empresa deve ir a qualquer agência da Caixa Econômica Federal munida de cópia do CNPJ e declaração de firma individual ou contrato social.

**Procedimento 13. Registrar os funcionários no Programa de Integração Social (PIS)**

**Prazo:** 1 dia, simultâneo com o procedimento 7

**Custo:** Sem custo

**Comentários:** O registro dos funcionários da empresa no PIS é obtido perante a entrega de formulário assinado pelos representantes legais da empresa à Caixa Econômica Federal.

#### **Procedimento 14. Notificar ao Ministério do Trabalho o emprego dos funcionários**

**Prazo:** 1 dia, simultâneo com o procedimento 7

**Custo:** Sem custo

**Comentários:** O empregador é obrigado a informar a contratação ou demissão de qualquer funcionário à Delegacia Regional do Trabalho até o 15º dia do mês subseqüente ao evento, através de aviso por escrito pelo correio ou via Internet

#### **Procedimento 15. Registro no Sindicato Patronal e no Sindicato da Classe**

**Prazo:** 5 dias, simultâneo com o procedimento 7 **Custo:** Variável

#### *Bahia*

*Standard company legal form: Sociedade Limitada Cidade: Salvador Data: Janeiro 2006* 

**Procedimento 1. Verificar nome da empresa com a Junta Comercial do Estado da Bahia (JUCEB)**

**Prazo:** 1 dia **Custo:** BRL 7

#### **Procedimento 2. Requerer o número de identificação de contribuinte (CNPJ)**

#### **Prazo:** 1 dia

#### **Custo:** Sem custo

**Comentários:** O contribuinte deverá acessar a página da Receita Federal na internet e baixar o programa Receitanet. No site, ele deverá preencher a Ficha Cadastral da Pessoa Jurídica (FCPJ) e/ou Quadro de Sócios e Administradores, gravar em disquete, transmitir pelo Receitanet, imprimir o recibo de entrega do disquete no programa do CNPJ e imprimir o Documento Básico de Entrada (DBE). O DBE e o disquete de FCPJ serão anexados ao processo de constituição encaminhado para a Junta Comercial. O registro de funcionários junto ao Instituto Nacional do Seguro Social (INSS) é concluído automaticamente com a emissão do CNPJ.

**Procedimento 3. Obter documentação para o Cadastro Geral de Contribuintes da Secretaria da Fazenda do Estado da Bahia**

**Prazo:** 1 dia **Custo:** Sem custo

**Procedimento 4. Pagamento das taxas de registro à Junta Comercial do Estado**

**Prazo:** 1 dia **Custo:** Ver procedimento 5

#### **Procedimento 5. Registro na Junta Comercial**

**Prazo:** 3 dias

**Custo:** BRL 101,06 **Comentários:** O cadastro integrado é iniciativa pioneira permite a obtenção do CNPJ e a inscrição estadual com o registro na JUCEB.

#### **Procedimento 6. Solicitação de autorização para impressão de documentos fiscais (AIDF) na Agência de Receita Estadual**

**Prazo:** 1 dia

**Custo:** Sem custo

#### **Procedimento 7. Solicitação do Termo de Viabilidade de Localização**

**Prazo:** Os procedimentos 7 a 10 demoram 12 dias.

**Custo:** BRL 7,06

**Comentários:** Para solicitar o alvará de Localização e Funcionamento a empresa comercial ou industrial necessitam solicitar, antes o Termo de Viabilidade de Localização (TVL) emitido pela Superintendência de Controle e Ordenamento do Uso do Solo (SUCOM) De posse do TVL a empresa se dirige à Secretaria da Fazenda Municipal (SEFAZ) para obter o Alvará de localização e funcionamento.

#### **Procedimento 8. Vistoria técnica da Prefeitura**

**Prazo:** Incluído no procedimento anterior **Custo:** BRL 28,92

#### **Procedimento 9. Pagamento da Taxa de Licença de Localização**

**Prazo:** Incluído no procedimento anterior

#### **Custo:** BRL 367

**Comentários:** O custo é uma média. A taxa varia de BRL 170.80 a BRL 848.28 conforme a atividade da empresa de acordo com a Tabela anexa à Lei n. 4.279/90, atualizada pela Lei n. 6.453/03 e atualizada para exercício de 2006 conforme Portaria SEFAZ n. 145-05.

#### **Procedimento 10. Solicitar o alvará de funcionamento)**

**Prazo:** Incluído no procedimento anterior

## **Custo:** BRL 18

**Comentários:** O procedimento registra a empresa no cadastro geral de atividades do município, com fornecimento do alvará de funcionamento. A taxa de emissão do alvará é BRL12 relativos ao envio do alvará pelo correio e uma taxa de expedição de BRL 6.

#### **Procedimento 11. Taxa de Fiscalização e Funcionamento**

**Prazo:** 1 dia

**Custo:** BRL 636

**Comentários:** Taxa municipal que deve ser paga todos os anos pela empresa. Essa taxa varia de BRL 318,32 a BRL 953,88. dependendo da atividade da empresa conforme Tabela de Receita no. IV anexa à Lei no. 4.279/90, alterada pela no. 6.453/03 e atualizada para o exercício de 2005 conforme o Decreto no. 15.471/05.

#### **Procedimento 12. Solicitação de AIDF na Secretaria de Finanças Municipal**

**Prazo:** 1 dia

**Custo:** Sem custo

#### **Procedimento 13. Encomendar às gráficas autorizadas notas fiscais**

**Prazo:** 3 dias **Custo:** BRL 600

**Comentários:** BRL 600 (BRL 0,6 por página, supondo a impressão de 1000).

#### **Procedimento 14. Abrir uma conta do Fundo de Garantia por tempo de servico (FGTS ) na Caixa Econômica Federal**

**Prazo:** 1 dia, simultâneo com o procedimento 7

**Custo:** Sem custo

**Comentários:**Para abrir a conta, a empresa deve ir a qualquer agência da Caixa Econômica Federal com cópia do seu CNPJ e declaração de firma individual ou contrato social.

#### **Procedimento 15. Registrar os funcionários no Programa de Integração Social (PIS)**

**Prazo:** 1 dia, simultâneo com o procedimento 7 **Custo:** Sem custo

**Comentários:** O registro dos funcionários da empresa no PIS é obtido perante a entrega de formulário, assinado pelos representantes legais da empresa, à Caixa Econômica Federal.

#### **Procedimento 16. Notificar ao Ministério do Trabalho o emprego dos funcionários**

**Prazo:** 1 dia, simultâneo com o procedimento 7

**Custo:** Sem custo

**Comentários:** O empregador é obrigado a informar a contratação ou demissão de qualquer funcionário à Delegacia Regional do Trabalho até o 15o dia do mês subseqüente ao do evento, através de aviso por escrito pelo correio ou via Internet.

#### **Procedimento 17. Registro no Sindicato Patronal e no Sindicato da Classe**

**Prazo:** 5 dias, simultâneo com o procedimento 7 **Custo:** Variável

 *Ceará*

*Forma Legal: Sociedade Limitada Cidade: Fortaleza Data: Janeiro 2006* 

**Procedimento 1. Verificar nome da empresa com a Junta Comercial do Estado de Ceará (JUCEC)**

**Prazo:** 1 dia **Custo:** BRL 6

#### **Procedimento 2. Pagamento das taxas de registro à Junta Comercial do Estado**

**Prazo:** 1 dia

**Custo:** Ver procedimento 3

**Comentários:** O pagamento das taxas de registro à Junta Comercial pode ser feito no banco, no mesmo edifício da Junta Comercial.

#### **Procedimento 3. Registro na Junta Comercial**

**Prazo:** 2 dias **Custo:** BRL 97,06

#### **Procedimento 4. Requerer o número de identificação de contribuinte (CNPJ)**

**Prazo:** 5 dias

#### **Custo:** Sem custo

**Comentários:** Todas as empresas têm que fazer o CNPJ para operar no Brasil. O requerimento é realizado via internet, devendo, depois, enviar os documentos originais à Receita Federal. O registro de funcionários junto ao Instituto Nacional do Seguro Social (INSS) é concluído automaticamente com a emissão, pela Secretaria da Receita Federal do Ministério da Fazenda, do CNPJ.

#### **Procedimento 5. Registrar a empresa para imposto Estadual na Secretaria da Fazenda do Estado**

#### **Prazo:** 5 dias

**Custo:** Sem custo

**Comentários:**Solicitação é feita via Internet. Depois a apresentação de documentos exigidos, o acompanhamento de liberação é feito via internet após a visita do Auditor fazendário.

#### **Procedimento 6. Inspeção do fiscal fazendário**

**Prazo:** 1 dia, simultâneo com o procedimento 5 **Custo:** Sem custo

#### **Procedimento 7. Solicitação de autorização para impressão de documentos fiscais (AIDF) na agência de receita estadual**

**Prazo:** 1 dia

**Custo:** Sem custo

#### **Procedimento 8. Solicitar o alvará de funcionamento**

**Prazo:** Os procedimentos 8 a 13 demoram 30 dias, simultâneo com o procedimento 5

**Custo:** Sem custo

**Comentários:** Registra a empresa nela Secretaria de Finanças do Município.

#### **Procedimento 9. Vistoria da prefeitura**

**Prazo:** Incluído no procedimento anterior **Custo:** Sem custo

## **Procedimento 10. Pagamento da taxa de Licença de Localização**

**Prazo:** Incluído no procedimento anterior **Custo:** BRL 215

**Comentários:** O lançamento da taxa é efetuado com base na área construída no local. Assumimos um local de 200 M2.

### **Procedimento 11. Solicitar Registro Sanitário**

**Prazo:** Incluído no procedimento anterior **Custo:** Ver procedimento 13

**Comentários:** Independente da atividade da empresa, existe a obrigatoriedade tanto do Alvará de Funcionamento, quanto do Registro Sanitário. No caso de Fortaleza são requeridos nas Secretarias Executivas Regionais onde as empresas estão vinculadas de acordo com a sua localização. O custo para sua formalização depende da área (m2) que a empresa ocupará. Muito embora no prazo de 3 dias esteja com os protocolos, os documentos definitivos são enviados pelo correio no prazo de até 30 dias, o que não impede o funcionamento somente com os protocolos.

#### **Procedimento 12. Inspeção Sanitária**

**Prazo:** Incluído no procedimento anterior **Custo:** Ver procedimento 13

#### **Procedimento 13. Taxa de Registro e Inspeção Sanitária**

**Prazo:** Incluído no procedimento anterior

**Custo:** BRL 203,89

**Comentários:** A taxa será devida por ocasião da solicitação do registro e sua renovação, cujo prazo de validade é de doze meses. O lançamento da taxa é efetuado com base na área construída do local. Assumimos um local de 200 M2.

#### **Procedimento 14. Solicitação de AIDF na Secretaria de Finanças Municipal**

**Prazo:** 1 dia **Custo:** Sem custo

#### **Procedimento 15. Encomendar às gráficas autorizadas notas fiscais**

**Prazo:** 3 dias **Custo:** BRL 600

**Comentários:** BRL 600 (BRL 0,6 por página, supondo a impressão de 1000).

#### **Procedimento 16. Abrir uma conta do Fundo de Garantia por tempo de servico (FGTS)na Caixa Econômica Federal**

**Prazo:** 1 dia, simultâneo com o procedimento 8 **Custo:** Sem custo

**Comentários:** Para abrir a conta, a empresa deve ir a qualquer agência da Caixa Econômica Federal com uma cópia do seu CNPJ e uma declaração de firma individual ou um contrato social.

#### **Procedimento 17. Registrar os funcionários no Programa de Integração Social (PIS)**

**Prazo:** 1 dia, simultâneo com o procedimento 8

### **Custo:** Sem custo

**Comentários:** O registro dos funcionários da empresa no PIS é obtido perante a entrega de formulário, assinado pelos representantes legais da empresa, à Caixa Econômica Federal.

#### **Procedimento 18. Notificar ao Ministério do Trabalho o emprego dos funcionários**

**Prazo:** 1 dia, simultâneo com o procedimento 8

#### **Custo:** Sem custo

**Comentários:** O empregador é obrigado a informar a contratação ou demissão de qualquer funcionário à Delegacia Regional do Trabalho até o 15º dia do mês subseqüente ao do evento, através de aviso por escrito pelo correio ou via Internet.

#### **Procedimento 19. Registro no Sindicato Patronal e no Sindicato da Classe**

**Prazo:** 5 dias, simultâneo com o procedimento 8

### **Custo:** Variável

#### *Distrito Federal*

*Forma Legal: Sociedade Limitada Cidade: Brasília Data: Janeiro 2006* 

#### **Procedimento 1. Fazer consulta Prévia de Endereço**

#### **Prazo:** 1 dia

**Custo:** Sem custo

**Comentários:** A Consulta Prévia de endereço deve ser solicitada junto a Administração Regional de domicílio da empresa. Sua emissão tem como finalidade: a) confirmar o endereço; b) se o local é adequado para o objeto social da empresa; e c) obtenção do Alvará de Funcionamento.

#### **Procedimento 2. Verificar nome da empresa com a Junta Comercial do Distrito Federal (JCDF)**

**Prazo:** 1 dia **Custo:** Sem custo **Comentários:** Pesquisa realizada pela Internet.

#### **Procedimento 3. Pagamento das taxas de registro à Junta Comercial**

**Prazo:** 1 dia

**Custo:** Ver procedimento 4

**Comentários:** No centro de atendimento "Na Hora" possui um posto de atendimento do dum banco para recebimento das taxas.

#### **Procedimento 4. Registro na Junta Comercial**

**Prazo:** 10 dias **Custo:** BRL 22,10

#### **Procedimento 5. Requerer o número de identificação de contribuinte (CNPJ)**

**Prazo:** 10 dias

**Custo:** Sem custo

**Comentários:** Aprovado na Junta Comercial, faz-se pela Internet, usando do programa CNPJ da Receita Federal, o Pedido de Inscrição no CNPJ (Ministério da Fazenda). Havendo resposta positiva, imprime-se o Documento Básico do CNPJ, assina, reconhece a assinatura em cartório, junta uma Cópia do Contrato social aprovado pela Junta Comercial, e encaminha para a Receita Federal via Sedex (malote dos correios). O registro de funcionários junto ao Instituto Nacional do Seguro Social (INSS) é concluído automaticamente com a emissão, pela Secretaria da Receita Federal do Ministério da Fazenda, do CNPJ.

#### **Procedimento 6. Inscrição na Secretaria de Fazenda do Distrito Federal**

#### **Prazo:** 7 dias

**Custo:** Sem custo

**Comentários:** De posse da inscrição no CNPJ, encaminha a mesma para a Divisão de Fiscalização do Governo do Distrito Federal para a emissão do Documento de Inscrição do Governo do DF (DIF).

#### **Procedimento 7. Solicitação de autorização para impressão de documentos fiscais (AIDF) na Secretaria de Finanças**

**Prazo:** 1 dia **Custo:** Sem custo

### **Procedimento 8. Encomendar às gráficas autorizadas notas fiscais**

**Prazo:** 3 dias

**Custo:** BRL 600

**Comentários:** BRL 600 (BRL 0,6 por página, supondo a impressão de 1000).

#### **Procedimento 9. Solicitar o alvará de funcionamento)**

**Prazo:** Os procedimentos 9 a 11 demoram 11 dias **Custo:** Ver procedimento 11

**Comentários:** Documentação:

- Contrato de Locação ou Escritura do Imóvel em nome de um dos sócios.
- Consulta Prévia sobre a legalidade do endereço, feita na Administração da cidade (prefeitura)
- CNPJ
- DIF
- Declaração de Conhecimento de Exigências (Prefeitura)
- Declaração da Metragem Quadrada (M2) do imóvel (Prefeitura)
- Requerimento do Alvará de Funcionamento, em 3 vias, sendo:
	- Uma via para a Inspetoria de Saúde.
	- Uma via para o Corpo de Bombeiros do Distrito Federal
	- Uma via para a Fiscalização da Administração (Prefeitura).
- Contrato Social e Alterações
- Documento de pagamento da Taxa de Fiscalização.

#### **Procedimento 10. Inspeções pelos órgãos de vistorias (bombeiro, saúde, Secretaria de Estado de Meio Ambiente e Recursos Hídricos (SEMARH ), etc.)**

**Prazo:** Incluído no procedimento anterior **Custo:** Ver procedimento 11 **Comentários:** O numero de vistorías depende da atividade da empresa.

#### **Procedimento 11. Pagamento da Taxa de Fiscalização Localização e Instalação**

**Prazo:** Incluído no procedimento anterior

**Custo:** BRL 212.04

**Comentários:** Pago a taxa de fiscalização na seguinte razão: até 50M2 de área o valor de BRL 52,93, de 51 à 100 M2, BRL 106,02, de 101 à 1000M2, BRL 106,02 por cada 100 M2 + BRL 10,61 por cada 10M2. Acima de 1000M2, BRL 1.376,31. Supusemos local de 200M2.

#### **Procedimento 12. Abrir uma conta do Fundo de Garantia por tempo de servico (FGTS) na Caixa Econômica Federal**

**Prazo:** 1 dia, simultâneo com o procedimento 9

**Custo:** Sem custo

**Comentários:** I Para abrir a conta, a empresa deve ir a qualquer agência da Caixa Econômica Federal com uma cópia do seu CNPJ e uma declaração de firma individual ou um contrato social.

#### **Procedimento 13. Registrar os funcionários no Programa de Integração Social (PIS)**

**Prazo:** 1 dia, simultâneo com o procedimento 9

**Custo:** Sem custo

**Comentários:** O registro dos funcionários da empresa no PIS é obtido perante a entrega de formulário, assinado pelos representantes legais da empresa, à Caixa Econômica Federal.

#### **Procedimento 14. Notificar ao Ministério do Trabalho o emprego dos funcionários**

**Prazo:** 1 dia, simultâneo com o procedimento 9

**Custo:** Sem custo

**Comentários:** O empregador é obrigado a informar a contratação ou demissão de qualquer funcionário à Delegacia Regional do Trabalho até o 15<sup>0</sup> dia do mês subseqüente ao do evento, através de aviso por escrito pelo correio ou via Internet.

#### **Procedimento 15. Registro no Sindicato Patronal e no Sindicato da Classe**

**Prazo:** 5 dias, simultâneo com o procedimento 9 **Custo:** Variável

#### *Maranhão*

*Forma Legal: Sociedade Limitada Cidade: São Luís Data: Janeiro 2006* 

#### **Procedimento 1. Consulta preliminar e obtenção da Guia de Localização e Atividade**

**Prazo:** Os procedimentos 1 a 4 demoram 30 dias **Custo:** Sem custo **Comentários:** A consulta preliminar feita pela internet. Se não houver exigências,

será aprovado em 3 a 5 dias.

#### **Procedimento 2. Vistoria da Secretaria Municipal de Terras, Habitação e Urbanismo**

**Prazo:** Incluído no procedimento anterior **Custo:** Não disponível

#### **Procedimento 3. Atestado da Vigilância Sanitária**

**Prazo:** Incluído no procedimento anterior **Custo:** Não disponível

#### **Procedimento 4. Licença do Corpo de Bombeiros**

**Prazo:** Incluído no procedimento anterior **Custo:** Não disponível

#### **Procedimento 5. Requerer o número de identificação de contribuinte (CNPJ)**

**Prazo:** 1 dia

#### **Custo:** Sem custo

**Comentários:** O contribuinte deverá acessar a página da Receita Federal na internet e baixar o programa Receitanet. No site, ele deverá preencher a Ficha Cadastral da Pessoa Jurídica (FCPJ) e/ou Quadro de Sócios e Administradores, gravar em disquete, transmitir pelo Receitanet, imprimir o recibo de entrega do disquete no programa do CNPJ e imprimir o Documento Básico de Entrada (DBE). O DBE e o disquete de FCPJ serão anexados ao processo de constituição encaminhado para a Junta Comercial. O registro de funcionários junto ao Instituto Nacional do Seguro Social (INSS) é concluído automaticamente com a emissão, pela Secretaria da Receita Federal do Ministério da Fazenda, do CNPJ.

#### **Procedimento 6. Pagamento das taxas de registro à Junta Comercial do Estado de Maranhão (JUCEMA)**

**Prazo:** 1 dia

**Custo:** Ver procedimento 7

#### **Procedimento 7. Registro na Junta Comercial**

**Prazo:** 4 dias

**Custo:** BRL 199,06

**Comentários:** No Maranhão a solicitação de inscrição do CNPJ é efetuada concomitantemente com o pedido de arquivamento do ato constitutivo na JUCEMA. ).

#### **Procedimento 8. Registrar a empresa para IImposto Estadual na Secretaria de Estado da Fazenda**

#### **Prazo:** 1 dia

**Custo:** BRL 4

**Comentários:** Esse prazo é para o Estado e Município de São Luís que têm convênio de cadastro compartilhado. Na Ficha Cadastral deverá constar o Selo do Contador, excetuando-se os casos das Pequenas Empresas Maranhenses.

**Procedimento 9. Solicitação de autorização para impressão de documentos fiscais (AIDF) na agência de receita estadual**

**Prazo:** 1 dia **Custo:** Sem custo

### **Procedimento 10. Solicitar o alvará de funcionamento**

**Prazo:** Os procedimentos 10 a 12 demoram 5 dias **Custo:** Ver procedimento 12 **Comentários:** O alvará de funcionamento é a prova de regularidade do empreendimento perante a Secretaria da Fazenda Municipal.

#### **Procedimento 11. Inspeção dos fiscais da prefeitura**

**Prazo:** Incluído no procedimento anterior **Custo:** Sem custo

#### **Procedimento 12. Pagamento da Taxa de Licença de Localização**

**Prazo:** Incluído no procedimento anterior **Custo:** BRL 350

**Comentários:** Entre BRL 100 e BRL 500 dependendo da atividade da empresa.

#### **Procedimento 13. Solicitação de AIDF na Secretaria de Finanças municipal**

**Prazo:** 1 dia **Custo:** Sem custo

#### **Procedimento 14. Encomendar às gráficas autorizadas notas fiscais**

**Prazo:** 3 dias **Custo:** BRL 600 **Comentários:** BRL 600 (BRL 0,6 por página, supondo a impressão de 1000).

#### **Procedimento 15. Abrir uma conta do Fundo de Garantia por tempo de servico (FGTS) na Caixa Econômica Federal**

**Prazo:** 1 dia, simultâneo com o procedimento 10 **Custo:** Sem custo

**Comentários:** Para abrir a conta, a empresa deve ir a qualquer agência da Caixa Econômica Federal com uma cópia do seu CNPJ e uma declaração de firma individual ou um contrato social.

#### **Procedimento 16. Registrar os funcionários no PIS**

**Prazo:** 1 dia, simultâneo com o procedimento 10 **Custo:** Sem custo

**Comentários:** O registro dos funcionários da empresa no Programa de Integração Social – PIS é obtido perante a entrega de formulário, assinado pelos representantes legais da empresa, à Caixa Econômica Federal.

#### **Procedimento 17. Notificar ao Ministério do Trabalho o emprego dos funcionários**

**Prazo:** 1 dia, simultâneo com o procedimento 10

**Custo:** Sem custo

**Comentários:** O empregador é obrigado a informar a contratação ou demissão de qualquer funcionário à Delegacia Regional do Trabalho até o 15<sup>0</sup> dia do mês subseqüente ao do evento, através de aviso por escrito pelo correio ou via Internet.

#### **Procedimento 18. Registro no Sindicato Patronal e no Sindicato da Classe**

**Prazo:** 5 dias, simultâneo com o procedimento 10 **Custo:** Variável

#### *Mato Grosso*

*Forma Legal: Sociedade Limitada Cidade: Cuiabá Data: Janeiro 2006*

#### **Procedimento 1. Verificar nome da empresa com a Junta Comercial do Estado de Mato Grosso (JUCEMAT)**

#### **Prazo:** 1 dia

**Custo:** Sem custo

**Comentários:** As solicitações são atendidas em 24 horas quando a solicitação é feita pela internet, pessoalmente em 1 hora.

#### **Procedimento 2. Requerer o número de identificação de contribuinte (CNPJ)**

#### **Prazo:** 1 dia

#### **Custo:** Sem custo

**Comentários:** O contribuinte deverá acessar na página da Receita Federal na internet e baixar o programa Receitanet. No site, ele deverá preencher a Ficha Cadastral da Pessoa Jurídica (FCPJ) e/ou Quadro de Sócios e Administradores, gravar em disquete, transmitir pelo Receitanet, imprimir o recibo de entrega do disquete no programa do CNPJ e imprimir o Documento Básico de Entrada (DBE). O DBE e o disquete de FCPJ serão anexados ao processo de constituição encaminhado para a Junta Comercial. O registro de funcionários junto ao Instituto Nacional de Seguro Social (INSS) é concluído automaticamente com a emissão, pela Secretaria da Receita Federal do Ministério da Fazenda, do CNPJ.

### **Procedimento 3. Pagamento das taxas de registro à Junta Comercial do Estado**

**Prazo:** 1 dia **Custo:** Ver procedimento 4

#### **Procedimento 4. Registro na Junta Comercial**

**Prazo:** 3 dias **Custo:** BRL 155,06

#### **Procedimento 5. Registrar a empresa para imposto Estadual na Secretaria da Fazenda do Estado**

#### **Prazo:** 5 dias

**Custo:** BRL 26,27

**Comentários:** Solicitação realizada via internet. O Estado de Mato Grosso nos dois últimos anos adotou as seguintes providências: a) Secretaria de Fazenda deixou de exigir documentos da empresa e dos sócios, valendo-se das informações cadastrais da JUCEMAT. b) deixou de exigir certidão negativa dos débitos Estaduais dos sócios. c) deixou de exigir vistoria prévia dos estabelecimentos para obtenção do cadastro junto a Secretaria de Fazenda.

### **Procedimento 6. Solicitação de autorização para impressão de documentos fiscais (AIDF) na agência de receita estadual**

**Prazo:** 1 dia **Custo:** Sem custo

#### **Procedimento 7. Solicitar documentação para cadastro municipal e obtenção do alvará**

**Prazo:** Os procedimentos 7 a 9 demoram 30 dias, simultâneo com o procedimento 5 **Custo:** BRL 33

**Comentários:** Será fornecido um registro provisório após a formalização do requerimento da inscrição, com validade de 90 dias. Os documentos necessários para a obtenção do alvará são os seguintes: Contrato social e última alteração contratual (se for o caso de transferência); fotocópia do CNPJ; fotocópia de documentos pessoais dos sócios (RG, CPF); certidão negativa de débitos gerais dos sócios com os municípios; boletim de inscrição (BCE) preenchido (adquirido nas papelarias); número do cadastro imobiliário do local onde será instalada a empresa.

#### **Procedimento 8. Inspeção da Secretaria de Meio Ambiente e Desenvolvimento Urbano (SMADES)**

**Prazo:** Incluído no procedimento anterior

**Custo:** Sem custo

**Comentários:** Após a formalização do processo na Secretaria Municipal de Finanças, o mesmo é enviado para a SMADES para vistoria no local. O procedimento demora 8 dias em média. A SMADES exige o "Habite-se" e Laudo do Corpo de Bombeiros. Ao retornar o processo para a Finanças efetua-se o desbloqueio do cadastro e emiti-se o alvará de funcionamento.

#### **Procedimento 9. Pagamento da Taxa de Licença para Localização de Estabelecimentos ou Atividades**

**Prazo:** Incluído no procedimento anterior

**Custo:** BRL 228

**Comentários:** Taxa de Licença para localização tem um custo de BRL 1,14 por M2 de área construída. Varia por metragem e atividade da empresa. Assumimos um local de 200M2.

#### **Procedimento 10. Solicitação de AIDF na Secretaria de Finanças Municipal**

**Prazo:** 1 dia

**Custo:** Sem custo

#### **Procedimento 11. Encomendar às gráficas autorizadas notas fiscais**

**Prazo:** 3 dias **Custo:** BRL 600 **Comentários:**BRL 600 (BRL 0,6 por página, supondo a impressão de 1000).

#### **Procedimento 12. Abrir uma conta do Fundo de Garantia por tempo de servico (FGTS) na Caixa Econômica Federal**

**Prazo:** 1 dia, simultâneo com o procedimento 7

**Custo:** Sem custo

**Comentários:** Para abrir a conta, a empresa deve ir a qualquer agência da Caixa Econômica Federal com uma cópia do seu CNPJ e uma declaração de firma individual ou um contrato social.

#### **Procedimento 13. Registrar os funcionários no Programa de Integração Social (PIS)**

**Prazo:** 1 dia, simultâneo com o procedimento 7 **Custo:** Sem custo

**Comentários:** O registro dos funcionários da empresa no PIS é obtido perante a entrega de formulário, assinado pelos representantes legais da empresa, à Caixa Econômica Federal.

#### **Procedimento 14. Notificar ao Ministério do Trabalho o emprego dos funcionários**

**Prazo:** 1 dia, simultâneo com o procedimento 7 **Custo:** Sem custo

**Comentários:** O empregador é obrigado a informar a contratação ou demissão de qualquer funcionário à Delegacia Regional do Trabalho até o 15º dia do mês subseqüente ao do evento, através de aviso por escrito pelo correio ou via Internet.

#### **Procedimento 15. Registro no Sindicato Patronal e no Sindicato da Classe**

**Prazo:** 5 dias, simultâneo com o procedimento 7

#### **Custo:** Variável

#### *Mato Grosso do Sul*

*Forma Legal: Sociedade Limitada Cidade: Campo Grande Data: Janeiro 2006* 

**Procedimento 1. Verificar nome da empresa com a Junta Comercial do Estado de Mato Grosso do Sul (JUCEMS)**

**Prazo:** 1 dia **Custo:** BRL 10

**Procedimento 2. Requerer o número de identificação de contribuinte (CNPJ)**

**Prazo:** 1 dia

#### **Custo:** Sem custo

**Comentários:** O contribuinte deverá acessar a página da Receita Federal na internet e baixar o programa Receitanet. No site, ele deverá preencher a Ficha Cadastral da Pessoa Jurídica (FCPJ) e/ou Quadro de Sócios e Administradores, gravar em disquete, transmitir pelo Receitanet, imprimir o recibo de entrega do disquete no programa do CNPJ e imprimir o Documento Básico de Entrada (DBE). O DBE e o disquete de FCPJ serão anexados ao processo de constituição encaminhado para a Junta Comercial. O registro de funcionários junto ao Instituto Nacional do Seguro Social (INSS) é concluído automaticamente com a emissão, pela Secretaria da Receita Federal do Ministério da Fazenda, do CNPJ.

#### **Procedimento 3. Pagamento das taxas de registro à Junta Comercial do Estado**

#### **Prazo:** 1 dia

**Custo:** Ver procedimento 4

**Comentários:** A JUCEMS disponibiliza uma agência para pagamento de taxas no mesmo prédio, também tem convênio com 2 bancos.

#### **Procedimento 4. Registro na Junta Comercial**

**Prazo:** 3 dias **Custo:** BRL 201,06

#### **Procedimento 5. Registrar a empresa para imposto Estadual na Secretaria da Receita e Controle**

**Prazo:** 5 dias

### **Custo:** BRL 120

**Comentários:** Registro realizado via internet, através do site da Secretaria da Receita e Controle www.serc.ms.gov.br, o qual está interligado ao sistema da JUCEMS. As informações são transmitidas para a Junta Comercial. O processo é acompanhado via internet. O Contador leva a documentação complementar para formalizar a inscrição. Há sempre uma vistoria para verificar a existência do endereço. Um dos documentos exigidos é o Termo de Responsabilidade entre o contribuinte e o contabilista, que deve ter firma reconhecida pelo contribuinte e conter o selo Declaração de Habilitação Profissional (D.H.P) do contabilista.

#### **Procedimento 6. Inspeção do fiscal fazendário**

**Prazo:** 1 dia, simultâneo com o procedimento 5 **Custo:** Sem custo

### **Procedimento 7. Solicitação de autorização para impressão de documentos fiscais (AIDF) na agência de receita estadual**

**Prazo:** 1 dia **Custo:** Sem custo

#### **Procedimento 8. Consulta prévia na Secretaria Municipal de Controle Urbanístico**

**Prazo:** Os procedimentos 8 a 10 demoram 30 dias, simultâneo com o procedimento 5 **Custo:** Sem custo

**Comentários:** Quando não houver impedimento no imóvel e a documentação tudo em ordem, não havendo obrigatoriedade de licença ambiental, a demora é apenas de 2 dias.

#### **Procedimento 9. Solicitar o alvará de funcionamento**

**Prazo:** Incluído no procedimento anterior **Custo:** Ver procedimento 10

**Comentários:** É possível a obtenção de um alvará provisório por um prazo de 5 dias, se for de atividade de Comercio o alvará é definitivo, neste prazo. Liberação do alvará inscreve a empresa junto a Divisão de Cadastro Econômico-DCE.

#### **Procedimento 10. Pagamento da Taxa de Licença de Localização**

**Prazo:** Incluído no procedimento anterior

**Custo:** BRL 24,22

**Comentários:** Em adição, enquanto a empresa ainda estive em atividade, tem que efetuar o pagamento anual (cada 15 de abril) uma taxa denominada "taxa de fiscalização", que é, na prática, uma renovação deste alvará. O valor deste imposto varia de acordo com a localização de empresa. Para empresas estabelecidas em Campo Grande, o valor é de BRL139,70. Para aquelas que estão localizadas fora desta área, o valor é de BRL 67,87.

#### **Procedimento 11. Solicitação de AIDF na Secretaria de Finanças Municipal**

**Prazo:** 1 dia

**Custo:** Sem custo

**Procedimento 12. Encomendar às gráficas autorizadas notas fiscais**

**Prazo:** 3 dias

**Custo:** BRL 600

**Comentários:** BRL 600 (BRL 0,6 por página, supondo a impressão de 1000).

#### **Procedimento 13. Abrir uma conta do Fundo de Garantia por tempo de servico (FGTS) na Caixa Econômica Federal**

**Prazo:** 1 dias, simultâneo com o procedimento 8.

**Custo:** Sem custo

**Comentários:** Para abrir a conta, a empresa deve ir a qualquer agência da Caixa Econômica Federal com uma cópia do seu CNPJ e uma declaração de firma individual ou um contrato social. Neste caso, quando precisa de Certidão negativa do FGTS.

#### **Procedimento 14. Registrar os funcionários no Programa de Integração Social (PIS)**

**Prazo:** 1 dia, simultâneo com o procedimento 8 **Custo:** Sem custo

**Comentários:** O registro dos funcionários da empresa no PIS é obtido perante a entrega de formulário, assinado pelos representantes legais da empresa, à Caixa Econômica Federal.

### **Procedimento 15. Notificar ao Ministério do Trabalho o emprego dos funcionários**

**Prazo:** 1 dia, simultâneo com o procedimento 8

**Custo:** Sem custo

**Comentários:** O empregador é obrigado a informar a contratação ou demissão de qualquer funcionário à Delegacia Regional do Trabalho até o dia 07 do mês subseqüente ao do evento, através de aviso por escrito pelo correio ou via Internet.

#### **Procedimento 16. Registro no Sindicato Patronal e no Sindicato da Classe**

**Prazo:** 5 dias, simultâneo com o procedimento 8 **Custo:** Variável

# *Minas Gerais*

*Forma Legal: Sociedade Limitada Cidade: Belo Horizonte Data: Janeiro 2006* 

#### **Procedimento 1. Consulta preliminar no site de Minas Fácil**

**Prazo:** 2 dias

**Custo:** Sem custo

**Comentários:** O empreendedor ou o seu representante legal acessa o site de Minas Fácil e preenche um formulário com informações sobre o empreendimento.

#### **Procedimento 2. Pagamento das taxas e recebimento da documentação**

**Prazo:** 1 dia

**Custo:** BRL 208.09

**Comentários:** No prazo máximo de 15 dias, o empreendedor deve comparecer à central do Minas Fácil e entregar a documentação e os comprovantes de pagamento das taxas. Taxas a pagar: pesquisa do nome na Junta Comercial = BRL 5,50; taxas de registro na Junta Comercial = BRL 115; inscrição estadual = BRL 33,06; emissão de alvará de localização e funcionamento = BRL 54,53

# **Procedimento 3. Processamento da documentação no Minas Fácil e registro na Junta Comercial do Estado de Minas Gerais (JCMG), Receita Federal, Imposto Estadual e obtenção do alvará**

#### **Prazo:** 8 dias

**Custo:** Sem custo

**Comentários:** A documentação é checada para verificar se corresponde, rigorosamente, às informações prestadas na consulta preliminar e se todas as guias estão pagas corretamente. Na data marcada, o empreendedor ou procurador legalmente habilitado, retorna à central do Minas Fácil para assinar a documentação final e receber o registro da empresa. São entregues o contrato social registrado na Junta Comercial, o CNPJ, a inscrição municipal e/ou estadual e para a maioria das atividades, o alvará de localização.

**Procedimento 4. Solicitação de autorização para impressão de documentos fiscais (AIDF) na Secretaria de Fazenda Estadual**

**Prazo:** 1 dia **Custo:** Sem custo

#### **Procedimento 5. Solicitação de AIDF na Secretaria de Finanças Municipal**

**Prazo:** 1 dia

**Custo:** Sem custo

# **Procedimento 6. Encomendar às gráficas autorizadas notas fiscais**

**Prazo:** 3 dias

**Custo:** BRL 600

**Comentários:** BRL 600 (BRL 0,6 por página, supondo a impressão de 1000).

#### **Procedimento 7. Abrir uma conta do Fundo de Garantia por tempo de servico (FGTS) na Caixa Econômica Federal**

**Prazo:** 1 dia

**Custo:** Sem custo

**Comentários:** Para abrir a conta, a empresa deve ir a qualquer agência da Caixa Econômica Federal com uma cópia do seu CNPJ e uma declaração de firma individual ou um contrato social.

#### **Procedimento 8. Registrar os funcionários no Programa de Integração Social (PIS)**

**Prazo:** 1 dia

**Custo:** Sem custo

**Comentários:** O registro dos funcionários da empresa no PIS é obtido perante a entrega de formulário, assinado pelos representantes legais da empresa, à Caixa Econômica Federal.

#### **Procedimento 9. Notificar ao Ministério do Trabalho o emprego dos funcionários**

**Prazo:** 1 dia

**Custo:** Sem custo

**Comentários:** O empregador é obrigado a informar a contratação ou demissão de qualquer funcionário à Delegacia Regional do Trabalho até o 15º dia do mês subseqüente ao do evento, através de aviso por escrito pelo correio ou via Internet.

**Procedimento 10. Registro no Sindicato Patronal e no Sindicato da Classe**

**Prazo:** 5 dias, simultâneo com o procedimento 6 **Custo:** Variável

 *Rio de Janeiro* 

*Forma Legal: Sociedade Limitada Cidade: Rio de Janeiro Data: Janeiro 2006* 

**Procedimento 1. Verificar nome da empresa com a Junta Comercial do Estado de Rio de Janeiro (JUCERJA)**

**Prazo:** 1 dia **Custo:** BRL 11

**Procedimento 2. Requerer o número de identificação de contribuinte (CNPJ)**

**Prazo:** 1 dia

**Custo:** Sem custo

**Comentários:** O contribuinte deverá acessar a página da Receita Federal no internet e baixar o programa Receitanet. No site, ele deverá preencher a Ficha Cadastral da Pessoa Jurídica (FCPJ) e/ou Quadro de Sócios e Administradores, gravar em disquete, transmitir pelo Receitanet, imprimir o recibo de entrega do disquete no programa do CNPJ e imprimir o Documento Básico de Entrada (DBE). O DBE e o disquete de FCPJ serão anexados ao processo de constituição encaminhado para a Junta Comercial. O registro de funcionários junto ao Instituto Nacional do Seguro Social (INSS) é concluído automaticamente com a emissão, pela Secretaria da Receita Federal do Ministério da Fazenda, do CNPJ.

**Procedimento 3. Pagamento das taxas de registro à Junta Comercial do Estado**

**Prazo:** 1 dia **Custo:** Ver procedimento 4

**Procedimento 4. Registro na Junta Comercial** 

**Prazo:** 30 dias **Custo:** BRL 172,06

**Procedimento 5. Registrar a empresa para imposto Estadual na Secretaria de Estado da Receita**

**Prazo:** 15 dias **Custo:** BRL 95,81

**Procedimento 6. Solicitação de autorização para impressão de documentos fiscais (AIDF) na agência de receita estadual**

**Prazo:** 1 dia **Custo:** Sem custo

#### **Procedimento 7. Consulta prévia de local**

**Prazo:** Os procedimentos 7 a 9 demoram 30 dias, simultâneo com o procedimento 5 **Custo:** Sem custo

**Comentários:** Pergunta à Prefeitura se a atividade pretendida pode se licenciada no local indicado.Na grande maioria dos casos a ficha de consulta será respondida no momento da apresentação, com base nos dados do cadastro do Imposto sobre a Propriedade Predial e Territorial Urbana (IPTU). Sempre que houver insuficiência de dados, será feita vistoria no local pretendido.

#### **Procedimento 8. Solicitar o alvará de licença**

**Prazo:** Incluído no procedimento anterior

#### **Custo:** Sem custo

**Comentários:** Solicitação concomitante com o registro no Cadastro Municipal. O Alvará de Autorização Provisória é válido por 180 (cento e oitenta) dias. Quaisquer licenças especiais Federais, Estaduais e Municipais, só serão necessárias caso a atividade da empresa envolva alimentos, produtos químicos, combustíveis, meio ambiente, etc.

# **Procedimento 9. Pagamento da Taxa de Licença para Estabelecimento**

**Prazo:** Incluído no procedimento anterior **Custo:** BRL 500

**Procedimento 10. Solicitação de AIDF na Secretaria de Finanças Municipal**

**Prazo:** 1 dia **Custo:** Sem custo

**Procedimento 11. Encomendar às gráficas autorizadas notas fiscais**

**Prazo:** 3 dias **Custo:** BRL 600

**Comentários:** BRL 600 (BRL 0,6 por página, supondo a impressão de 1000).

#### **Procedimento 12. Abrir uma conta do Fundo de Garantia por tempo de servico (FGTS ) na Caixa Econômica Federal**

**Prazo:** 1 dia, simultâneo com o procedimento 7

**Custo:** Sem custo

**Comentários:** Para abrir a conta, a empresa deve ir a qualquer agência da Caixa Econômica Federal com uma cópia do seu CNPJ e uma declaração de firma individual ou um contrato social.

#### **Procedimento 13. Registrar os funcionários no Programa de Integração Social (PIS)**

**Prazo:** 1 dia, simultâneo com o procedimento 7 **Custo:** Sem custo

**Comentários:** O registro dos funcionários da empresa no PIS é obtido perante a entrega de formulário, assinado pelos representantes legais da empresa, à Caixa Econômica Federal.

#### **Procedimento 14. Notificar ao Ministério do Trabalho o emprego dos funcionários**

**Prazo:** 1 dia, simultâneo com o procedimento 7

**Custo:** Sem custo

**Comentários:** O empregador é obrigado a informar a contratação ou demissão de qualquer funcionário à Delegacia Regional do Trabalho até o 15º dia do mês subseqüente ao do evento, através de aviso por escrito pelo correio ou via Internet.

#### **Procedimento 15. Registro no Sindicato Patronal e no Sindicato da Classe**

**Prazo:** 5 dias, simultâneo com o procedimento 7 **Custo:** Variável

 *Rio Grande do Sul* 

*Forma Legal: Sociedade Limitada Cidade: Porto Alegre Data: Janeiro 2006*

#### **Procedimento 1. Verificar nome da empresa com a Junta Comercial do Estado do Rio Grande do Sul (JUCERGS)**

**Prazo:** 2 dias **Custo:** BRL 20

#### **Procedimento 2. Requerer o número de identificação de contribuinte (CNPJ)**

**Prazo:** 1 dia

**Custo:** Sem custo

**Comentários:** A inscrição e alteração no CNPJ, que antes eram feitas apenas pela Receita Federal, já podem ser obtidas na Junta Comercial. Isso está sendo possível em decorrência de um convênio assinado entre o órgão estadual e a Receita Federal. O contribuinte deverá acessar a página da Receita Federal na internet e baixar o programa Receitanet. No site, ele deverá preencher a Ficha Cadastral da Pessoa Jurídica (FCPJ) e/ou Quadro de Sócios e Administradores, gravar em disquete, transmitir pelo Receitanet, imprimir o recibo de entrega do disquete no programa do CNPJ e imprimir o Documento Básico de Entrada (DBE). O DBE e o disquete de FCPJ serão anexados ao processo de constituição encaminhado para a Junta Comercial. O registro de funcionários junto ao Instituto Nacional de Seguro Social (INSS) é concluído automaticamente com a emissão, pela Secretaria da Receita Federal do Ministério da Fazenda, do CNPJ.

#### **Procedimento 3. Pagamento das taxas de registro à Junta Comercial do Estado**

**Prazo:** 1 dia **Custo:** Ver procedimento 4

#### **Procedimento 4. Registro na Junta Comercial**

**Prazo:** 10 dias **Custo:** BRL 65,06

#### **Procedimento 5. Registrar a empresa para imposto Estadual**

**Prazo:** 3 dias **Custo:** Sem custo

#### **Procedimento 6. Solicitação de autorização para impressão de documentos fiscais (AIDF) na agência de Receita Estadual**

**Prazo:** 1 dia **Custo:** Sem custo

#### **Procedimento 7. Registrar a empresa nela Secretaria de Finanças do Município**

#### **Prazo:** 15 dias

**Custo:** Sem custo

**Comentários:** A partir de maio de 2006 o registro de empresa na Junta Comercial, a inscrição no CNPJ e a inscrição na Prefeitura para o Imposto Sobre Serviços de Qualquer Natureza (ISSQN) têm sido perfeitamente concomitantes desde que o empresário tenha cumprido com o preenchimento correto dos formulários e autenticações de assinaturas necessárias. Embora a Prefeitura estivesse de fato participando do convênio com Junta Comercial, na prática, até o início deste mês, após o término do registro na junta o empresário deveria levar os documentos fornecidos pela junta para carimbar na Prefeitura.

#### **Procedimento 8. Pagamento da Taxa de Licença de Localização**

**Prazo:** 1 dia, simultâneo com o procedimento 7 **Custo:** BRL 47,65

#### **Procedimento 9. Solicita o alvará de localização**

**Prazo:** 1 dia

**Custo:** Ver procedimento 8

**Comentários:** A empresa deve requerer junto a prefeitura municipal, Secretaria Municipal da Indústria e Comércio, o alvará de localização.

#### **Procedimento 10. Solicitação de AIDF na Secretaria de Finanças Municipal**

**Prazo:** 1 dia **Custo:** Sem custo

**Procedimento 11. Encomendar às gráficas autorizadas notas fiscais**

**Prazo:** 3 dias

**Custo:** BRL 600

**Comentários:** BRL 600 (BRL 0,6 por página, supondo a impressão de 1000).

#### **Procedimento 12. Abrir uma conta do Fundo de Garantia por tempo de servico (FGTS) na Caixa Econômica Federal**

**Prazo:** 1 dia, simultâneo com o procedimento 7 **Custo:** Sem custo

**Comentários:** Para abrir a conta, a empresa deve ir a qualquer agência da Caixa Econômica Federal com uma cópia do seu CNPJ e uma declaração de firma individual ou um contrato social.

#### **Procedimento 13. Registrar os funcionários no Programa de Integração Social (PIS)**

**Prazo:** 1 dia, simultâneo com o procedimento 7

**Custo:** Sem custo

**Comentários:** O registro dos funcionários da empresa no PIS é obtido perante a entrega de formulário, assinado pelos representantes legais da empresa, à Caixa Econômica Federal.

#### **Procedimento 14. Notificar ao Ministério do Trabalho o emprego dos funcionários**

**Prazo:** 1 dia, simultâneo com o procedimento 7

**Custo:** Sem custo

**Comentários:** O empregador é obrigado a informar a contratação ou demissão de qualquer funcionário à Delegacia Regional do Trabalho até o 15º dia do mês subseqüente ao do evento, através de aviso por escrito pelo correio ou via Internet.

#### **Procedimento 15. Registro no Sindicato Patronal e no Sindicato da Classe**

**Prazo:** 5 dias, simultâneo com o procedimento 7 **Custo:** Variável

#### *Rondônia*

*Forma Legal: Sociedade Limitada Cidade: Porto Velho Data: Janeiro 2006* 

**Procedimento 1. Verificar nome da empresa com a Junta Comercial do Estado de Rondônia (JUCER)**

**Prazo:** 1 dia **Custo:** BRL 25

**Procedimento 2. Requerer o número de identificação de contribuinte (CNPJ)**

**Prazo:** 1 dia

#### **Custo:** Sem custo

**Comentários:** O contribuinte devera acessar a página da Receita Federal na internet e baixar o programa Receitanet. No site, ele deverá preencher a Ficha Cadastral da Pessoa Jurídica (FCPJ) e/ou Quadro de Sócios e Administradores, gravar em disquete, transmitir pelo Receitanet, imprimir o recibo de entrega do disquete no programa do CNPJ e imprimir o Documento Básico de Entrada (DBE). O DBE e o disquete de FCPJ serão anexados ao processo de constituição encaminhado para a Junta Comercial. O registro de funcionários junto ao Instituto Nacional do Seguro Social (INSS) é concluído automaticamente com a emissão, pela Secretaria da Receita Federal do Ministério da Fazenda, do CNPJ.

**Procedimento 3. Pagamento das taxas de registro à Junta Comercial do Estado**

**Prazo:** 1 dia **Custo:** Ver procedimento 4

#### **Procedimento 4. Registro na Junta Comercial**

**Prazo:** 2 dias

**Custo:** BRL 275,06

**Comentários:** Estima-se que em 3 dias se houver exigências no processo de registro detectado pela Jucer-RO, porém se estiver correto o processo de registro da empresa sairá no mesmo dia. Uma vez aprovado o processo sem nenhuma exigência, o registro da empresa já sai com o CNPJ e INSCRIÇÃO ESTADUAL, face o cadastro compartilhado implantado pelo Governo Estado de Rondônia, onde tudo é gerado no mesmo sistema, na JUCER de Rondônia.

#### **Procedimento 5. Registrar a empresa para imposto Estadual na Secretaria de Estado de Finanças**

**Prazo:** 4 dias

**Custo:** BRL 12.34

**Comentários:** O Requerimento de Inscrição Estadual Inicial só poderá ser gerado e impresso se campos obrigatórios forem preenchidos, e o contador estiver devidamente cadastrado na Rede de Parceiros. Após gerar e imprimir o documento, deve entregá-lo à Junta Comercial do Estado - JUCER, assinado pelo Sócio-Administrador ou Titular da empresa e pelo Contador juntamente com o pedido de registro do ato constitutivo. A solicitação é feita na Junta Comercial depois demora 4-5 dias para completar o processo, que pode ser acompanhado via internet.

#### **Procedimento 6. Solicitação de autorização para impressão de documentos fiscais (AIDF) na agência de receita estadual**

**Prazo:** 1 dia **Custo:** Sem custo

#### **Procedimento 7. Solicitação alvará de licença de Corpo de Bombeiros**

**Prazo:** Os procedimentos 7 a 9 demoram 20 dias, simultâneo com o procedimento 5 **Custo:** BRL 32,11

#### **Procedimento 8. Inspeção pelo Corpo de Bombeiros**

**Prazo:** Incluído no procedimento anterior **Custo:** Sem custo

#### **Procedimento 9. Solicitação do alvará de licença de localização e funcionamento**

**Prazo:** Incluído no procedimento anterior

#### **Custo:** BRL 30.90

**Comentários:** É preciso entregar a cópia autenticada do Certificado de Segurança do Corpo de Bombeiros. O alvará de localização terá vigência indeterminada, mas o alvará de funcionamento será renovado anualmente.

#### **Procedimento 10. Vistoria dos fiscais da Secretaria Municipal de Fazenda**

**Prazo:** Incluído no procedimento anterior **Custo:** Não disponível

#### **Procedimento 11. Pagamento da Taxa de Funcionamento**

**Prazo:** Incluído no procedimento anterior **Custo:** BRL 200

**Comentários:** O valor da taxa de funcionamento varia de acordo com metragem do imóvel.

#### **Procedimento 12. Solicitação de AIDF na Secretaria de Finanças Municipal**

**Prazo:** 1 dia **Custo:** Sem custo

#### **Procedimento 13. Encomendar às gráficas autorizadas notas fiscais**

**Prazo:** 3 dias **Custo:** BRL 600 **Comentários:** BRL 600 (BRL 0,6 por página, supondo a impressão de 1000).

#### **Procedimento 14. Abrir uma conta do Fundo de Garantia por tempo de servico (FGTS) na Caixa Econômica Federal**

**Prazo:** 1 dia, simultâneo com o procedimento 7

**Custo:** Sem custo

**Comentários:** Para abrir a conta, a empresa deve ir a qualquer agência da Caixa Econômica Federal com uma cópia do seu CNPJ e uma declaração de firma individual ou um contrato social.

#### **Procedimento 15. Registrar os funcionários no Programa de Integração Social (PIS)**

**Prazo:** 1 dia, simultâneo com o procedimento 7 **Custo:** Sem custo

**Comentários:** O registro dos funcionários da empresa no PIS é obtido perante a entrega de formulário, assinado pelos representantes legais da empresa, à Caixa Econômica Federal.

#### **Procedimento 16. Notificar ao Ministério do Trabalho o emprego dos funcionários**

**Prazo:** 1 dia, simultâneo com o procedimento 7 **Custo:** Sem custo

**Comentários:** O empregador é obrigado a informar a contratação ou demissão de qualquer funcionário à Delegacia Regional do Trabalho até o 15º dia do mês subseqüente ao do evento, através de aviso por escrito pelo correio ou via Internet.

#### **Procedimento 17. Registro no Sindicato Patronal e no Sindicato da Classe**

**Prazo:** 5 dias, simultâneo com o procedimento 7 **Custo:** Variável

 *Santa Catarina* 

*Forma Legal: Sociedade Limitada Cidade: Florianópolis Data: Janeiro 2006* 

#### **Procedimento 1. Verificar nome da empresa com a Junta Comercial do Estado de Santa Catarina (JUCESC)**

**Prazo:** 1 dia **Custo:** BRL 5

**Procedimento 2. Pagamento das taxas de registro à Junta Comercial do Estado**

**Prazo:** 1 dia **Custo:** Ver procedimento 4

#### **Procedimento 3. Registro na Junta Comercial**

**Prazo:** 10 dias **Custo:** BRL 55,06

**Comentários:** A JUCESC implantou em 25 de janeiro de 2006 na cidade catarinense de Jaraguá do Sul o Projeto Registro Mercantil Integrado (REGIM) , que vem sendo desenvolvido desde 2003 e traz ao empresário catarinense a agilidade na hora de constituir sua empresa. Ao sair da JUCESC o empresário terá além do seu ato registrado na Junta Comercial, o Cadastro Nacional de Pessoas Jurídicas (CNPJ), a Inscrição Estadual, o protocolo do Alvará de Funcionamento junto à Prefeitura Municipal, da vistoria no Corpo de Bombeiros e do Alvará Sanitário na Vigilância Sanitária. Inicialmente, o projeto piloto do novo Portal de Serviços está sendo disponibilizado aos municípios de Jaraguá do Sul e Guaramirim, contudo até março será expandido

#### **Procedimento 4. Requerer o número de identificação de contribuinte (CNPJ)**

**Prazo:** 5 dia

**Custo:** Sem custo

para todo o Estado.

**Comentários:** Todas as empresas têm que fazer o CNPJ para operar no Brasil. O requerimento é realizado via internet, devendo, depois, enviar os documentos originais à Receita Federal. O registro de funcionários junto ao Instituto Nacional do Seguro Social (INSS) é concluído automaticamente com a emissão, pela Secretaria da Receita Federal do Ministério da Fazenda, do CNPJ.

#### **Procedimento 5. Registrar a empresa para Imposto Estadual na Secretaria de Estado da Fazenda**

**Prazo:** 8 dias

**Custo:** BRL 50

**Comentários:** É obrigatório o acompanhamento de um contador, pois no ato do registro da empresa na Secretaria da Receita Federal e da Estadual é solicitado o nome do contador responsável e número de registro no CRC - Conselho Regional de Contabilidade.

**Procedimento 6. Solicitação de autorização para impressão de documentos fiscais (AIDF) na agência de receita estadual**

**Prazo:** 1 dia

**Custo:** Sem custo

### **Procedimento 7. Requerer viabilidade de funcionamento**

**Prazo:** Os procedimentos 7 a 9 demoram 30 dias, simultâneo com o procedimento 1 **Custo:** Sem custo

**Comentários:** Primeiro requerer a viabilidade de funcionamento no prazo de 30 dias, onde é elaborado um croqui com dimensões e localização, junto com o Habite-se e o Alvará do Corpo de Bombeiros. São responsáveis pela viabilidade os Fiscais da SUSP e pelo Funcionamento os fiscais de tributos municipais.

#### **Procedimento 8. Solicitação do Alvará do Corpo de Bombeiros**

**Prazo:** Incluído no procedimento anterior **Custo:** BRL 23

#### **Procedimento 9. Inspeção pelo Corpo de Bombeiros**

**Prazo:** Incluído no procedimento anterior **Custo:** Ver procedimento 8

**Procedimento 10. Solicitação da alvará de licença e funcionamento**

**Prazo:** Os procedimentos 10 a 12 demoram 10 dias **Custo:** BRL 11,22

**Comentários:** Inscrição no Cadastro de Contribuintes da Prefeitura Municipal. Documentação: Contrato Social ou Requerimento do empresário ou Estatuto e Atas; CNPJ; Consulta de Viabilidade para instalação ou Habite-se; Atestado de Vistoria Corpo de Bombeiros para funcionamento; Alvará Sanitário (somente para registros nas áreas de saúde, educação e alimentos); Inscrição(ões) Imobiliária(s); Formulário fornecido pela Unidade Pró-Cidadão, preenchido e assinado.

#### **Procedimento 11. Inspeção dos fiscais da Prefeitura**

**Prazo:** Incluído no procedimento anterior **Custo:** Sem custo

#### **Procedimento 12. Pagamento da Taxa de Licença de Localização**

**Prazo:** Incluído no procedimento anterior **Custo:** BRL 400

**Procedimento 13. Solicitação de AIDF na Secretaria de Finanças Municipal**

**Prazo:** 1 dia **Custo:** Sem custo

**Procedimento 14. Encomendar às gráficas autorizadas notas fiscais**

**Prazo:** 3 dias **Custo:** BRL 600 **Comentários:** BRL 600 (BRL 0,6 por página, supondo a impressão de 1000).

#### **Procedimento 15. Abrir uma conta do FGTS (Fundo de Garantia por Tempo de Serviço) na Caixa Econômica Federal**

**Prazo:** 1 dia, simultâneo com o procedimento 10

**Custo:** Sem custo

**Comentários:** Para abrir a conta, a empresa deve ir a qualquer agência da Caixa Econômica Federal com uma cópia do seu CNPJ e uma declaração de firma individual ou um contrato social.

#### **Procedure 16. Procedimento 16. Registrar os funcionários no Programa de Integração Social (PIS)**

**Prazo:** 1 dia, simultâneo com o procedimento 10

**Custo:** Sem custo

**Comentários:** O registro dos funcionários da empresa no PIS é obtido perante a entrega de formulário, assinado pelos representantes legais da empresa, à Caixa Econômica Federal.

#### **Procedimento 17. Notificar ao Ministério do Trabalho o emprego dos funcionários**

**Prazo:** 1 dia, simultâneo com o procedimento 10 **Custo:** Sem custo

**Comentários:** O empregador é obrigado a informar a contratação ou demissão de qualquer funcionário à Delegacia Regional do Trabalho até o 15o dia do mês subseqüente ao do evento, através de aviso por escrito pelo correio ou via Internet.

#### **Procedimento 18. Registro no Sindicato Patronal e no Sindicato da Classe**

**Prazo:** 5 dias, simultâneo com o procedimento 10 **Custo:** Variável

# **Estudos de casos**

**Registro de Propriedade**

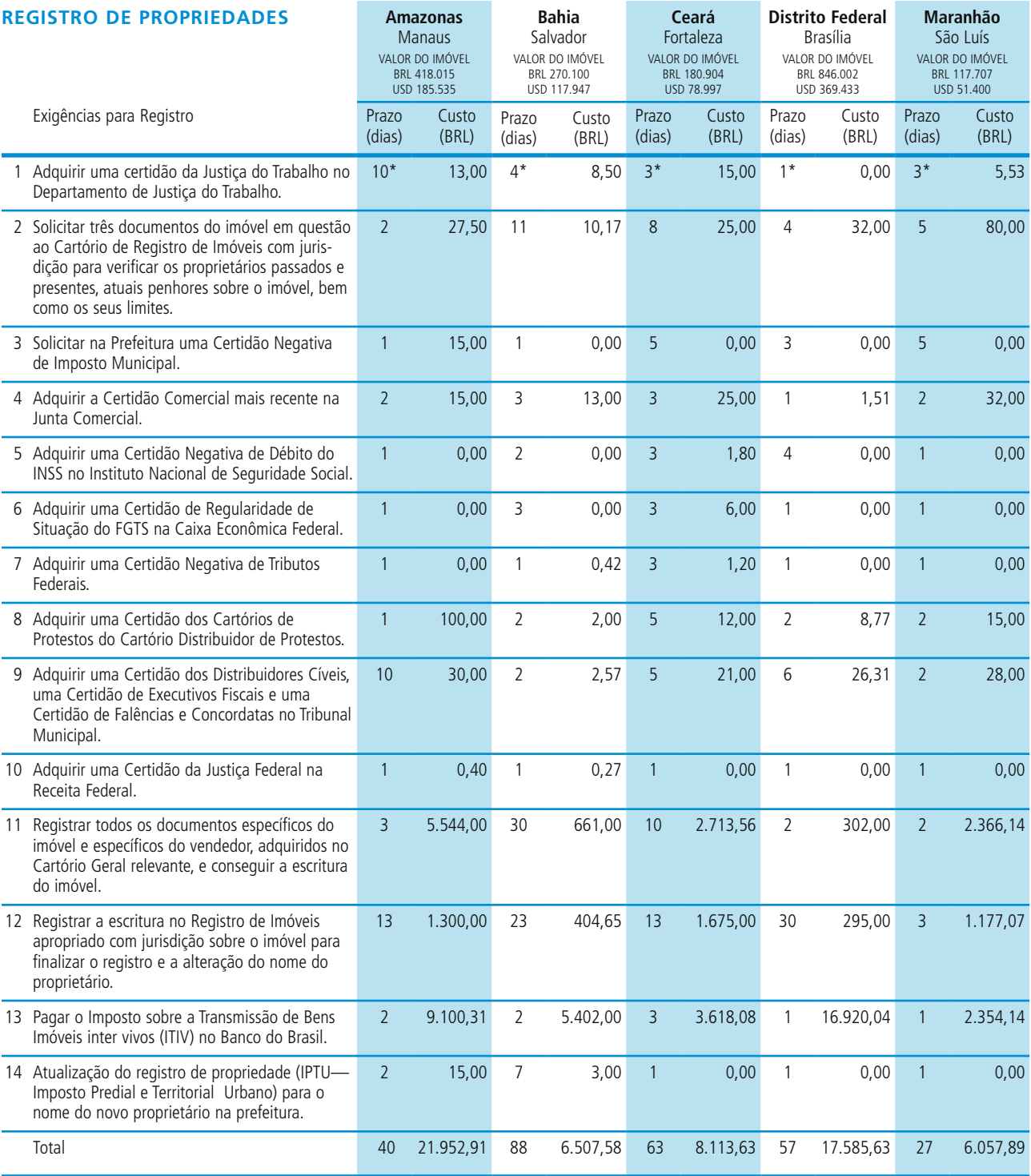

\*Tem superposição com a emissão de outros documentos; portanto, foi colocado no topo.

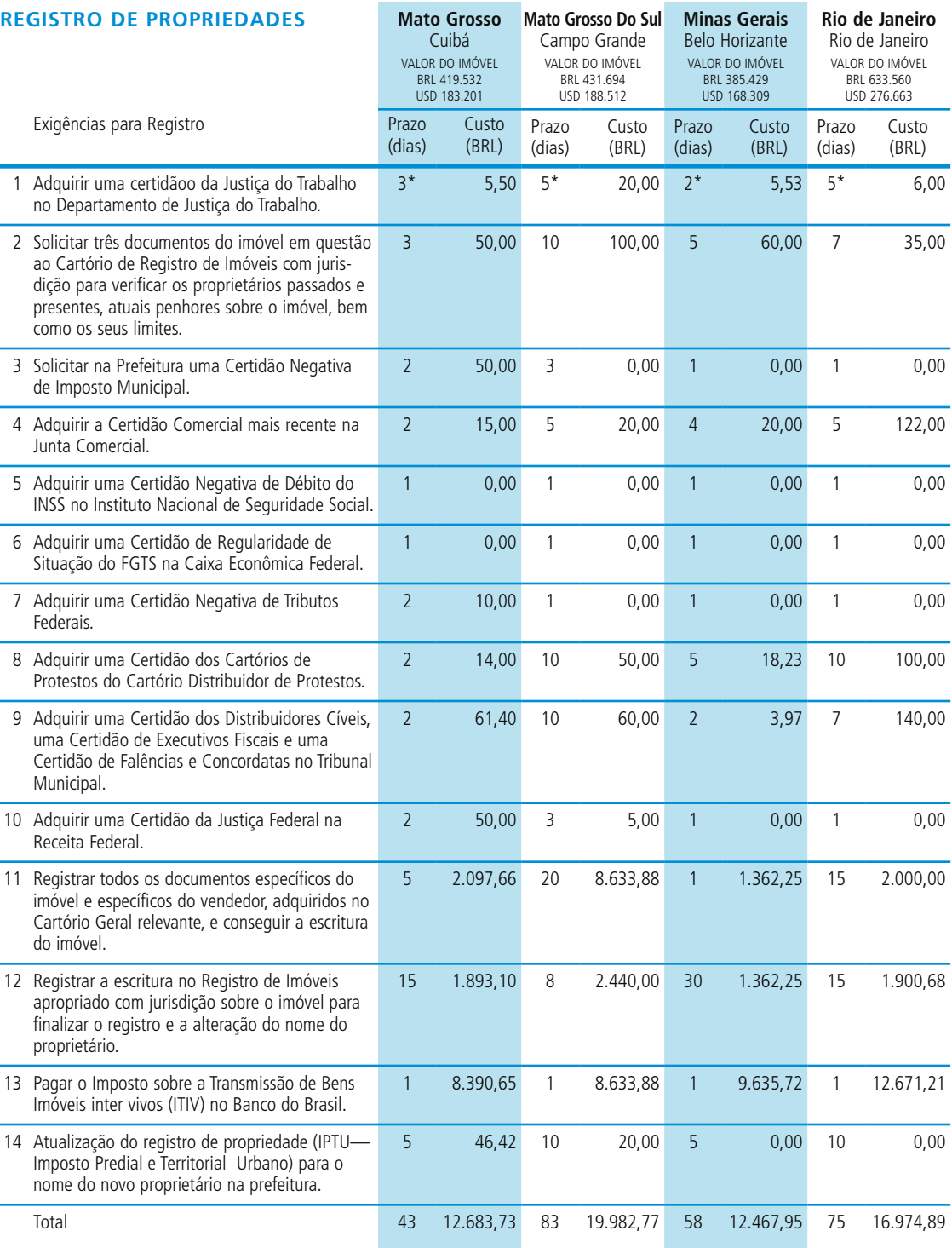

\*Tem superposição com a emissão de outros documentos; portanto, foi colocado no topo.

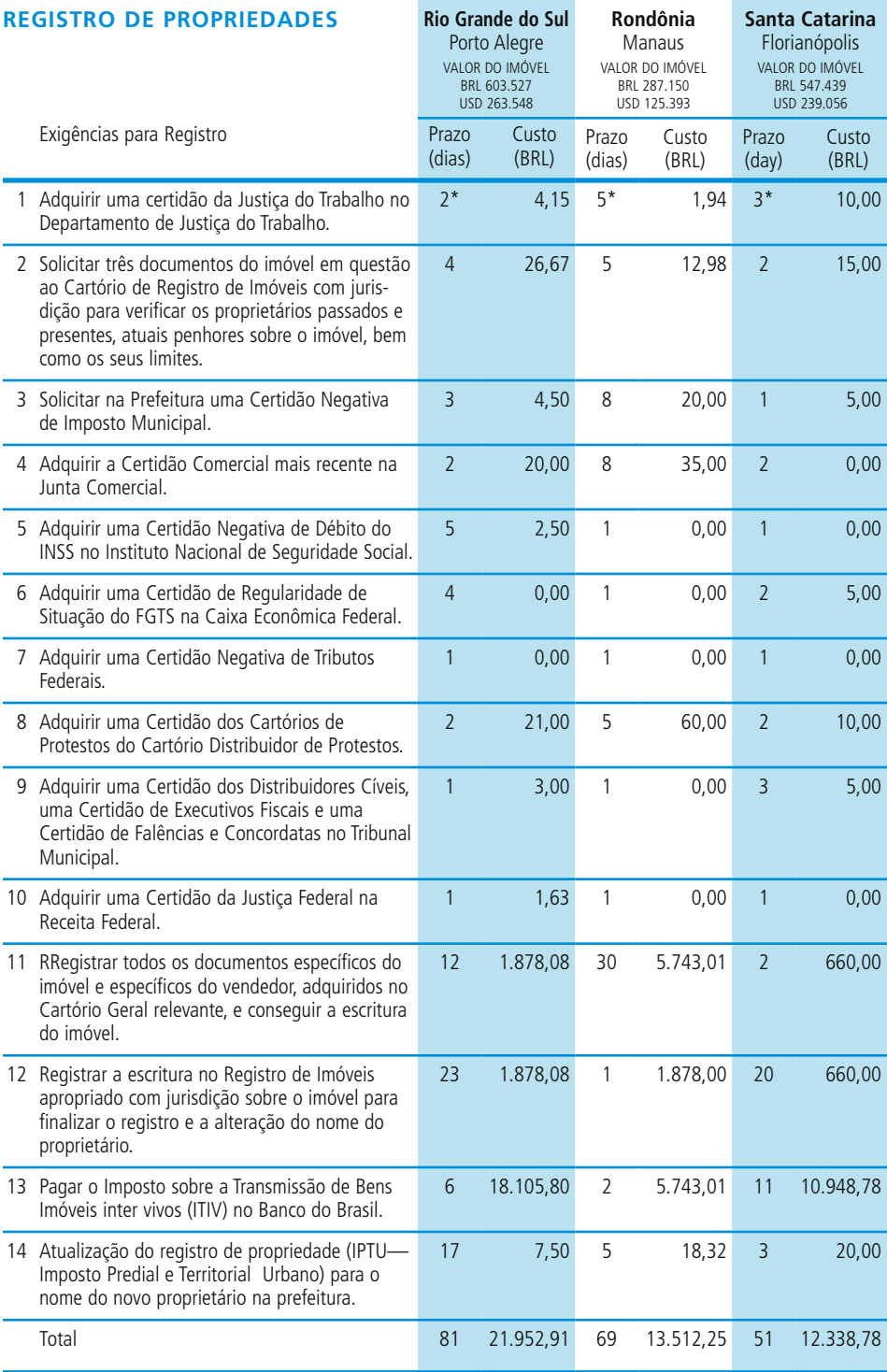

\*Tem superposição com a emissão de outros documentos; portanto, foi colocado no topo.

# **Agradecimentos**

Detalhes de contatos com parceiros locais estão disponíveis no website de Doing Business em http://www.doingbusiness.org

.

*Doing Business no Brasil* foi preparado por uma equipe liderada por Mierta Capaul. A equipe foi composta por Zenaida Hernandez, Liliana de Sá, Luís Aldo Sanchez-Ortega e Claudia Contreras. Valiosa colaboração foi dada por Penelope Fidas, Sabine Hertveldt, Darshini Manraj, Rita Ramalho e por Sylvia Solf, da equipe de Doing Business e José Guilherme Reis do departamento de PSD, da Região LAC. Jacqueline Coolidge e Vincent Palmade, da FIAS, fizeram comentários sobre a concepção do projeto. O relatório foi revisado por Simeon Djankov, Thomas Davenport e Caralee McLiesh.

O projeto foi possível graças à valiosa contribuição do Movimento Brasil Competitivo, em particular, Jorge Lima, Claudio Leite Gastal e José Fernando Mattos; bem como USAID — em especial Richard Goughnour, Kevin Armstrong e Eduardo Freitas. O projeto foi financiado pela USAID e pela FIAS.

Mais de 85 advogados e contadores, em 12 Estados, participaram da análise, coordenados por Andréa Pitthan Françolin, do escritório de advocacia *De Vivo, Whitaker e Castro Advogados*. A equipe manifesta seu especial agradecimento aos funcionários públicos das 12 cidades e dos Estados que participaram do projeto. Seus nomes constam nas páginas seguintes*.* 

# **F U N C I O N Á R I O S P Ú B L I CO S**

#### **A M A ZO NA S , M A NAU S**

Eraldo Boëchart Leal *SECRETÁRIO DE ESTADO DE PLANEJAMENTO E DESEVOLVIMENTO ECÔNOMICO*

Francisco Cloacir *BANCO DO BRASIL*

Marcos Hervé

*ESPECIALISTA DO DESENVOLVIMENTO REGIONAL , SECRETARIA DE ESTADO DE PLANEJAMENTO*

Sávio Mendonça *ASSESSOR DE RELAÇÕES INSTITUCIONAIS, GOVERNO DO ESTADO*

Antônia A. Queiroz *ADVOGADA, SECRETARIA DE ESTADO DE PLANEJAMENTO E DESEVOLVIMENTO ECÔNOMICO*

Edson Nogueira Fernandes Júnior *SECRETÁRIO MUNICIPAL DE ECONOMIA E FINANÇAS*

#### **BAHIA, SALVADOR**

Elmer M. Pereira *PRESIDENTE, JUNTA COMERCIAL DO ESTADO DE BAHIA*

Leonel Leal Neto *SECRETÁRIO MUNICIPAL DE RELAÇÕES INTERNACIONAIS*

Ana Coitas *ASSISTENTE DE COOPERAÇÃO MULILATERAL, SECRETARIA MUNICIPAL DE RELAÇÕES INTERNACIONAIS*

Marcelo Rocha *COORDENADOR DE COOPERAÇÃO MULTILATERAL, SECRETARIA MUNICIPAL DE RELAÇÕES INTERNACIONAIS*

Aloísio Vasconcelos *ASSESOR DO GABINETE, PREFEITURA DE SALVADOR*

#### **C E A R Á , F O RTA L E ZA**

Francisco Régis Dias *SECRETÁRIO DE ESTADO DO DESENVOLVIMENTO ECONÔMICO*

Alexandre Alves Neto *SECRETÁRIO ADJUNTO DE ESTADO DO DESENVOLVIMENTO ECONÔMICO*

José Meneleu Neto *SECRETÁRIO MUNICIPAL DE PLANEJAMENTO E ORÇAMENTO*

Francineide de Morais Bezerra *COORDENADORA DO FUNDO MUNICIPAL DE DESENVOLVIMENTO SÓCIO-ECONÔMICO, SECRETARIA MUNICIPAL DE PLANEJAMENTO E ORÇAMENTO*

#### **DISTRITO FEDERAL, B RA S Í L I A**

Afrânio Roberto de Souza Filho *SECRETÁRIO DE ESTADO, AGÊNCIA DE DESENVOLVIMENTO ECONÔMICO E COMÉRCIO EXTERIOR*

#### Marina Natividade

*ASSESSORA DE COMÉRCIO EXTERIOR, AGÊNCIA DE DESENVOLVIENTO ECONÔMICO E COMÉRCIO EXTERIOR*

#### **M A RA N H Ã O, S Ã O LU Í S**

Ronaldo Ferreira Braga *SECRETÁRIO DA ESTADO DE INDÚSTRIA* Milton Campelo *SECRETÁRIO ADJUNTO MUNICIPAL DE*

*GERAÇÃO DE TRABALHO, EMPREGO, RENDA E DESENVOLVIMENTO DA PRODUÇÃO*

# **MATO GROSSO, CUIABÁ**

Alexandre Furlan *SECRETÁRIO DE ESTADO DE DE INDÚSTRIA, COMÉRCIO, MINAS E ENERGIA*

Marco Antonio *ASSESSOR TÉCNICO, SECRETARIA DE IDE*

*INDÚSTRIA, COMÉRCIO, MINAS E ENERGIA* Josemara Campelo *ASSESORA ESPECIAL, GOVERNO DO ESTADO*

José Epaminondas Mattos Conceição *SECRETÁRIO ADJUNTO DE ESTADO DO DESENVOLVIMENTO*

Wilson Pereira Santos *PREFEITO*

Reginaldo C. Amorim *SECRETÁRIO MUNICIPAL DE PLANEJAMENTO ORÇAMENTO E GESTÃO*

#### **MATO GROSSO DO SUL. CAMPO GRANDE**

Dagoberto Nogueira Filho *SECRETÁRIO DA PRODUÇÃO <sup>E</sup> DO TURISMO, GOVERNO DO ESTADO*

Nelson Trad *PREFEITO*

Berenice Maria Jacob *DIRETORA-PRESIDENTE DE PLANEJAMENTO URBANO, PREFEITURA DE CAMPO GRANDE*

#### **MINAS GERAIS, BELO HORIZONTE**

Lúcio Sampaio *GERENTE ADJUNTO – PROJETO ESTRUTURADOR: EMPRESA MINEIRA COMPETITIVA, GOVERNO DO ESTADO*

Sandra Balbino *GERENTE DE OPERAÇÕES ESPECIAIS, PREFEITURA DE BELO HORIZONTE*

Rodrigo de Oliveira Perpétuo *SECRETÁRIO MUNICIPAL DE RELAÇÕES INTERNACIONAIS*

#### **RIO DE JANEIRO, RIO DE JANEIRO**

Jorge Fernandes da Cunha Filho *VICESECRETÁRIO DO DESENVOLVIMENTO ECONÔMICO, GOVERNO DO ESTADO*

Jaqueline Pereira *ASSESSORA DA SUBSECRETARIA DE ESTADO DO DESENVOLVIMENTO ECONÔMICO*

Eduardo da Cunha Vianna *ASSESSOR CHEFE SECRETARIA MUNICIPAL DE FAZEND*

Francisco de Almeida e Silva *SECRETÁRIO MUNICIPAL DE FAZENDA*

#### **RIO GRANDE DO SUL, PORTO ALEGRE**

Luis Roberto Andrade Ponte *SECRETÁRIO ESTADUAL DO DESENVOLVIMENTO*

Fernando Righi de Oliveira *CHEFE DE GABINETE, SECRETARIA ESTADUAL DO DESENVOLVIMENTO E DOS ASSUNTOS INTERNACIONAIS*

Peter Andersen Cavalcanti *GERENTE PROCESSUAL, AGÊNCIA DE FOMENTO DO RS*

Octávio Cunha Dutra *GERENTE CONTRATUAL, AGÊNCIA DE FOMENTO DO RS*

Luiz Diogo Garrastazu *SUPERINTENDENTE JURÍDICO, CAIXA ESTADUAL S.A*

João Pedro Lamana Paiva *VICE-PRESIDENTE DO IRIB E DO COLÉGIO REGISTRAL DO RS*

Clóvis Magalhães *SECRETÁRIO MUNICIPAL DE GESTÃO*

Hélio Corbellini Filho Marcelo do Canto Regina Rau *SECRETARIA DE GESTÃO E ACOMPANHAMENTO ESTRATÉGICO DO MUNICÍPIO DE PORTO ALEGRE*

Marcelo Kruel Milano do Canto *ASSESSOR JURÍDICO, PREFEITURA MUNICIPAL DE PORTO ALEGRE*

#### **RO N D Ô N I A , PORTO VELHO**

João Carlos Gonçalves Ribeiro *SECRETÁRIO DE ESTADO DO PLANEJAMENTO E COORDENAÇÃO*

Murilo Moiry *ASSESSOR ESPACIAL DO GOVERNADOR*

Miriam Saldaña Peres *SECRETÁRIA MUNICIPAL DE FAZENDA*

Ari Carvalho *DIRETOR DE FISCALIZAÇÃO, MUNICIPIO DE PORTO VELHO*

#### **SANTA CATARINA, F LO R I A N Ó P O L I S**

Glauco José Côrte Filho *DIRETOR ADMINISTRATIVO FINANCEIRO, SC PARCERIAS*

Filipe Mello *SECRETÁRIO MUNICIPAL DA ADMINISTRAÇÃO*

Leonor Hartmann *ASSESSORA DE ASSUNTOS INTERNACIONAIS, PREFEITURA DE FLORIANÓPOLIS*

# **ESCRITÓRIOS DE A DVO C Á C I A**

*ABDON MARINHO ADVOGADOS ASSOCIADOS*  Abdon Marinho

Ana Cássia Maciel Vieira *ACTION ASSESSORIA CONTÁBIL*

Weruska Rosário *ADVOCACIA ROCHA LIMA* Luiz Paulo Santos Coelho da Rocha

*ACM SOLUÇÕES EM CONTABILIDADE*

*ADVOCACIA WANDERLEY GOMES*

José Wanderley Oliveira Gomes *ADVOCACIA MASCARENHAS*

Adale Luciane Telles Renato Madsen Arruda

*AGUILAR E MONTEIRO ADVOCACIA* Fábio Alves Monteiro

*APROVE CONTABILIDADE* Nestor João Biehl

*ARTEMIS CONSULTORA CONTÁBIL LTDA*  Sirlete Mccarine

*ASK BRASIL CONTADORES* Willian Alves das Chagas Filho

*ASSECON* Sandra Assis

*ATIVOS CONTADORES ASSOCIADOS* Rogério Martins Antunes

*AUPERCON ESCRITÓRIO CONTÁBIL LTDA* Lino Duta

*BARROS DEMAREIRA E VECCHIO ADVOGADOS* 

Alexandre dos Santos Pereira Vecchio

*BASTOS & VASCONCELOS CHAVES ADVOGADOS* André Buker Guilherme Schmitt Menezes

Eulália Bichara Rodrigues

*BORGES BITTENCOURT ADVOGADOS* Joel Antonio Abreu

*BVB ADVOGADOS* Silvio Brito

*CAMPOS ADVOCACIA* Fernando Rodrigues Silva

Carlos de Souza Gomes

*CB CONSULTORIA E TREINAMENTO* George Bringel

*CLC ADVOGADOS* Paulo Inacio Helene Lessa

*CORREA DA COSTA ADVOGADOS* João Celestino

*DE ROSA, SIQUEIRA, ALMEIDA, MELLO, BARRO BARRETOS E ADVOGADOS ASSOCIADOS* Daniela Lobão Orlando Caetano Filho Ricardo L. B. Barreto

*DE VIVO, WHITAKER E CASTRO ADVOGADOS* Andréa Pitthan Françolin Renato Chiodaro Gustavo Lorenzi de Castro

*ESCRITÓRIO CONTÁBIL ATUAL LTDA* Juracy Josel e Domingos

*FAMA CONTABILIDADE* Gil Roberto Moraes

*FLESCH E SERRÃO ADVOCACIA* Fabio Serrão

*FROTA & ACOSTA ADVOGADOS ASSOCIADOS* 

Francisca Maria Ribeiro Frota Paulo Gabriel

Marcelo Lima Gil

*GIROS CONTABILIDADE* Daniel Mesquita Coelho

*GONÇALVES CONTABILIDADE* Agildo Gonçalves

*GREBLER, PINHEIRO, MOURÃO E RASO ADVOGADOS* Frederico Vasconcelos Pinheiro Marcelo del Vigna

*GRUPO META* Tatiane Beilfuss Luis Carlos Sussenbach

*GWM AUDITORES E CONSULTORES*  Gil Marques Mendes

*HILDEBERTO DIAS ESCRITÓRIO JURÍDICO* Warney Costa Val

*JBL CONTÁBIL*  Bruno Machado Diniz

*J MACEDO S.A*  Olívia Mara Maia

*JOBAL CONTABILIDADE* Sauro Henrique de Almeida

*JURIS CONTABIL* Marco Aurélio Julião

Karina Kampos

*LD CONSULTORIA FISCAL SERVIÇOS DE CONTABILIDADE LTDA* Ubiraci Lopes Ribeiro

*LAGO ADVOGADOS ASSOCIADOS* Alexandre Lago Ana Cristina Coelho

*LATGÉ, MATHIAS, RIET CORRÊA & ADVOGADOS ASSOCIADOS* Danielle Secco Marcia Latgé Priscila Mathias

*LEMOS ADVOCACIA EMPRESARIAL E TRIBUTÁRIA* Vinícius Lemos

*LUCCHESE ADVOGADOS* Alessandra Lucchese

Gilmar Medeiros

*MEDEIROS E PASINI ADVOGADOS* Laura Mendes Vasco Ribeiro Gonzalves de Medeiros

*MILMAN ADVOGADOS*

Sandra Luiza Milman

*MONTEIRO DE ANDRADE E DINIZ ADVOGADOS ASSOCIADOS* Guilherme Carvalho Monteiro de Andrade

*NR CONTABILIDADE E CONSULTORIA LTDA* Liene de Jesus Carvalho Praseres

*OC CONTÁBIL* Carlos Rubens de Oliveira

*PERFIL CONTABILIDADE LTDA* Cleide Meiry

*PERFORMANCE* Renato Mendonça Marcos Ricardo Vitor Dunham

*PRODACON* Sr. Gladstone

*RB ASSESSORIA* Ruberlei Bulgarelli

*RAYMUNDO CONTABILIDADE* Raymundo Ferreira Costa

*RIBEIRO E BARRETO ADVOGADOS*  Gisela Café

*ROMANO E ASSOCIADOS ADVOGADOS E CONSULTORES* Irena Carneiro Martins

Raquel Trovão dos Santos

Vanilde Ramos Santos

*SCALCO CONTABILIDADE* Valmir Pedro Scalco Volmar J Scalco

Benedito Silva

Fabiano Souza

*SUPORTE CONTÁBIL* Ademir Silva Devólio

*TOCANTINS ADVOCACIA SC* Alex Tocantins Matos

Roberto Vieira

Sidval Belarmino Vieira

*VIVEIROS & FIGUEIREDO TEIXEIRA ADVOCACIA* Estefânia Viveiros Pollyanna Ferreira Silva

Simone Martins de Araújo Moura *VOLPE CAMARGO ADVOGADO*

Luis Henrique Volpe Camargo

*VISEU CUNHA ORRICCHIO* Andrea Oricchio Kirsh